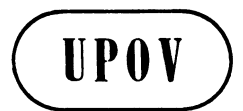

**TWO/42/18 ORIGINAL:** English **DATE:** September 18, 2009

**E** 

**INTERNATIONAL UNION FOR THE PROTECTION OF NEW VARIETIES OF PLANTS GENEVA** 

# **TECHNICAL WORKING PARTY FOR ORNAMENTAL PLANTS AND FOREST TREES**

# **Forty-Second Session Angers, France, September 14 to 18, 2009**

REPORT

*adopted by the Technical Working Party for Ornamental Plants and Forest Trees* 

### Opening of the Session

1. The Technical Working Party for Ornamental Plants and Forest Trees (TWO) held its forty-second session in Angers, France, from September 14 to 18, 2009. The list of participants is reproduced in Annex I to this report.

2. The TWO was welcomed by Mr. Bart Kiewiet, President, Community Plant Variety Office (CPVO). The welcome address of Mr. Kiewiet and information on the plant variety protection system in the European Community are reproduced in Annex II to this report.

3. The session was opened by Mrs. Andrea Menne (Germany), Chairperson of the TWO, who welcomed the participants and, in particular, new participants to the TWO.

### Adoption of the Agenda

4. The TWO adopted the agenda as reproduced in document TWO/42/1 Rev., subject to the replacement of document TWO/42/3Add. with document TWO/42/3Add. Rev., under agenda item 5, and on the basis of the program agreed by the TWO.

#### Short Reports on Developments in Plant Variety Protection

#### *(a) Reports from Members and Observers*

5. The expert from Australia reported that the number of applications received for the 2008/09 financial year was 324, compared to 320 in the 2007/08 financial year. In the same period, 267 grants were issued, compared to 170 in the previous year. Over the previous 12 months, 56% of applications filed were for ornamental varieties. That number was comparable to previous years where the figure had been around 60%. Over 18% of new applications were from species indigenous to Australia (59). Many of those applications, around 35, were for the first varieties of the genus or species and, often, published knowledge of the morphological variation of the species was sparse. Perhaps the most significant development in the last 12 months had been a review on PBR enforcement conducted by the Advisory Council on Intellectual Property (ACIP). In the review ACIP was considering possible strategies that may assist Australian PBR holders to enforce their valid rights. The scope of the review covered areas of Australian law (exclusive/extended rights, exhaustion of PBR, lack of clarity, pre-grant enforcement, essentially derived varieties), procedures (Federal Magistrates Court, alternative dispute resolution, civil versus criminal, burden of proof), remedies/evidence (inspection orders, exemplary damages, Customs), sector-generated support (education and awareness, central body/third party involved in evidence collection and/or royalty collection, end point royalties, standard contracts). An options paper discussing those issues had been released by ACIP and following consideration of any further submissions or investigations a final report to the Government was expected in the near future.

6. The expert from Bulgaria reported that the Executive Agency for Variety Testing, Field Inspection and Seed Control was the official body in Bulgaria responsible for variety testing for plant breeders' rights and national listing and DUS examination. 363 DUS examinations had been carried out in 2008, which represented an increase of 30% compared to 2007. In 2008, 3 ornamental varieties had been tested and 2 ornamental varieties had entered into the Bulgarian National List of Varieties. In Bulgaria, Lily was one of the main targets for ornamental breeding. There was no forest tree breeding or varieties entered into the Bulgarian National List of Varieties. The expert further reported that, in 2008, Bulgaria had hosted a Regional Seminar on the Enforcement of Plant Variety Rights organized by the Community Plant Variety Office (CPVO) and a Seminar of the Protection of Plant Breeders' Rights in the Territory of Bulgaria, within the context of the International Legislation and European Practices, had been organized in 2009 by UPOV.

7. The expert from Canada reported that in 2008, 348 applications had been filed, 187 of which were for ornamental varieties. This number was substantially lower than the previous year's total of 343 applications for ornamental varieties. In 2007, 80% of all applications received were for ornamental varieties while in 2008 this had been reduced to 54%. Thus far in 2009, Canada had received applications for 137 ornamental varieties and they expected the numbers to be similar to those of the previous year. To that date, applications had been received for 212 ornamental genera, with the highest numbers of applications being in Pelargonium (548), Impatiens (513), Rose (500), Chrysanthemum (402), Petunia (259), Calibrachoa (249), Verbena (208) and Poinsettia (208).

8. The expert from the Ministry of Agriculture of China reported that China had successfully organized a series of international meetings on the protection of new plant varieties and had held a celebration ceremony for the  $10<sup>th</sup>$  Anniversary of China's accession to UPOV in Beijing between April 20 and 24, 2009. The Ministry of Agriculture had also hosted the forty-third session of the Technical Working Party for Agricultural Crops (TWV) in that same period. During that meeting period, in cooperation with UPOV and the Ministry of Agriculture, Forestry and Fisheries of Japan, the Ministry of Agriculture, State Forestry Administration and State Intellectual Property Office of China had organized the second meeting of the East Asia Forum and International Seminar on plant variety protection. Delegates were from 12 Forum member countries, namely Cambodia, Indonesia, Malaysia, Myanmar, Philippines, Singapore, Thailand, Vietnam, Japan and China. In addition, delegates from UPOV, CPVO, Australia, Netherlands and the United States of America were also invited. The East Asia Forum and the International Seminar would serve to strengthen cooperation and promote the development of new varieties of plants in East Asia. On April 23, China celebrated the  $10<sup>th</sup>$  Anniversary of its accession to UPOV. The Ministry of Agriculture, State Forestry Administration and State Intellectual Property Office of China held a grand celebration ceremony with some 200 participants, including the participants of the 43<sup>rd</sup> TWV meeting, East Asia Forum and International Seminar. The Chinese government rewarded 30 entities and 70 persons who had made important achievements in the development of plant variety protection over the past 10 years, and at the same time, it expressed its gratitude for UPOV and all UPOV members for the assistance and support it had received in the development of the Chinese plant variety protection. The Vice Secretary-General of UPOV, Mr. Rolf Jördens, made a speech in which he highlighted the achievement of China in the domain of plant variety protection since its accession to UPOV and presented China with a Chinese version of document UPOV/INF/6 "Guidance for the preparation of laws based on the 1991 Act of the UPOV Convention". The expert further reported that the Ministry of Agriculture had held the first international training course on the protection of new varieties of plants in Guangzhou on June 8 to 12, 2009. Trainees were from 8 countries of East Asia (Brunei, Cambodia, Indonesia, Laos, Malaysia, Myanmar, Thailand and Viet Nam). The DUS examiners from the headquarters and substations of the DUS testing stations of the Ministry of Agriculture of China also attended the same training course, where teachers from the same Ministry gave the lectures. The training course covered information on UPOV and DUS testing, test technology of rice, the Chinese system of plant variety protection, procedures of examination and DUS testing in agricultural plant varieties, etc. In addition, the expert reported that the number of applications and granted breeders' rights continued to increase in the Ministry of Agriculture. As of August 31, 2009, the Ministry of Agriculture had received 6017 applications and had granted 2504 rights. Amongst those applications, 305 were from 14 foreign countries. The number of ornamental plant varieties covered 9 genera or species and 297 applications: Chrysanthemum 99; Lily 43; Gerbera 30; Carnation 23; Gladiolus 1; Ranunculus 2; Guzmania 21; Anthurium 56. Rights had been granted for 46 ornamental plant varieties. The expert from the State Forestry Administration of China reported that in the forestry sector, at the end of 2008, a total of 567 applications had been received and 239 applications had been granted. Among those applications, 454 were for woody ornamental plants, accounting for 66.5%; 112 were for forest trees, accounting for 33%. To date 67 national test guidelines were being drafted by relevant experts. The State Forestry Administration had taken over more than 80 Test Guidelines from the CPVO, France, Germany and the Netherlands since 2004. Five entities and 22 persons from the forestry sector had been rewarded at the  $10<sup>th</sup>$  Anniversary celebration given by the Chinese Government.

9. The expert from Denmark reported that, in 2009, a total of 48 applications for ornamentals had been tested, 98% of which had been on behalf of the Community Plant Variety Office (CPVO) and 2% for other UPOV members. Denmark had not received any national applications for ornamentals as Danish breeders tended to apply for plant variety rights in the CPVO system. In 2009, 11 different species had been tested, mainly Poinsettia and Ranunculus asiaticus. Other species tested in 2009 were: Bougainvillea, Euphorbia fulgens, Easter cactus, Christmas cactus, Thuja, Fargesia, Anemone, Tacitus and Acalypha.

10. The expert from the European Commission of the European Community reported that the Presidency of the European Union had been chaired by Slovenia from 1 July 2008 to 31 December 2008, by the Czech Republic from 1 January 2009 to 30 June 2009, followed by Sweden from 1 July 2009 up until 31 December 2009. The expert also informed the TWO of the amendment of the EU law on Plant Variety Rights and its implementing rules: Commission Regulation (EC) N° 1239/95 establishing implementing rules for the application of Council Regulation (EC) N° 2100/94 as regards proceedings before the Community Plant Variety Office will be superseded by a new single Regulation to give greater clarity and transparency to this legislation following many amendments. An expert from the Community Plant Variety Office (CPVO) of the European Community reported that, in 2008, the CPVO had received 3014 applications for Community Plant Variety Rights (CPVR), a slight increase of 1% from the previous year, although it had granted fewer titles than in 2007. However, as a reflection of the global economic crisis, the CPVO had seen a 15% decrease of applications in the first nine months of 2009, so the CPVO anticipated that 2009 would be the first time that fewer applications for Community rights would have been filed with respect to the previous year. Following the implementation of the "one key, several doors" principle, whereby DUS test reports produced by any authority in the EU were accepted for listing or protection purposes throughout the Community, an independent technical audit of the CPVO had commenced operations in the September 2008. Its first task was to establish rules for "quality requirements" to be followed by examination offices, and these had been adopted by the CPVO's Administrative Council in March. Therefore, the first quality audits with the assistance of external technical audit experts would commence later in the year. Internally, the CPVO was establishing processes to become a "paperless" office, so that all documents would be scanned into its database and treated electronically. At the same time, the CPVO was making good progress in being able to offer to applicants the possibility of e-filing by the end of 2009, which would enable an application for Community rights to filed on-line via a secured site, leading to gains in time and efficiency to both the applicant and the CPVO, and ultimately to examination offices as well. Applications in the ornamental sector in 2008 showed nearly a 10% decrease and a further 20% drop for the 8 first months of 2009. Breeders were seeming to protect fewer varieties with plant breeder's rights and also seemed sometimes to use trademarks instead. Another expert from the CPVO raised the possibility of having a variety denomination class for Verbena and Glandularia and requested that the matter be considered under the relevant item on the agenda "Variety denominations".

11. The expert from France reported that GEVES had been certified for quality management, under NF EN ISO 9001: 2008, for the following activities: study and control of new plant varieties within the framework of national and EU catalogues and PBR; analysis of seeds and seedlings for seed lots certification and international trade; monitoring of laboratories networks, biochemical and molecular analysis on varieties and seeds. In 2009, the GEVES head office had moved from Versailles 78 to Angers, near the National Seed Station –SNES GEVES. The new address was: GEVES, rue .Morel, BP 90024, 49071

Beacouzé Cedex. CTPS General Secretary (the French national committee for variety registration), was at the same address and the field crop DUS unit had also moved to Angers. GEVES was conducting DUS ornamental tests for shrubs, perennial, aromatic and medicinal vegetatively propagated species and seed ornamental species – such as Tagetes, pepper, etc., amongst which, the main species were the Hortensie and the genus Lavandula. About 30 to 50 applications were received each year. Two experimental locations were concerned: Angers Brion 49 unit and Cavaillon 84 unit. They assured the maintenance of large and reliable DUS reference collections (on field, glasshouse –*L. stoechas*-, and cold rooms for the seed lots). The other French national PBR applications were studied abroad through bilateral agreements (United Kingdom, Germany, Netherlands, Denmark). For the time being, the majority of the DUS GEVES examinations were conducted on the behalf of CPVO and European national authorities.

12. The expert from Germany reported that, in 2008, a total of 605 requests had been received for carrying out DUS tests for ornamental and woody varieties from some 64 different species. 75% of the requests had been received from the CPVO, 13% from other UPOV members and 12% for domestic PBR. The most important species tested in Germany were Rose, Pelargonium, Kalanchoe, New Guinea Impatiens, Petunia and Osteospermum. At the end of 2008, there were 756 titles in force for ornamental varieties and 87 for woody plants. In 2008, Germany had received 8% fewer requests than the previous year.

13. The expert from Japan reported that a total of 23,874 applications had been received in the period 1978 to 2008, for which rights had been granted for 18,154. In 2008, 1,246 applications had been filed. That number showed a decrease of 19% compared to the previous year. A total of 463 applications had been filed, of which 37% had been from foreign applicants. For ornamental and forest tree varieties, 18,878 applications had been filed since 1978, with a total of 14,046 titles being granted. In 2008, 983 applications had been filed, which was a decrease of 22% as compared to 2007. The average duration of the examination procedure (from application to examination), which was 2.6 years in 2008, would be reduced to 2.5 years in 2009, in accordance with national objectives. The process of harmonization of 160 national test guidelines (out of 585) was continuing, some of which overlapped with UPOV Test Guidelines: Out of the 81 national test guidelines which had been harmonized since April 2008, 44 related to ornamental crops, namely Petunia, Rose, Chrysanthemum, Verbena, etc. Other test guidelines would be harmonized in the future. Recently, some 20 test guidelines had been developed to examine applications of new plant groups in a year, which had been written in Japanese and English, and were downloadable in pdf format from the website of the Ministry of Agriculture (http://www.hinsyu.maff.go.jp/annai/sinsakijun/kijun\_abc.html). The expert further reported that the East Asian PVP Forum had been established in 2008. The members of the Forum were Asian countries, together with 3 other countries and certain guest countries. The second meeting of the East Asian PVP Forum had been held in Beijing, the objective of which was promoting cooperation activity for the development of the plant variety protection system. In 2009, Japan would continue to have a training program and workshop in this area. Some new test guidelines were being developed by members of the Forum, namely for Aglaeonema, which was an important foliage plant in region, in cooperation with other member countries. In August 2008, the organization of the Ministry of Agriculture, Forestry and Fisheries (MAFF) had been altered, with the name being changed from "Plant Variety Protection and Seeds Division" to "Intellectual Properties Division" and the numbers of examiners was increased to five people. The expert from the National Centre for Seeds and Seedlings (NCSS) in Tsukuba reported that all DUS growing tests were covered by the NCSS in Japan.

Recent changes had resulted in a reduction of the number of testing stations from 6 to 4. Most of the growing trials for major ornamental crops, such as Rose, Chrysanthemum and Dianthus were carried out at the Nishi-nihon station, as the center for conducting growing tests. In 2008, DUS growing tests for 765 applications were carried out; 80% of which were for ornamental varieties, 8.2% for vegetable varieties and 1% for agricultural crops. The aim of the business scheme was to conduct tests for 1000 applications per year in the near future. As an activity of international cooperation, the NCSS were currently running a training program for participants from 12 Asian countries. NCSS also participated in the East Asian PVP Forum together with the Ministry of Agriculture, Forestry and Fisheries in order to develop the PVP system in East Asia. The expert from Nishi-nihon station reported that it was a centralized testing station, which was located at Okayama, prefecture in Japan. In 2008, the station had carried out DUS tests for 466 applications of ornamentals: Chrysanthemum (40), Carnation (96), Rose (64), Petunia (44), Calibrachoa (46), Pelargonium (25), Impatiens (35) and other crops (116). The number of DUS tests at the Nishi-Nihon station was increasing yearly.

14. The expert from Kenya reported that applications for ornamental species continued to form the bulk of PBR applications received in Kenya, the majority of which were for Rose. Kenya had diversified its international cooperation in order to take over test reports from various UPOV members. Apart from the CPVO, Kenya had contacted Ecuador, Germany, Israel, the Netherlands, New Zealand and South Africa. Kenya had published in its national Gazette a regulation making the registration of new varieties and DUS testing a mandatory requirement. The Kenya Biosafety Bill had been enacted by the Parliament into a Law. Currently, there was a process of drafting of various regulations, one of which being the protection of genetically engineered/modified varieties.

15. The expert from Mexico reported that the Mexican Law for the Protection of Plant Breeders' Rights had been issued 13 years previously, in 1996. The principles and criteria of the Test Guidelines had allowed Mexico to apply them not only to plant breeders´ rights, but also in the register and seed certification, where the plant variety description was required. This was the case of varieties of common knowledge such as *Tigridia,* Mexican Lily (*Sprekelia*), Marigold (*Tagetes*) and *Euphorbia*. For ornamentals, there had been 322 PBR applications, representing 29.22% of the total applications (in 13 years), with agricultural crops being the most important. Applications had been mainly from the United States of America, Mexico, France, Netherlands and Germany. Until July 31, 2009, a total of 481 breeders´ titles had been granted, 98 of which were for roses.

16. The expert from the Netherlands reported that the period 2008/2009 had seen some important changes in the location and facilities for DUS testing for ornamentals in the Netherlands. In December 2008, all applications and reference collections and an important part of the equipment and employees had moved definitively from Wageningen in the East to Roelsofarendsveen in the West. As from January 1, 2009, all PBR examinations for ornamentals had been carried out at the headquarters of Naktuinbouw in Roelofarendsveen in a brand new complex of glasshouses. The official opening of the new complex, called the 'Variety Center', had taken place on April 1, 2009, by the President of CPVO, together with the Director General of the Ministry of Agriculture and the President of the Dutch Board for Plant Varieties. This event marked the completion of the restructuring of DUS testing in the Netherlands. Naktuinbouw was now responsible for all DUS tests for National Listing and National and Community Plant Breeders' Rights in the Netherlands. All vegetable and ornamental examinations were now conducted in Roelofarendsveen. The crop management

for ornamental bulb crops was conducted in Lisse, in cooperation with the colleagues from BKD, the inspection service for bulbs in the Netherlands. The agricultural trials were placed in the field trials of NAK in Emmeloord. All contracts with the CPVO would now be signed directly by Naktuinbouw. In 2008, the total number of ornamental applications was approximately 950, with more than 80% being for European PBRs. In 2009, there were about 150 Phaleonopsis applications and 130 in glasshouse roses. From 2009 onwards, the Netherlands would also be responsible for the European DUS-testing in Aster and Gypsophila. The economic crises had also affected the DUS systems. In the Netherlands, the effects were now increasing, in particular in the ornamental section. In 2009, the Netherlands received information that the number of applications might decrease by 10-15%, however they expected that this decrease would be temporary. An increase in the number of requests for assistance in infringement cases by means of DNA-tests and morphological comparisons, which Naktuinbouw offered in their "Variety Tracer" concept had been observed. Examples were for cases in Freesia, Gladiolus and Bromeliads. For a court case in Belgium, an expert of Naktuinbouw was invited to assist the Court. Furthermore, in general, there had been an increase in the amount of juridical objections against DUS reports and an increase in the number of requests for exact description, standardization, documentation and motivation of decisions. In that framework, a quality control system, launched by the CPVO, based on ISO as the principal basis for the future contracts with testing station had been welcomed by Naktuinbouw as a logical step to ensure the harmonization and quality of the DUS tests carried out on behalf of the CPVO. The Netherlands would henceforth not only apply this quality system for CPVO purposes, but also for National decisions. The two-year bilateral cooperation project on PBR between China and the Netherlands had been successfully concluded in 2008. The two countries had decided to continue the cooperation in the future. A similar two-year project was underway between the Netherlands and Indonesia, while comparable projects were expected with Viet Nam and Egypt. In response to the increasing number of requests to support PBR systems, Naktuinbouw had decided to launch two DUS-related training project: a "DUS Helpdesk" and an "Internship at Naktuinbouw". The Helpdesk was developed for new colleagues who encountered problems in practical DUS testing. Those experts could send their problems to DUShelpdesk@naktuinbouw.nl and one of the Naktuinbouw staff would then contact them to provide assistance. In addition, Naktuinbouw had developed an internship, which offered the possibility for interns to spend some time a Naktuinbouw and to work side-by-side with Naktuinbouw staff in vegetable and ornamental crops. Naktuinbouw would provide free lodging, a bicycle and a small daily allowance to buy food, etc. From the interns, Naktuinbouw would expect enthusiasm, an open mind, a willingness to do practical work and fluency in English. In July and August 2009, the first two interns from UKZUZ (Czech Republic) had visted Naktuinbouw and done an excellent job. In the next month, the third intern would be visiting Naktuinbouw from Brazil. Applications for the internship program could be obtained from Naktuinbouw on request.

17. The expert from New Zealand reported that applications for ornamental varieties had decreased slightly during the last year. Although there had been an overall decrease in the number of ornamental applications, the level of testing activity had increased due to the increasing number of varieties in new species, in particular native plants, and the additional work that required. The applications for native species now included ornamental grasses and sedges. Those species required significant research with respect to plant morphological variation, descriptor drafting, development of testing guidelines and identifying varieties of common knowledge, if any. In contrast to increasing new species testing, the number of varieties tested in traditionally important species, such as rose and petunia, continued to decrease. In cooperation with Australia, a project had begun to harmonise testing protocols for some Australian and New Zealand native species, starting with *Cordyline* and *Szyzgium*. The staff of the Plant Variety Rights Office had increased, with a new ornamentals examiner.

18. The expert from Poland reported that the total number of all protected varieties at the beginning of September 2009 was 1,378, of which 323 were for ornamentals (103 from Polish breeders and 220 from foreign breeders), mainly for Chrysanthemum, Gerbera and Rosa. Currently, tests were being carried out for 24 ornamental varieties from some 12 species (Chrysanthemum – 9; Taxus – 2; Cornus – 2; Rosa – 2). In 2009, Poland had received 13 applications: 6 from Polish breeders for Chrysanthemum -2, Streptocarpus -1, Rosa – 1, Picea glauca – 1, Thuja occidentalis -1, and 7 applications from foreign breeders (Chrysanthemum). COBORU had tested 2 varieties of Asarina, within the framework of an agreement between COBORU and the Lithuanian State Plant Varieties Testing Center, 3 varieties of Chamaecyparis and 1 variety of Magnolia for the CPVO. The Polish authorities were contemplating reducing the living variety collection for species for which they had not received any applications for many years such as: Alstroemeria, Euphorbia, Fuchsia, Gypsophila, Lilium, Pelargonium and Zantedeschia. Official descriptions and photos of those varieties had been included in the COBORU database. In 2009, COBORU had had meetings with experts from Estonia and Hungary in which discussion had been based on problems connected with conducting of DUS tests for ornamentals.

19. The expert from the Republic of Korea reported on the situation of PVP. In 2008, 490 applications had been received, 57% of which were for ornamental crops. That number was slightly lower that the previous year's total of 527 applications. Plant variety protection rights had been granted for 407 varieties in 2008. As of May 2009, protection had been extended to all genera and species with the exception of Strawberry, Raspberry, Blueberry, Cherry, Mandarin and sea plants. For this reason, applications had been received for 21 varieties of 8 different new species between May 1 and July 31, 2009. An electronic application system had been launched in June 2005. In 2008, 86% of applications had been received using that system. The Korea Seed & Variety Service (KSVS) had started to add images of ornamentals to variety denominations in the official Gazette of the KSVS homepage. The third session of the PVP training course took place over a period of 2 weeks from June 18 to July 3, 2009, with fifteen participants from 10 countries, including Indonesia and Zambia. The thirty-eighth session of the TWA had been held in Seoul from August 31 to September 4. Before the TWA session, on August 28, 2009, an International Symposium on the Impact of the PVP System had been held with 9 speakers from Argentina, Australia, Canada, China, the European Community, Japan, Kenya, Poland as well as from the Republic of Korea. An expert from the Korea Forest Service (KFS) reported on the current status in relation to the Forest PVP system at the Korea Forest Seed & Variety Center (KFSVC) indicating that the KFSVC was responsible for the forest PVP system, including ornamental trees, plant flowers and mushrooms. The KFSVC had recently become part of the Korea Forest Service (KFS). In 2008, in accordance with the Seed and Industrial Act No. 15, 11 forest species, including Chestnuts, Mushrooms and Argy Wormwood, were entitled to variety protection. In 2009, in accordance with the Ministry of Food, Agriculture, Forestry and Fisheries' (MIAFF) Ordenance, protection was available to all genera and species, with the exception of a few species. To date, 45 applications including chestnuts, mushrooms, spreading Hedyotis, Argy Wormwood had been made and were being tested for DUS. In 2009, the KFSVC was also preparing national test guidelines for several forest species, fruit and ornamental trees, plant flowers and mushrooms, including, for example, wild allium (*Allium victorialis* var. *platyphyllum*) and mushrooms (*Sparassis crispa*). The expert further explained that there were two organizations for plant variety protection in Korea: the Korea Seed & Variety Service and the Korea Forest Seed & Variety Center. The KFSVC had been established on August 12, 2008, and affiliated with the Korea Forest Service (KFS) and the MIAFF. The center consisted of two departments, one team and three branch offices: the Department of variety examination for national forest plant variety protection and the Department of Seed and Seedling Management for the national management system for all forest trees. The Department of variety examination consisted of three divisions: Examination support, Variety Examination and DUS Test. The Department of Seed and Seedling Management also consisted of three divisions: Seed production, Distribution of seed and seedling and Genetic Resources. The KFSVS had three branch offices and managed some 702 hectares of seed orchards. The main purpose of the Center was the processing of forest variety protection, focusing of the following: encouraging the development of new forest varieties; establishment of a national management system for forest seed and seedlings with improvement of its productivity and the establishment of the management system for forest genetic resources and its application.

20. The expert from South Africa reported that, in South Africa, to be eligible for protection in terms of the PBR act, the plants from which new varieties were developed should be declared by the Minister in accordance with the regulations of the Act. The PBR Act in South Africa was being reviewed. Currently, there were approximately 360 taxa declared in terms of the PBR Act, of which ornamentals constituted approximately 53%. As of December 2008, a total of 2,076 varieties had valid PBRs in South Africa, of which 762 were for ornamental varieties, which was approximately 37% of the total. Foreign nationals owned around 60% of the total number of protected varieties, while local companies owned 25% and local public institutions 15%. With regard to ornamentals, there had been a decrease from 813 varieties with valid PBRs in 2007 to 762 in 2008. That was mainly due to the surrender and deletion of PBRs, as the number of applications had increased from 73 in 2007 to 93 in 2008. A total of 87 ornamental varieties were granted PBR in 2008. Rose was still the ornamental with the highest number of varieties with PBRs, namely 423, followed by Chrysanthemum with 62 protected varieties and Impatiens with 34 protected varieties. The Directorate: Genetic Resources was facilitating the development of a plant variety registration database, but it was still at the development stage.

21. An expert from the United Kingdom reported that, on 1 April 2009, the United Kingdom Plant Variety Rights Office and Seeds Division had joined a new government science agency, the Food and Environment Research Agency (FERA). This had brought together policy responsibility for varieties and seeds and for plant health, and also a wide range of scientific research, including plant health, food safety, environmental issues, and some aspects of animal health. The new agency had its main laboratories and other facilities in York, with several other sites across England and Wales, including Cambridge, where the varieties and seeds work continued to be located. FERA was one of the largest agencies of the Department for Food and Rural Affairs, contributing to the United Kingdom government's objectives for a healthy natural environment, a sustainable resource efficient economy, a thriving and sustainable farming sector, and a secure food supply. On ornamentals, the United Kingdom reported that under the CPVO Memorandum of Understanding with Japan, they had received Japanese colleagues at NIAB for training and to discuss the Chrysanthemum guidelines. In October, it was proposed that NIAB staff would visit Japan for the same purpose. Finally, on practical matters, the expert reported on a very successful breeders' open day in 2008 held jointly with the CPVO, and that the new facilities

for testing ornamentals at NIAB, including the new glasshouse unit, were due to be finished in November 2009 and would come into use in 2010.

22. The expert from the International Community of Breeders of Asexually Reproduced Ornamental and Fruit-Tree Varieties (CIOPORA) reported on several internal activities of CIOPORA, notably the adoption of a position paper on Biodiversity in March 2009, at the Annual General Meeting in Campinas, Brazil (which could be downloaded at the following link: www.ciopora.org/publications) and the establishment of a working group on Biotechnology. With regard to external activities, CIOPORA had approached Ethiopia with regard to establishing an effective PBR system. CIOPORA had commented on the Ethiopian PBR Law and participated in a Conference on Plant Breeders' Rights in Addis Ababa in May 2009 and had developed a roadmap for the establishment of an effective PBR system. CIOPORA had also commented on the Indian Plant Breeders' Rights Law, but had received no reaction from the Indian Government to date. In March 2009, CIOPORA had organized the largest conference on PBR ever in Brazil, resulting in the Carta of Campinas, in which the participants of the Conference (breeders, researchers, growers and traders) urged the Brazilian Government to improve the level of PBR protection in Brazil as soon as possible. CIOPORA had also issued a new campaign on Anti-Infringement "Find the Fault". The next international PBR Conference would take place on March 3, 2010, in Seville, Spain.

### *(b) Reports on Developments Within UPOV*

23. The TWO received an oral report from the Office of the Union on the latest developments within UPOV, a copy of which is attached as Annex III to this document.

#### Molecular Techniques

24. The TWO noted the report of developments in document TWO/42/2.

### TGP Documents

- *(a) New TGP documents* 
	- *TGP/8: Trial Design and Techniques Used in the Examination of Distinctness, Uniformity And Stability*

25. The TWO considered documents TGP/8/1 Draft 13, TWO/42/3, TWO/42/3 Add. Rev. and TWO/42/10. The TWO made the following comments on document TGP/8/1 Draft 13:

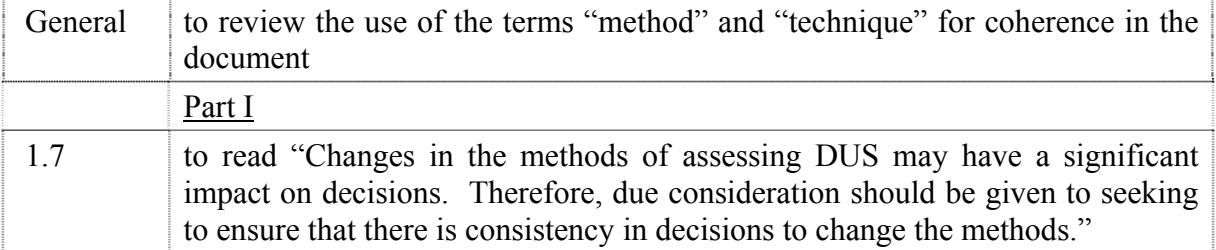

26. The TWO made the following comments on document TWO/42/10:

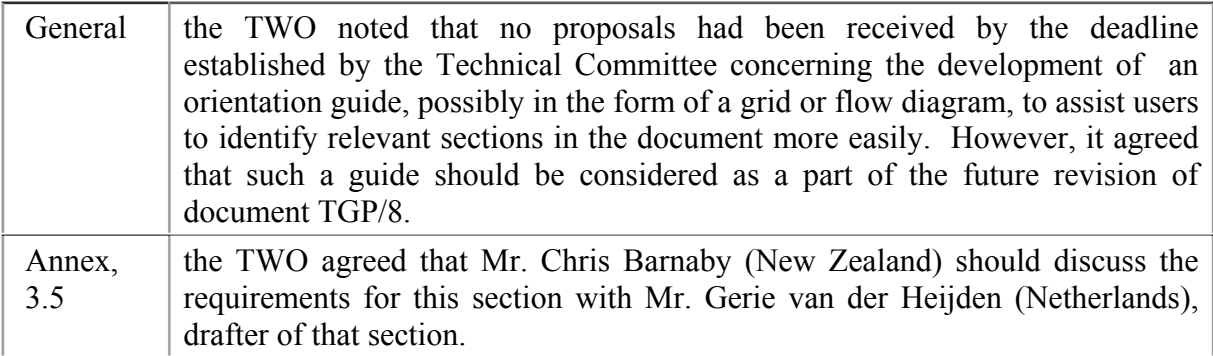

#### *TGP/11: Examining Stability*

27. The TWO noted the developments concerning document TGP/11/1 Draft 5, as set out in document TWO/42/3.

#### *TGP/14: Glossary of Technical, Botanical and Statistical Terms Used in UPOV Documents*

28. The TWO considered documents TGP/14/1 Draft 9, TGP/14/1 Draft 9 Supp., TWO/42/3, TWO/42/3 Add. Rev. and TWO/42/11. The TWO made the following comments on document TGP/14/1 Draft 9:

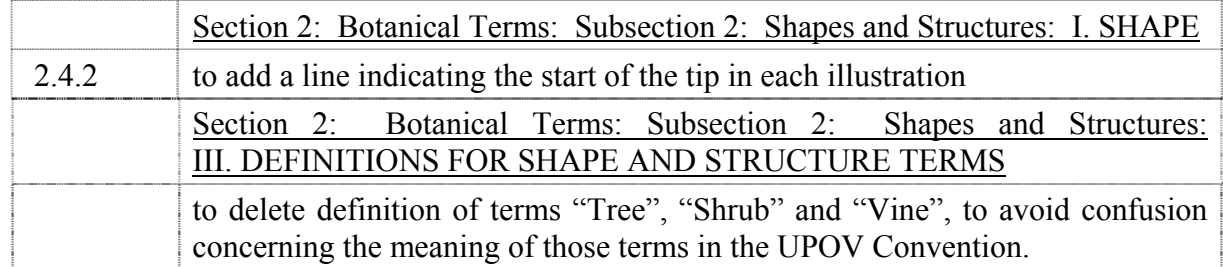

29. The TWO made the following comments on document TWO/42/11:

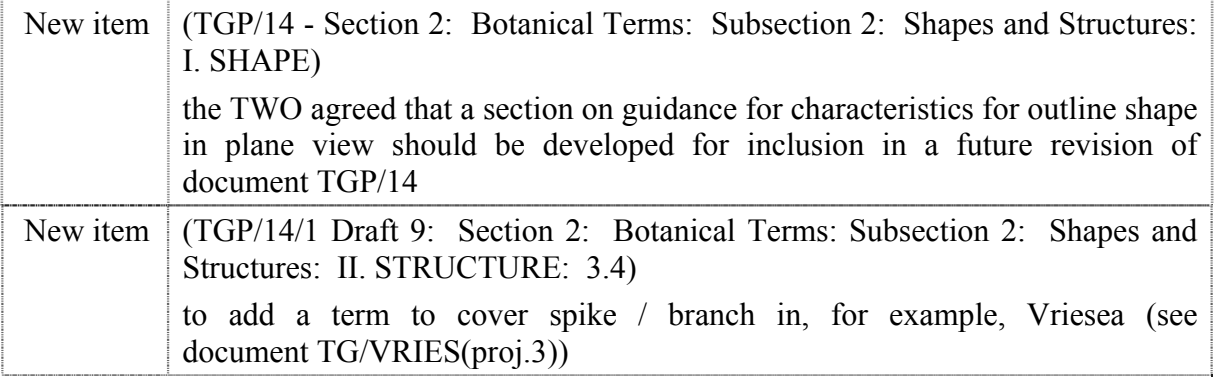

30. The TWO also considered document TWO/42/11 in conjunction with the item on "Exercise on color" (see below).

*(b) Revision of TGP Documents:* 

*TGP/7: Development of Test Guidelines* 

31. The TWO considered document TGP/7/2 Draft 3 and made the following comments:

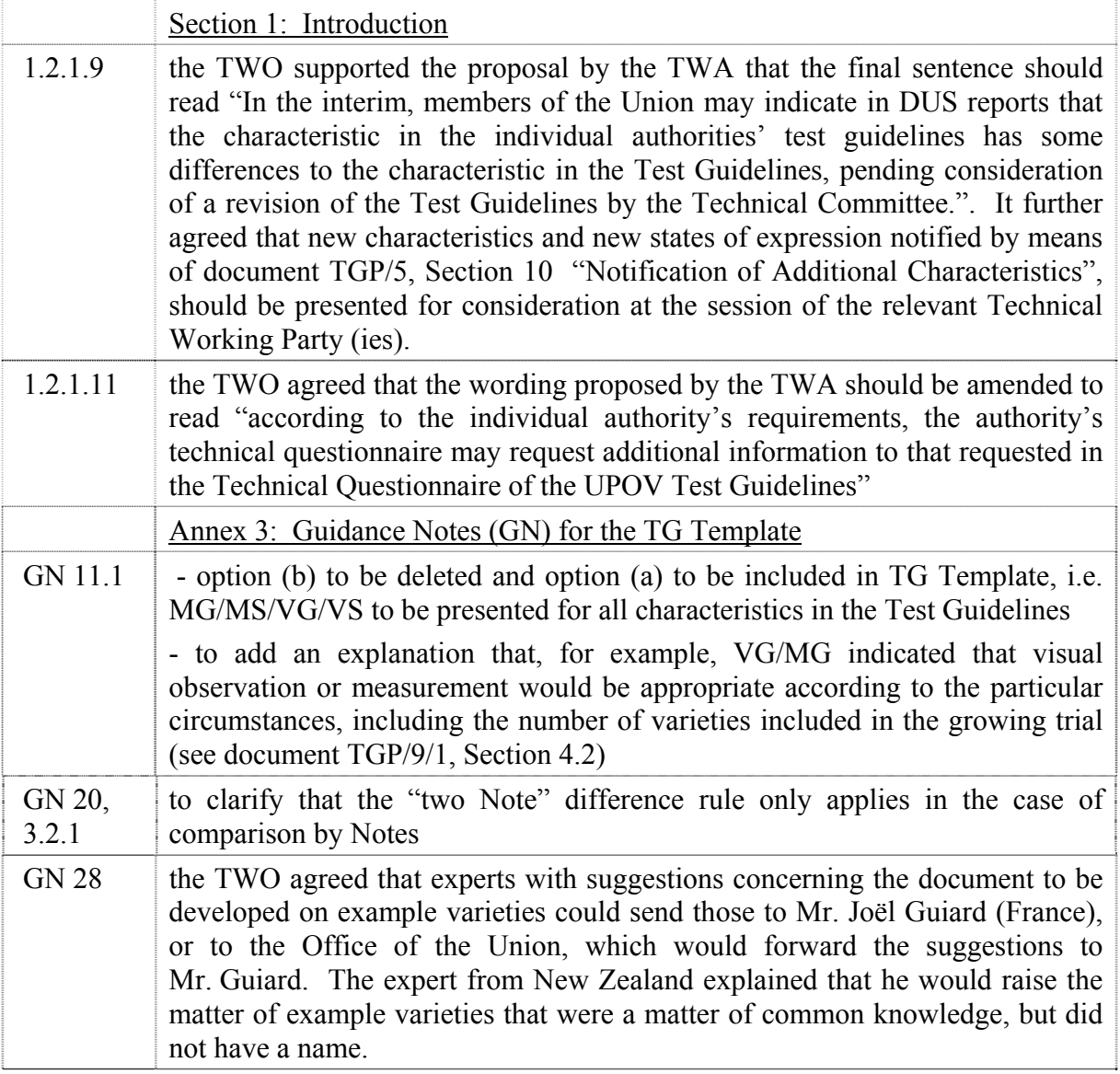

32. The TWO considered document TWO/42/16, introduced by Mr. Jens Wegner (European Community).

33. The TWO agreed that the document provided a good basis to develop Additional Standard Wording (ASW) for inclusion in a future revision of document TGP/7, but agreed that the text was too prescriptive and would need to be edited to be more suitable for applicants completing the Technical Questionnaire. In addition, it was agreed that it would be useful to explain that the photograph(s), if provided in an appropriate format, "may help the examination authority to conduct its examination of distinctness in a more efficient way" (quote from the TG/Template, Technical Questionnaire: Section 6).

34. The TWO agreed that the European Community, in collaboration with experts from Australia, Canada, Germany, New Zealand and the United Kingdom, should prepare draft text of an ASW for consideration by the Technical Working Parties at their sessions in 2010.

#### Discussion on draft Test Guidelines

#### *Agapanthus*

35. The subgroup discussed document TG/AGAPA(proj.1), presented by Mr. Adriaan de Villiers (South Africa), and agreed the following:

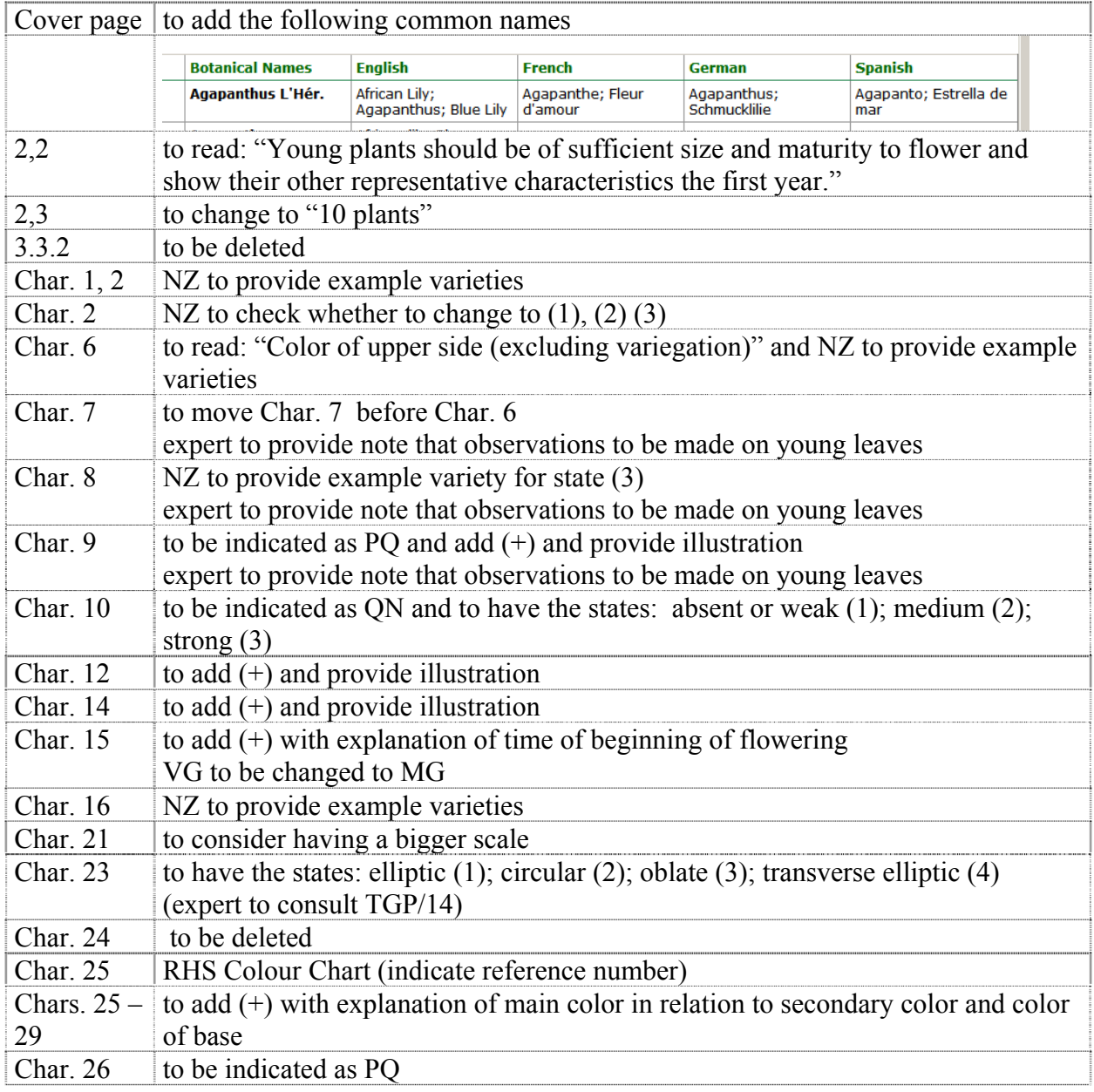

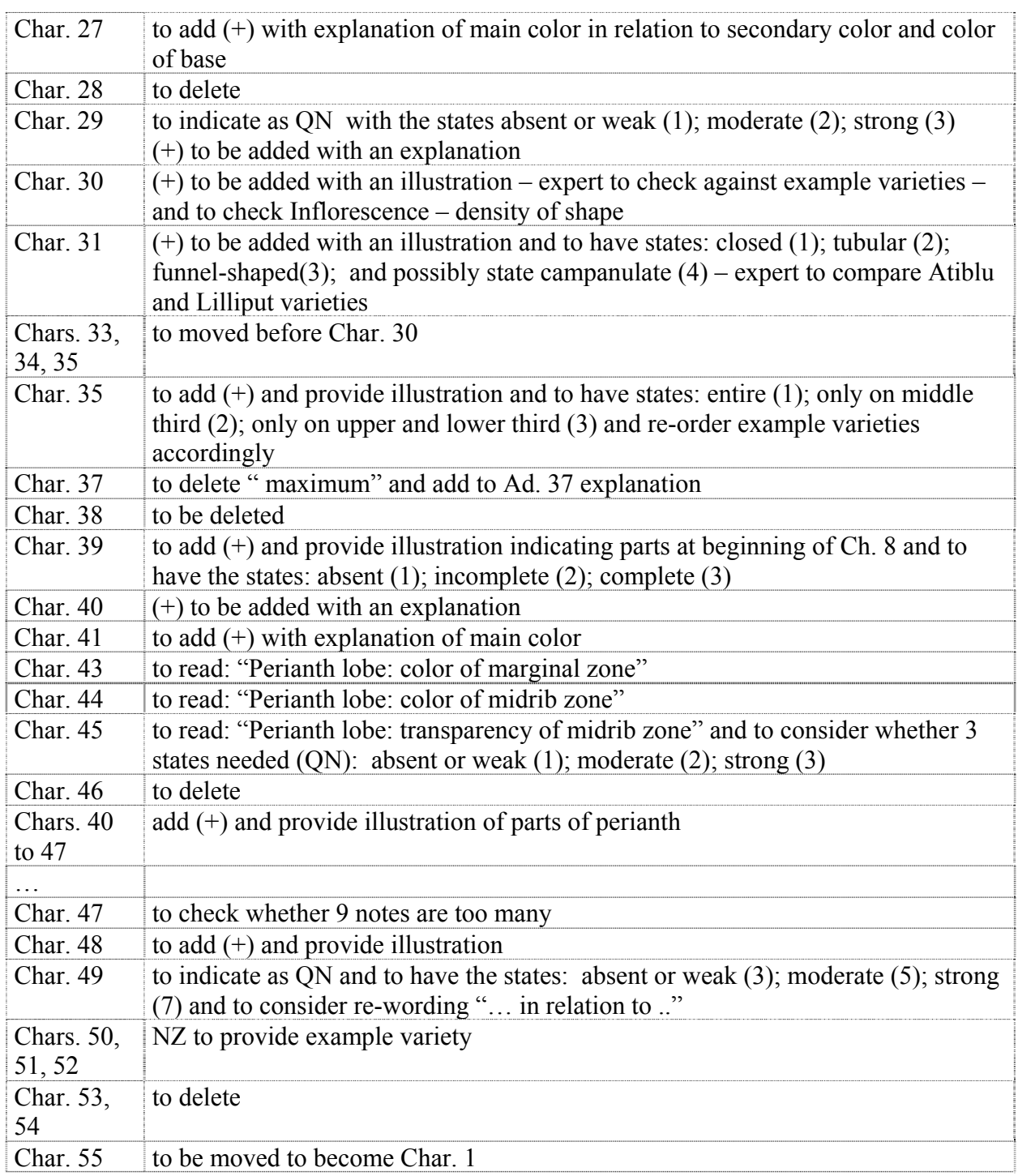

# *Bougainvillea*

36. The subgroup discussed document TG/BOUGA(proj.2), presented by Mr. Nik Hulse (Australia) and Mr. Lars Jacobsen (Denmark), and agreed the following:

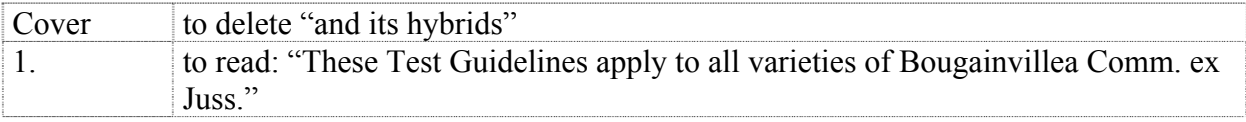

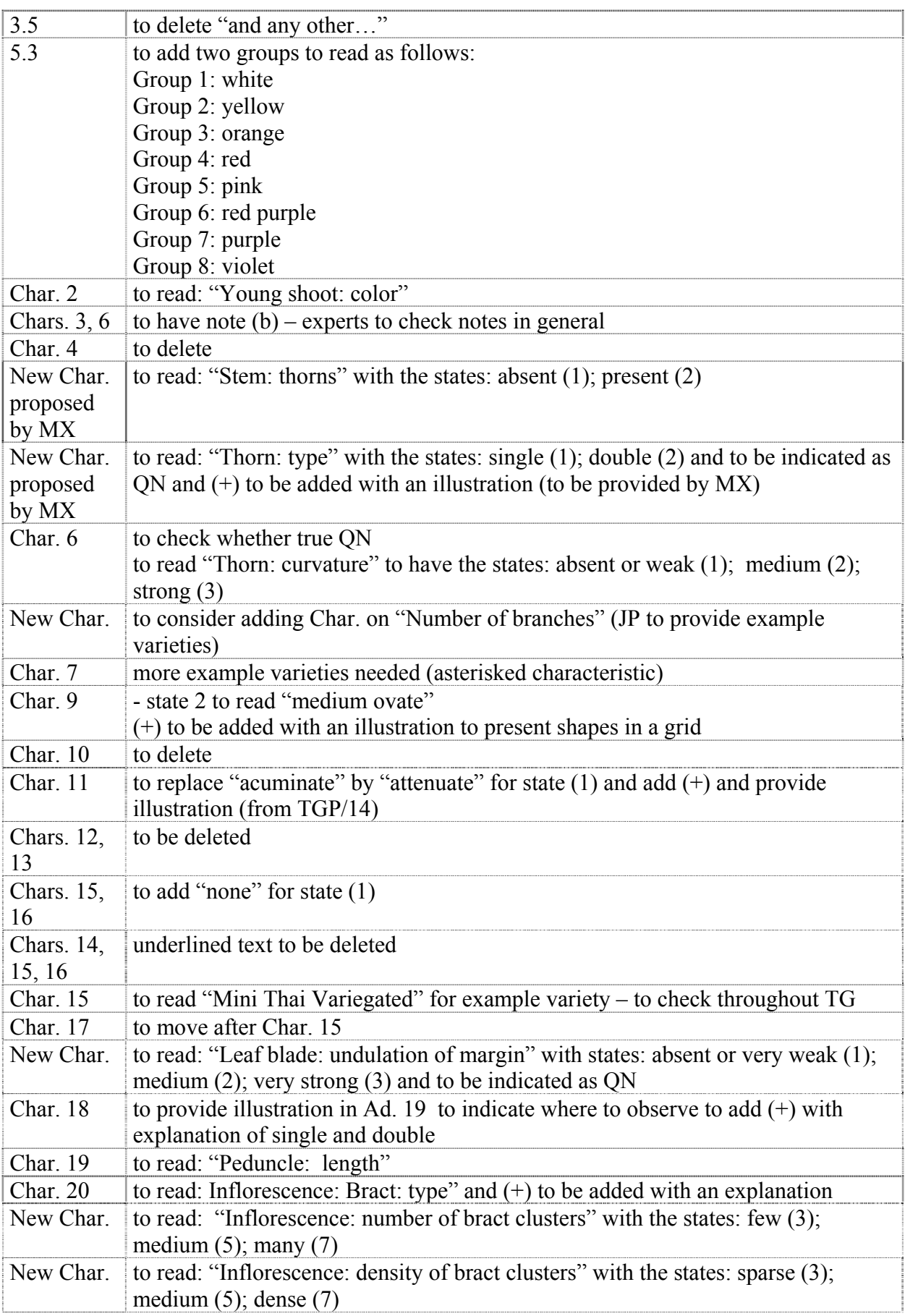

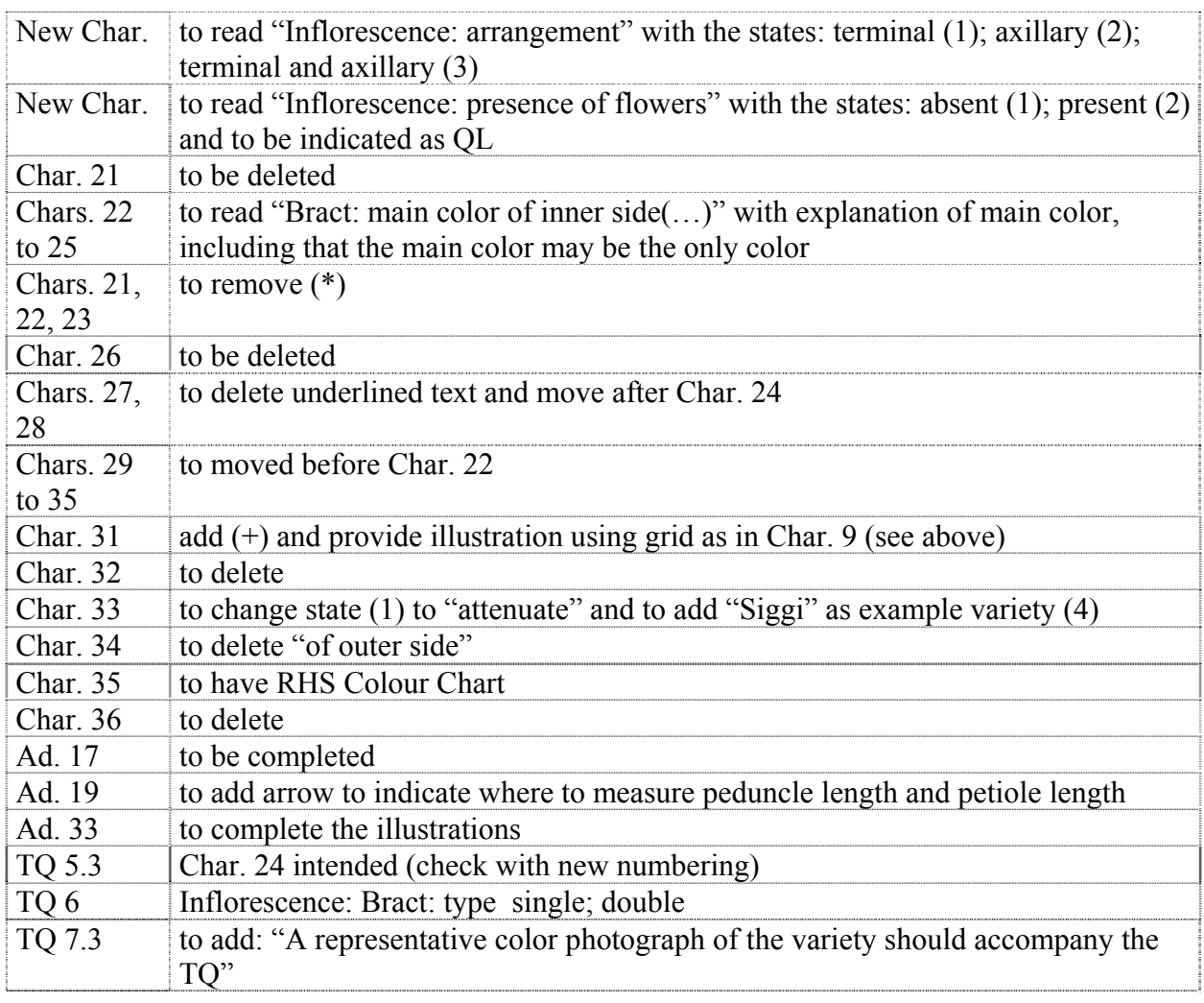

## *Buddleja*

37. The subgroup discussed document TG/BUDL(proj.5), presented by Mrs. Françoise Jourdan (France), and agreed the following:

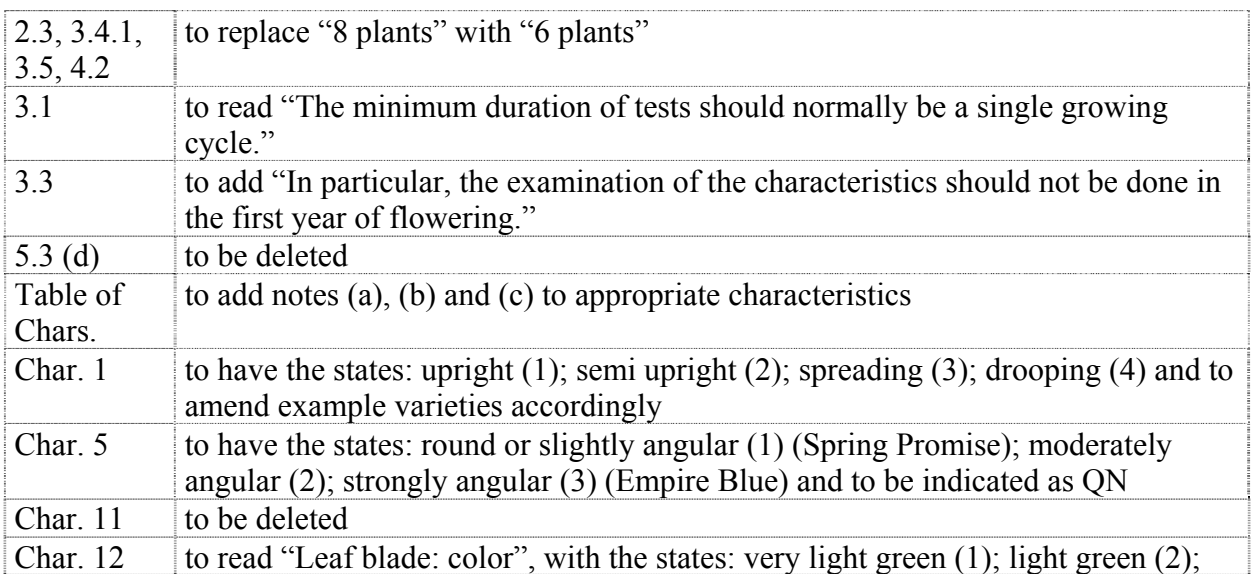

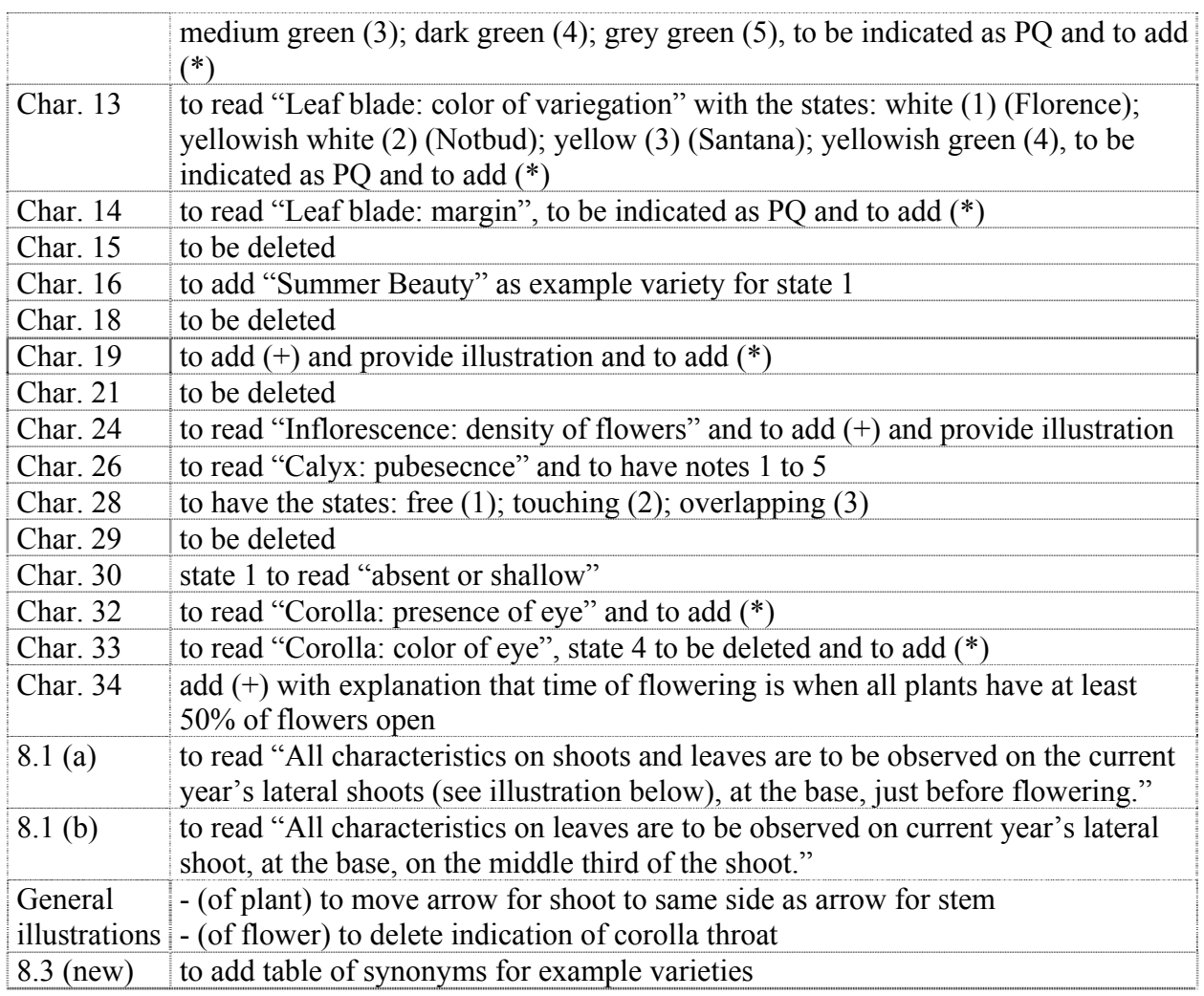

## *Camellia* L.

38. The subgroup discussed document TG/CAMEL(proj.2), presented by Mr. Jiyuan Li (China) and agreed the following:

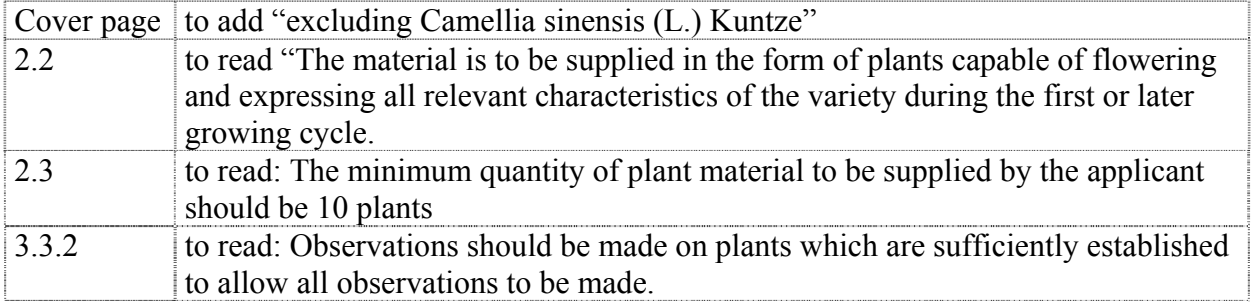

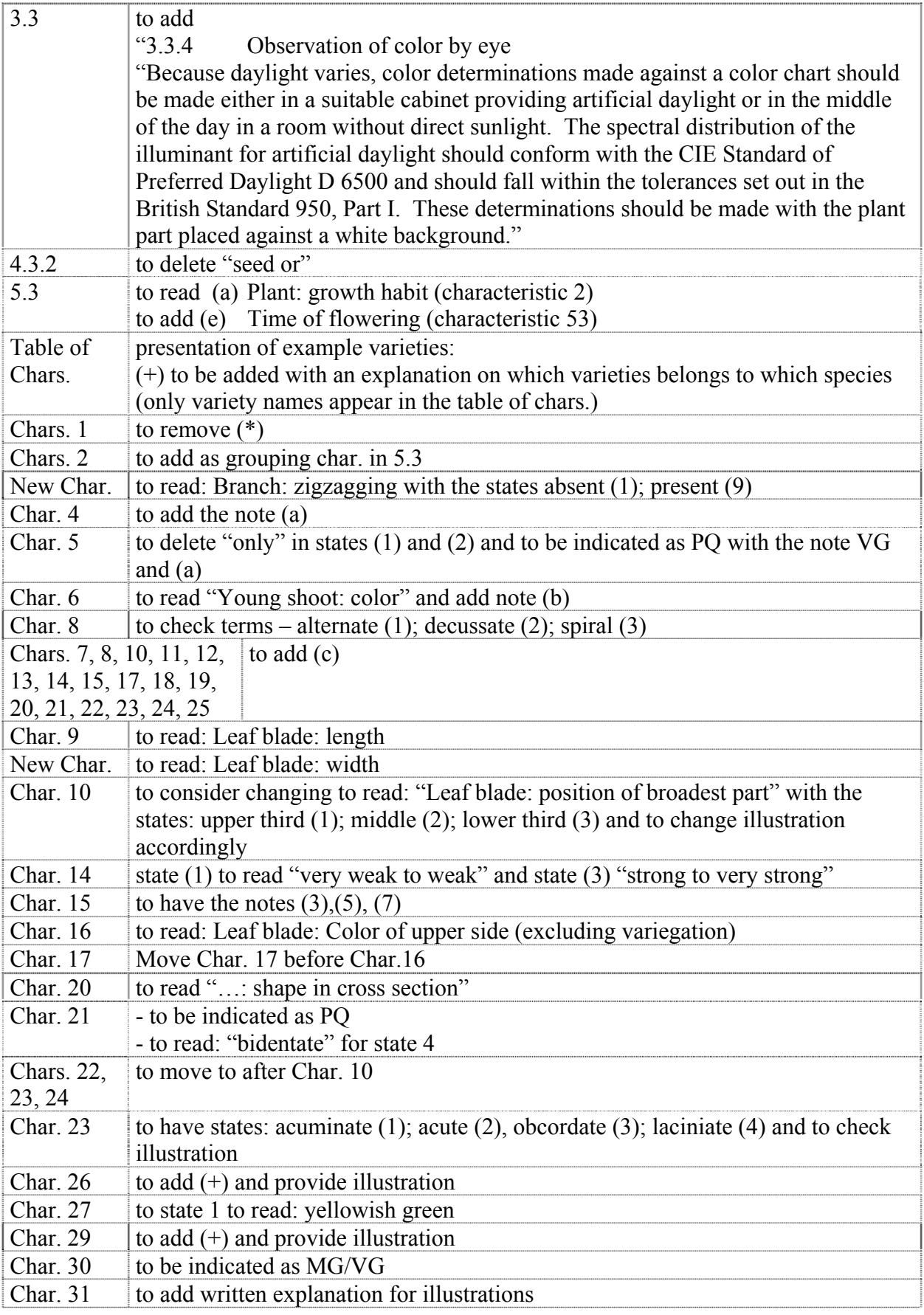

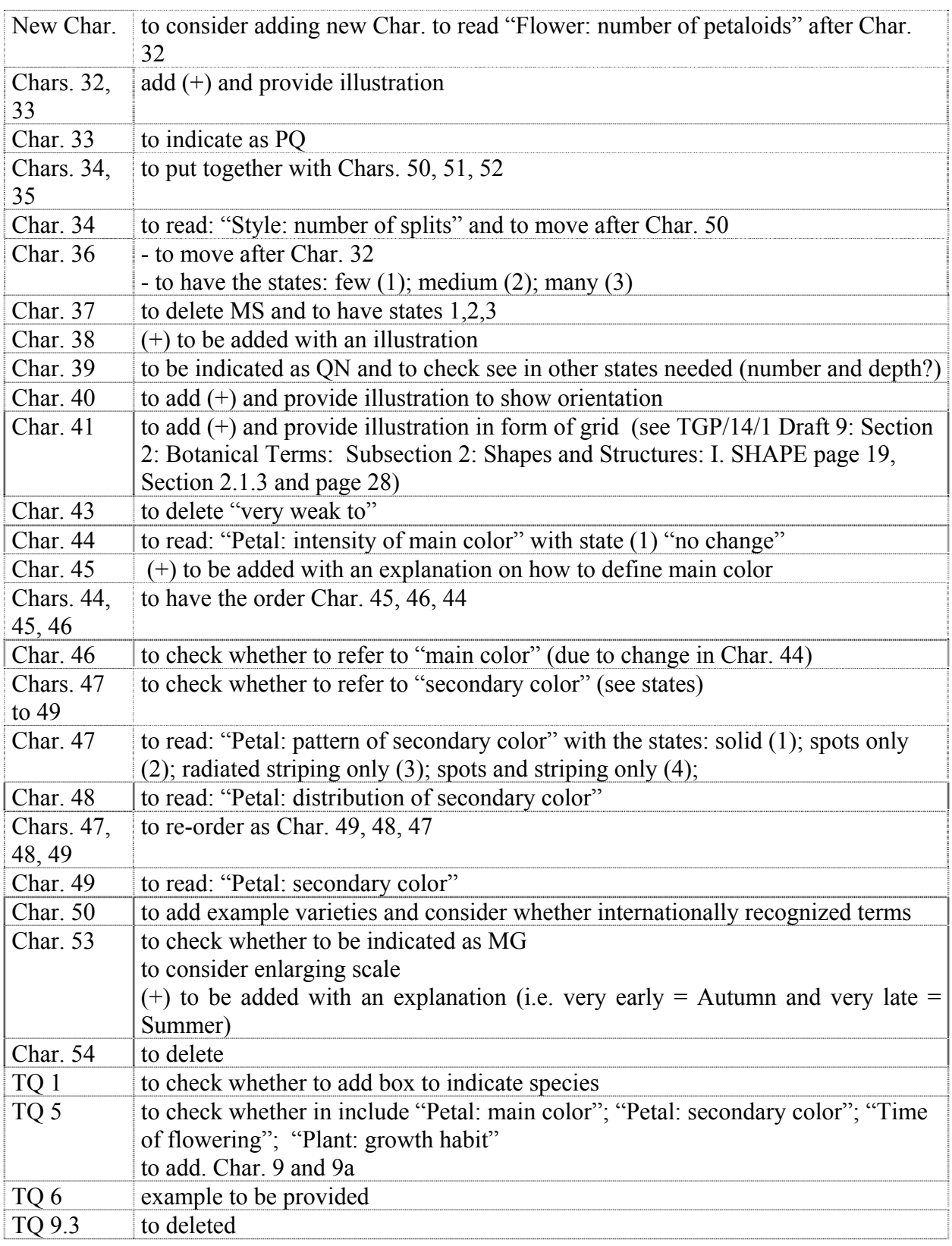

# *Canna*

39. The subgroup discussed document TG/CANNA(proj.5), presented by Mrs. Françoise Jourdan (France) and agreed the following:

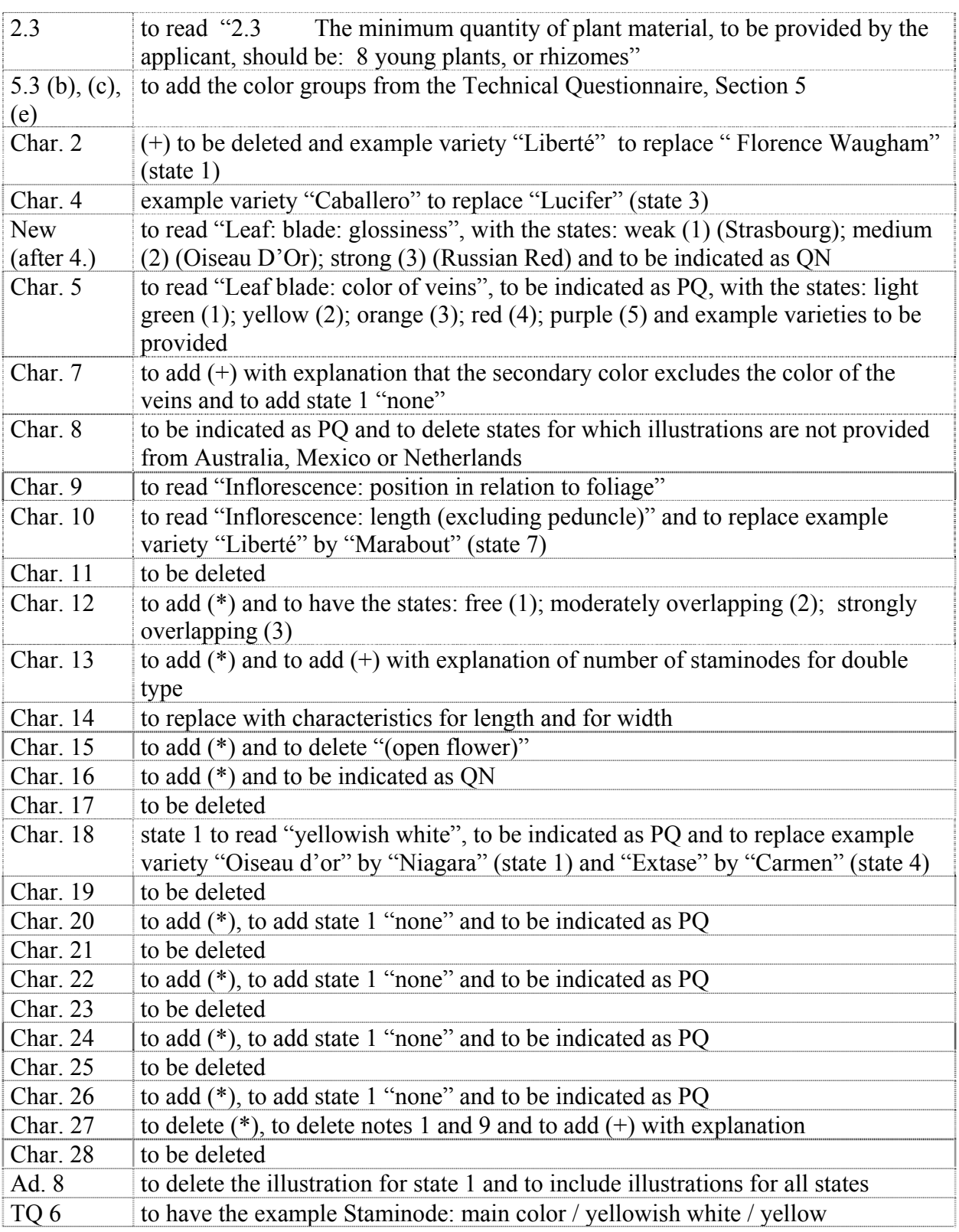

*Cosmos* 

40. The subgroup discussed document TG/COSMOS(proj.1), presented by Mr. Takayuki Mikuni (Japan) and agreed the following:

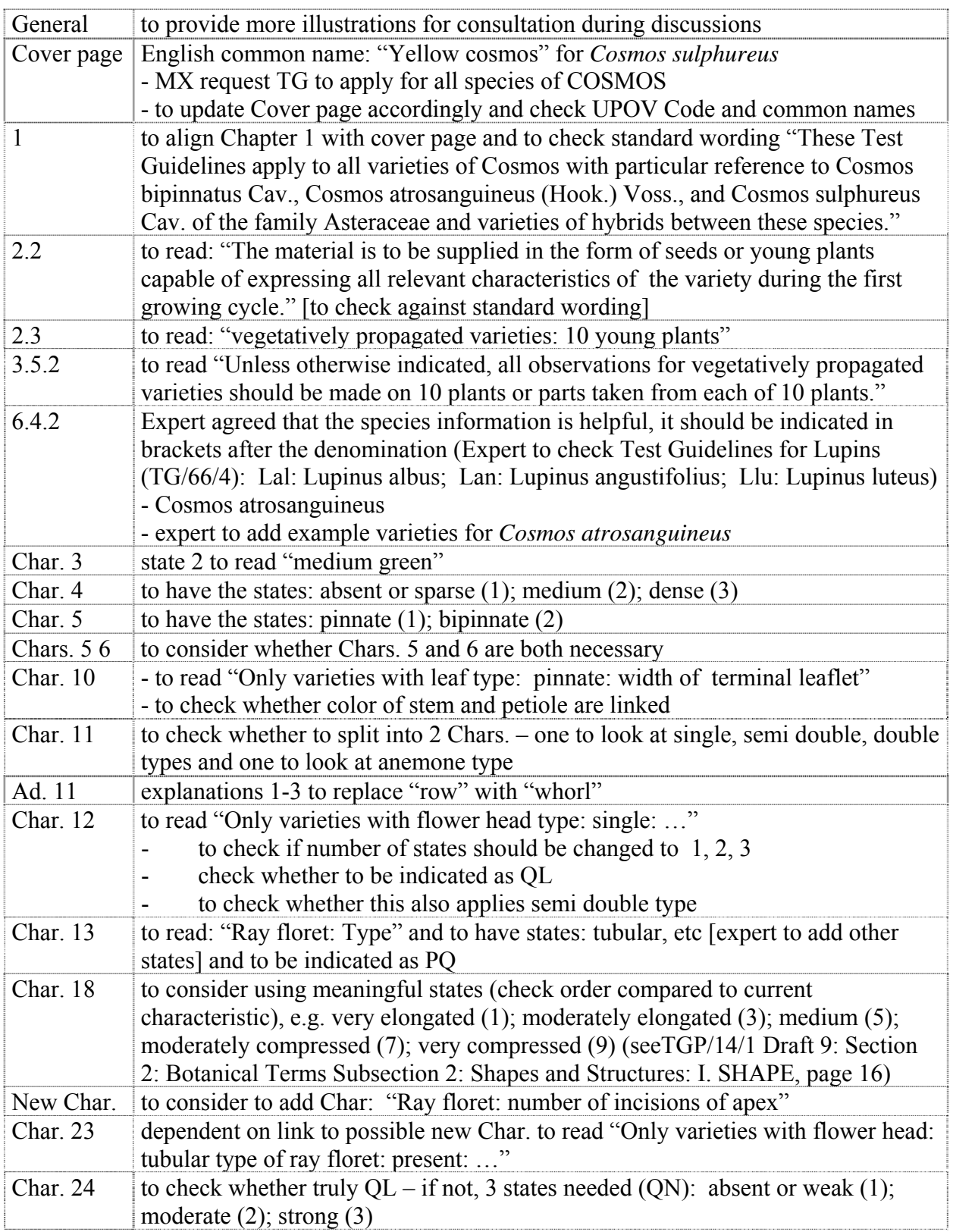

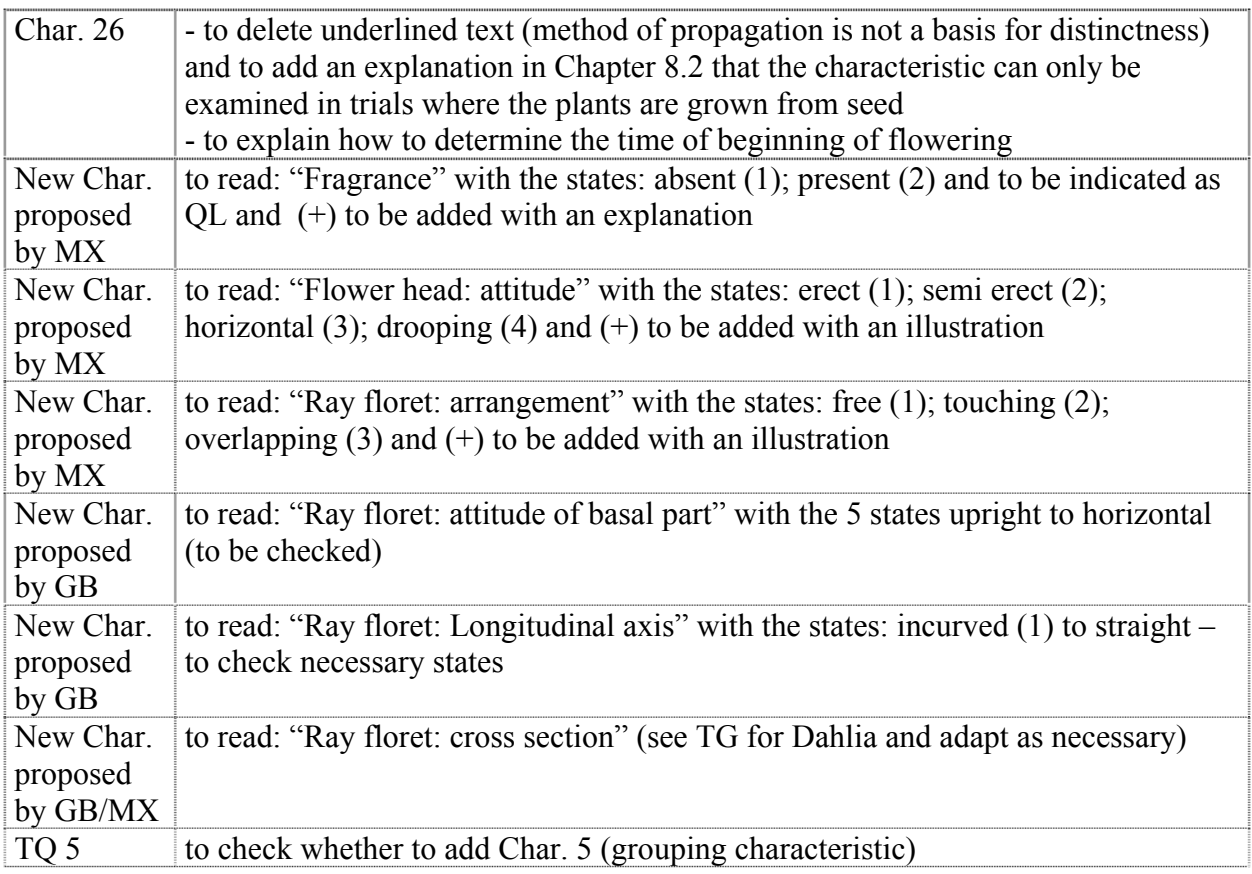

# *Gaura* L.

41. The subgroup discussed document TG/GAURA(proj.2), presented by Miss Elizabeth Scott (United Kingdom), and agreed the following:

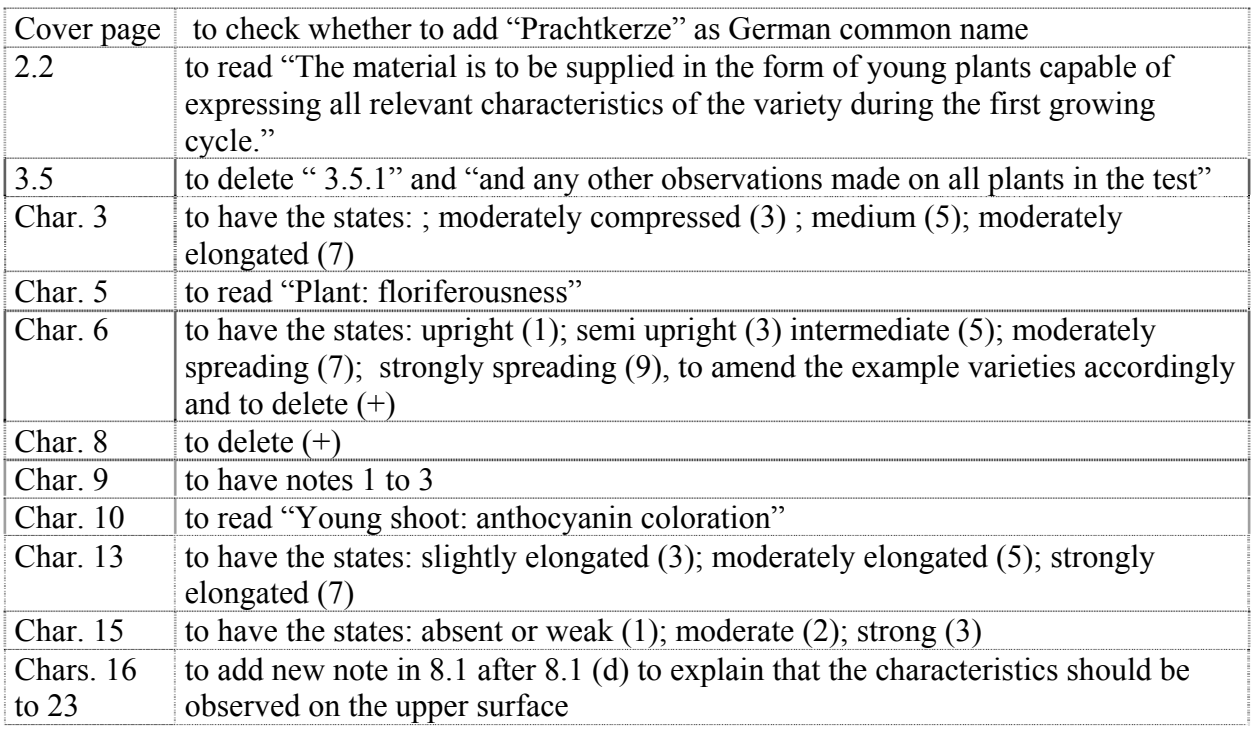

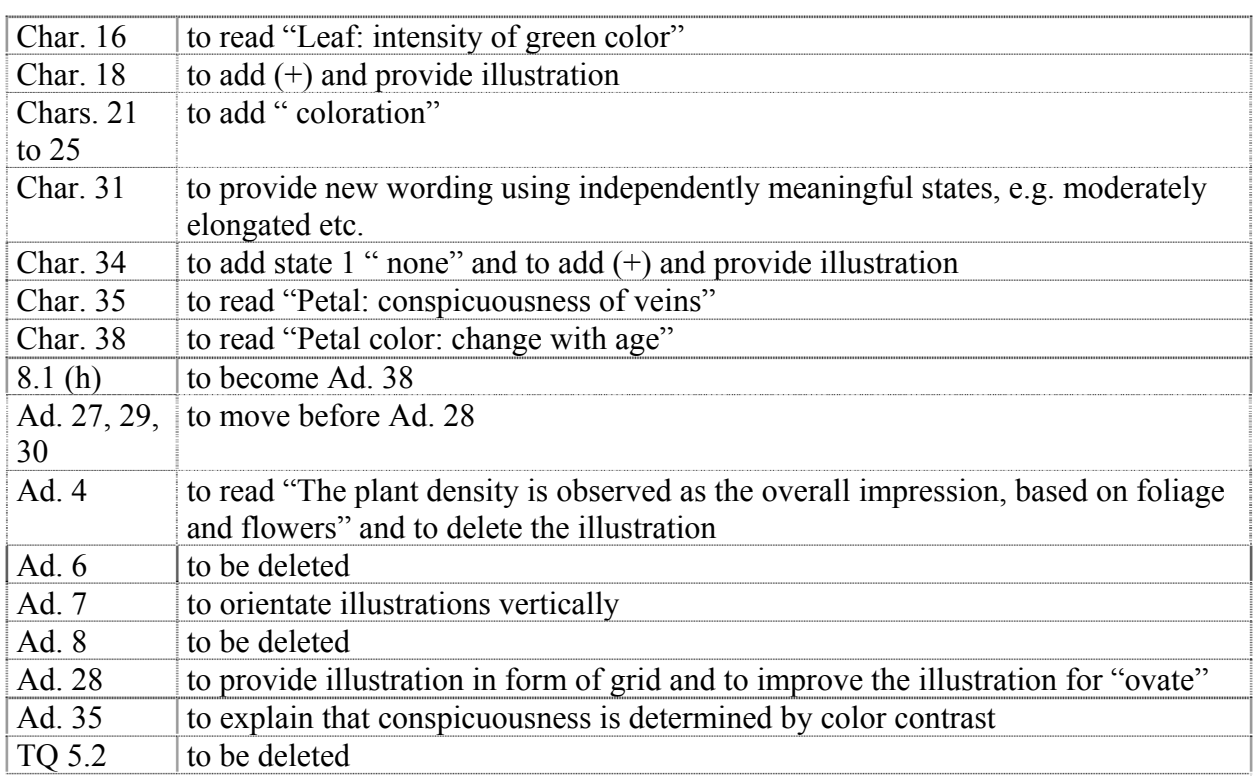

### *Gladiolus (Revision)*

42. The subgroup discussed document TG/108/4(proj.3), presented by Mr. Henk de Greef (Netherlands) and agreed the following:

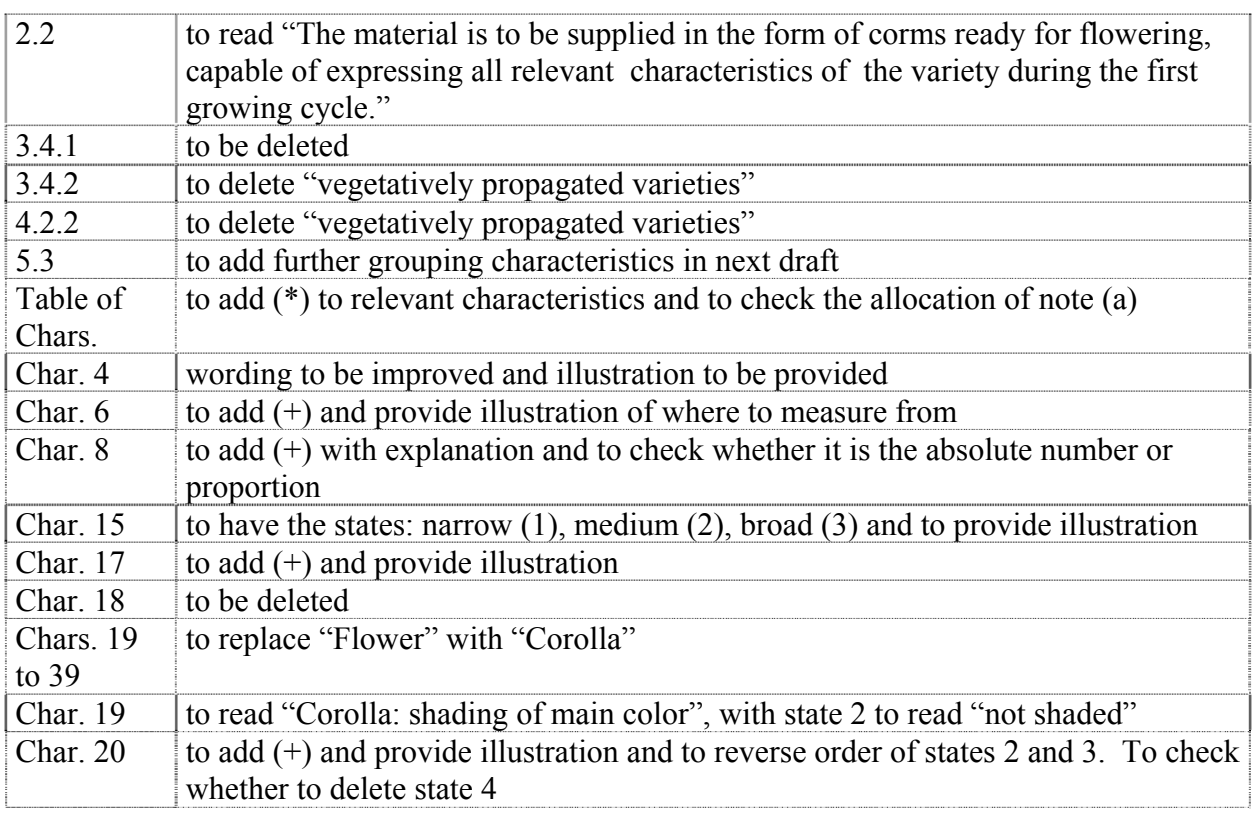

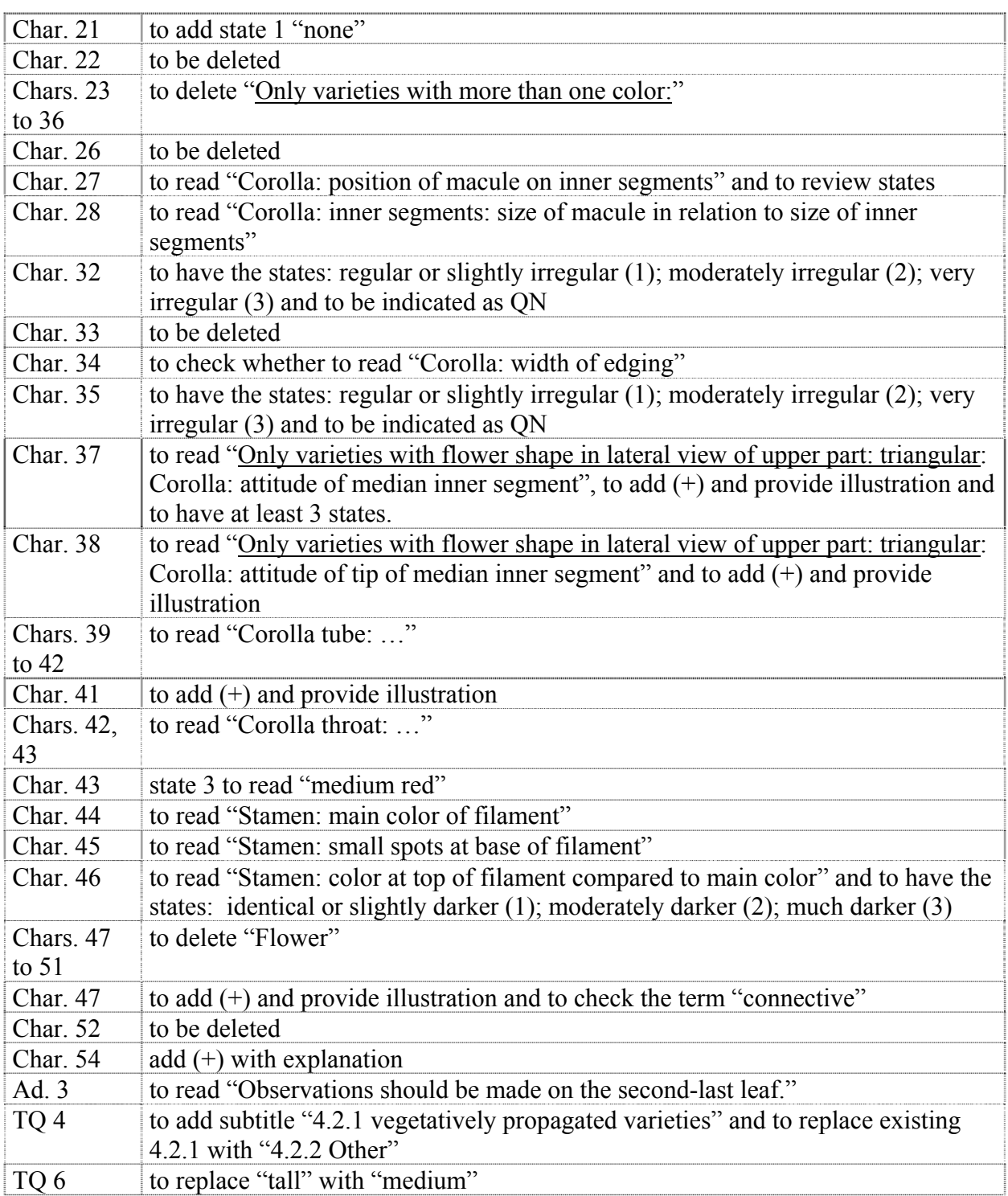

# *Gypsophila*

43. The subgroup discussed document TG/GYPSO(proj.5), presented by Mr. Ton Kwakkenbos (CPVO) and agreed the following:

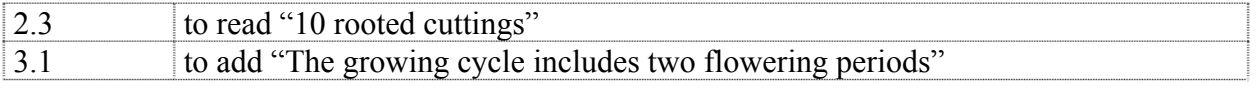

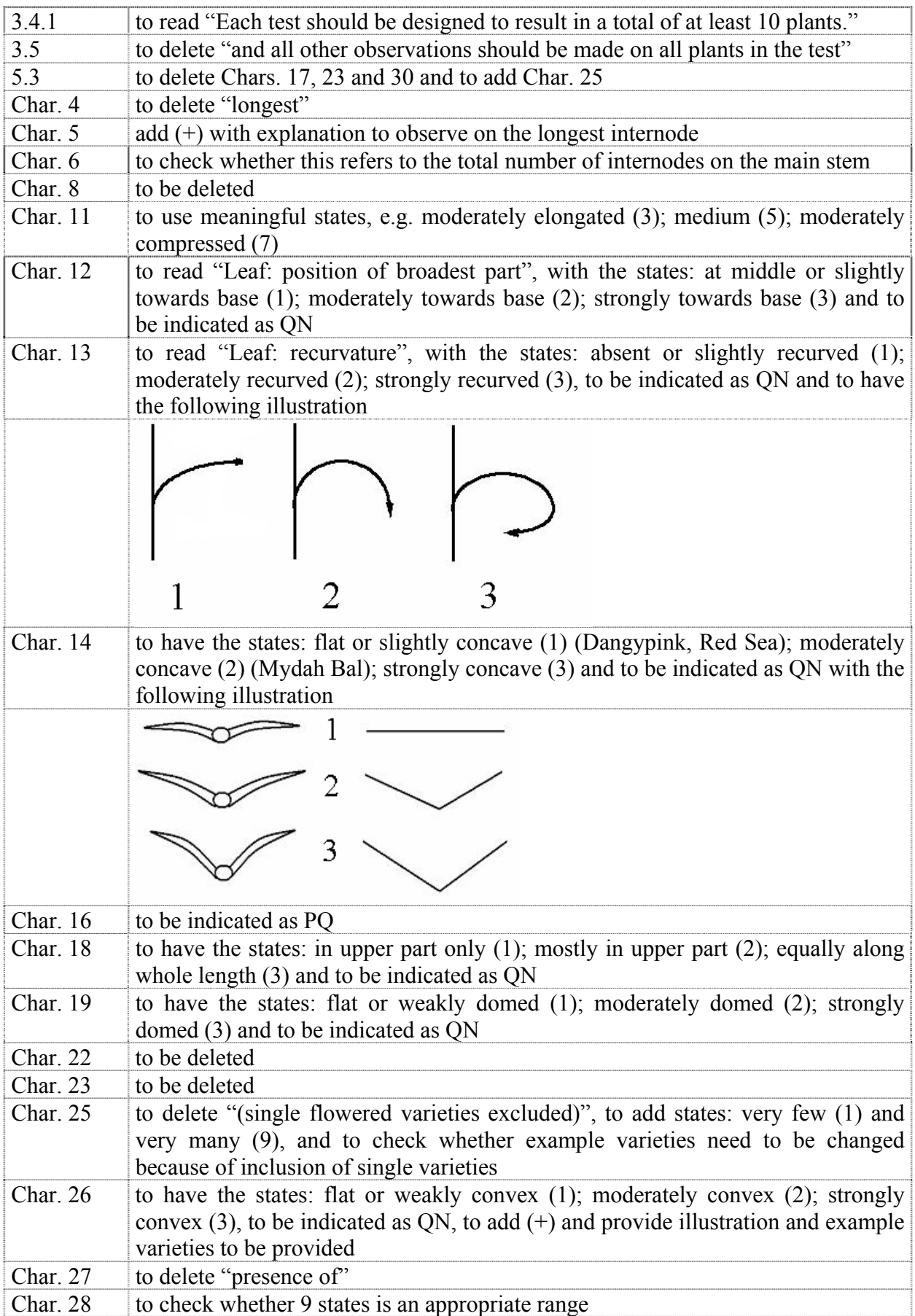

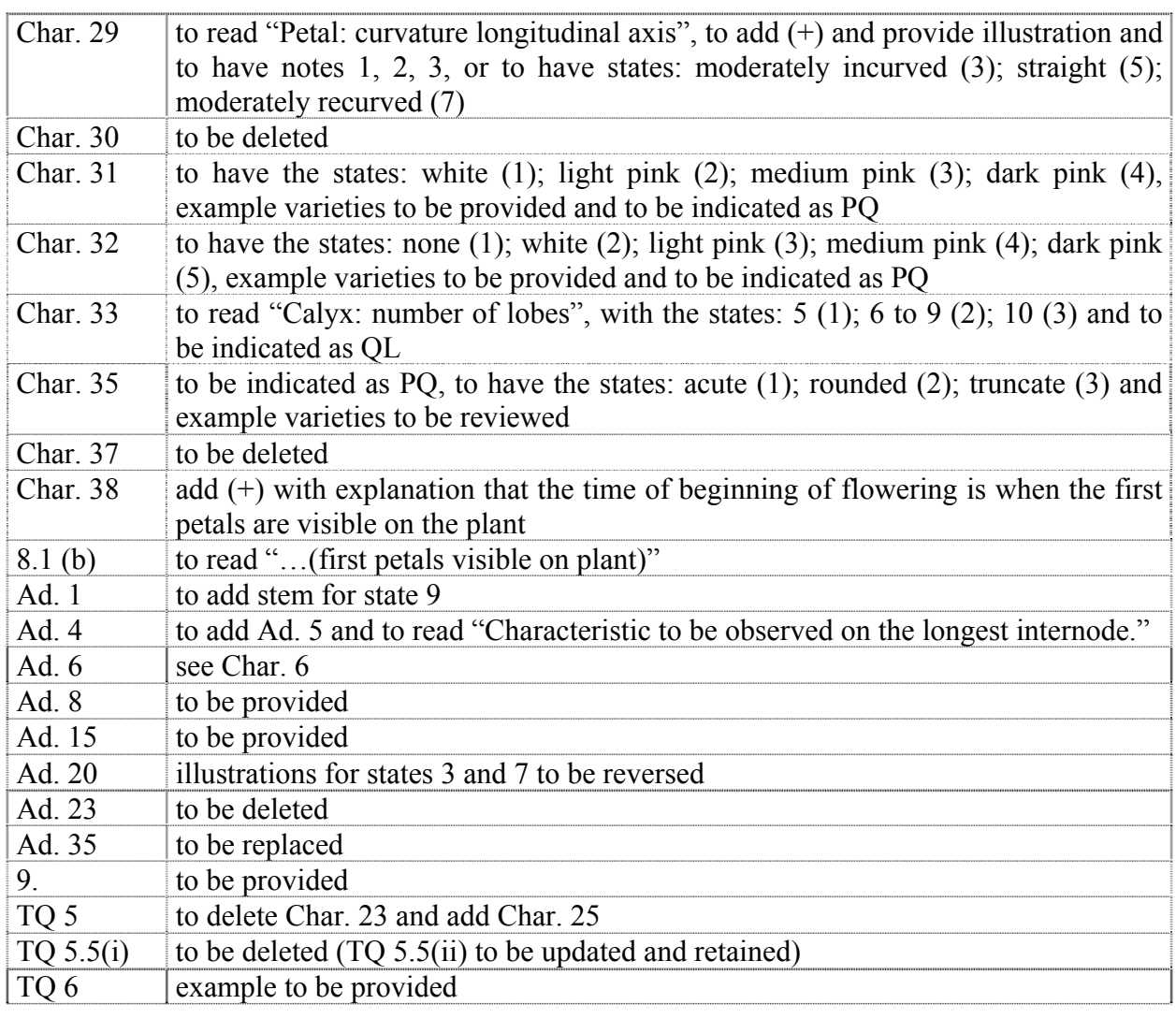

# *Heuchera and Heucherella*

44. The subgroup discussed document TG/HEUCH(proj.2), presented by Mrs. Hilary Papworth (United Kingdom) and agreed the following:

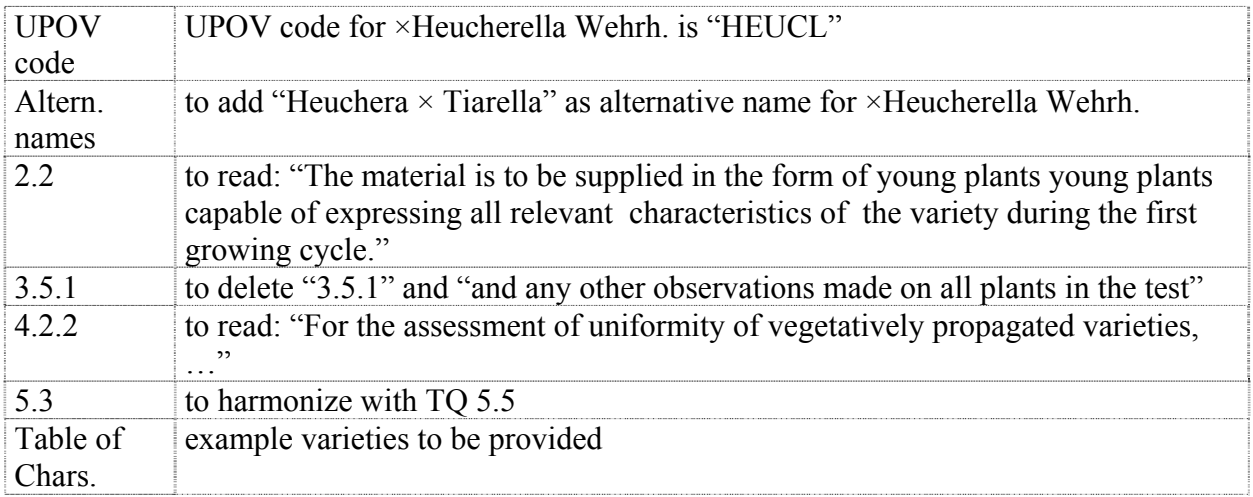

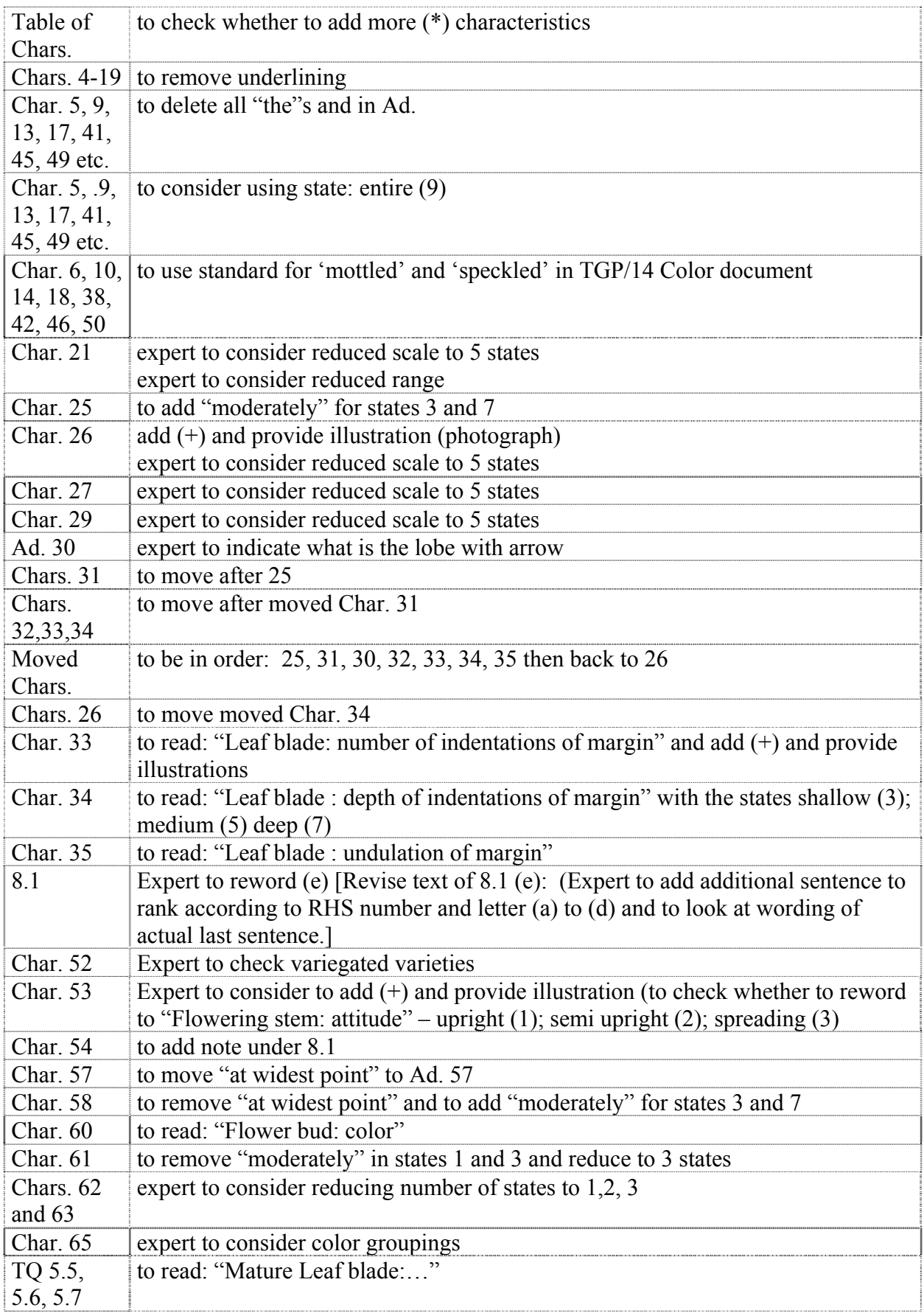

### *Hibiscus syriacus* L.

45. The subgroup discussed document TG/HIBIS(proj.4), presented by Ms. Oksun Kim (Republic of Korea) and agreed the following:

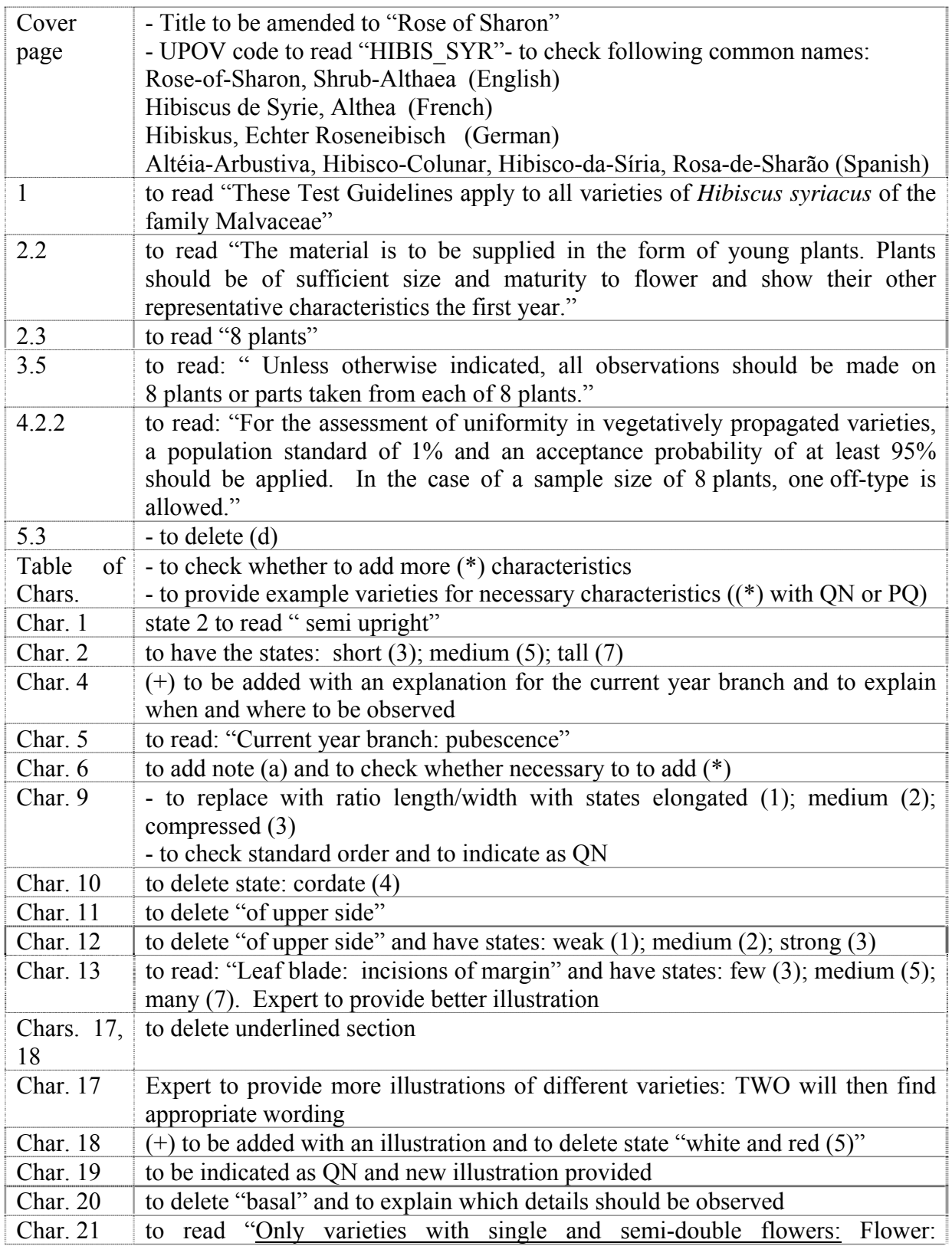

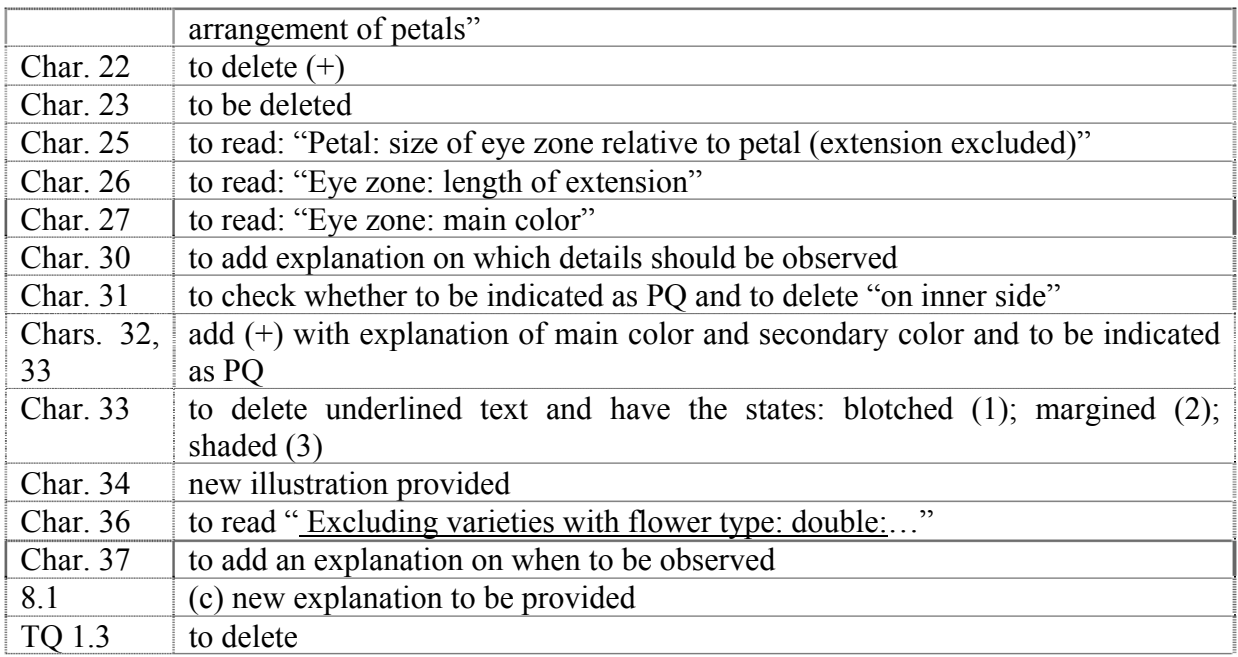

### *Hosta*

46. The subgroup discussed document TG/HOSTA(proj.3), presented by Mr. Kees Grashoff (Netherlands) and agreed the following:

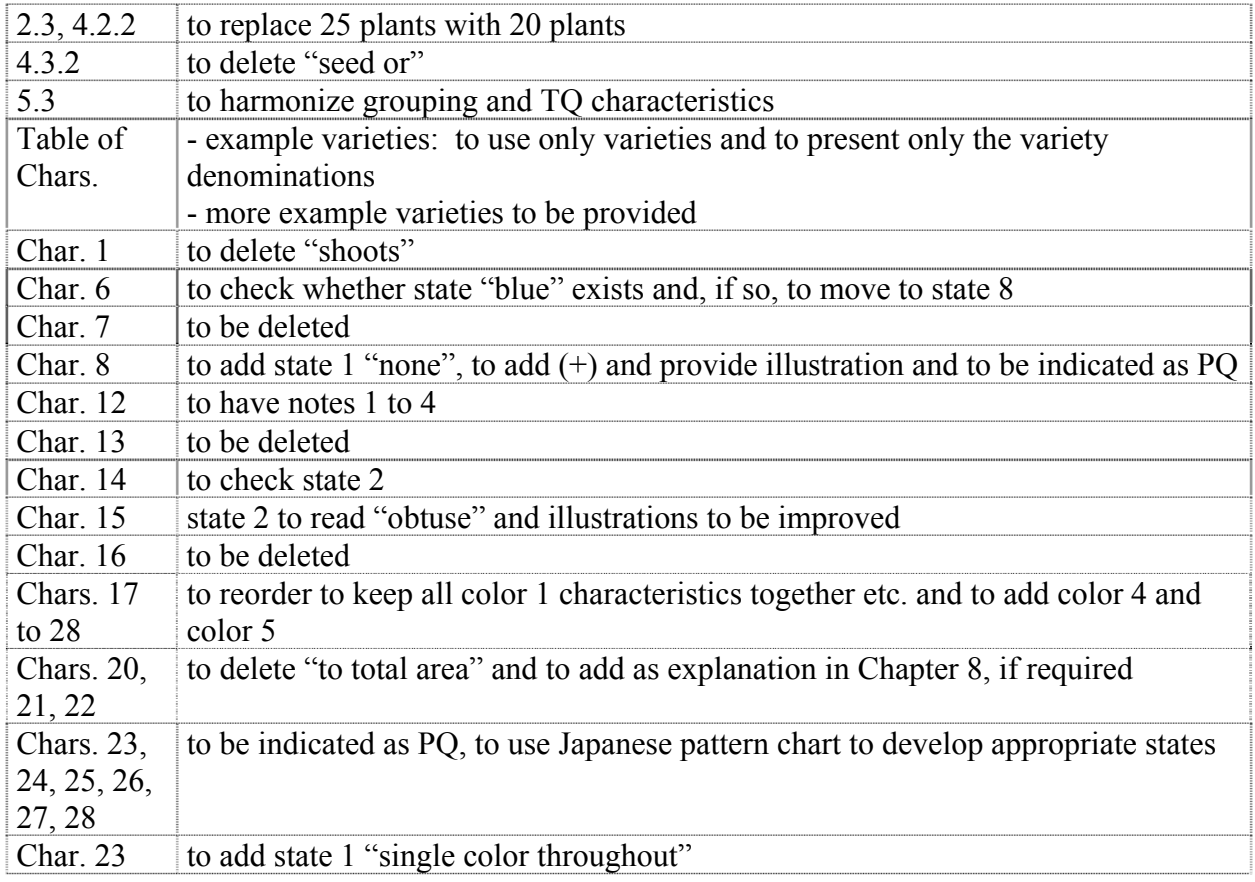

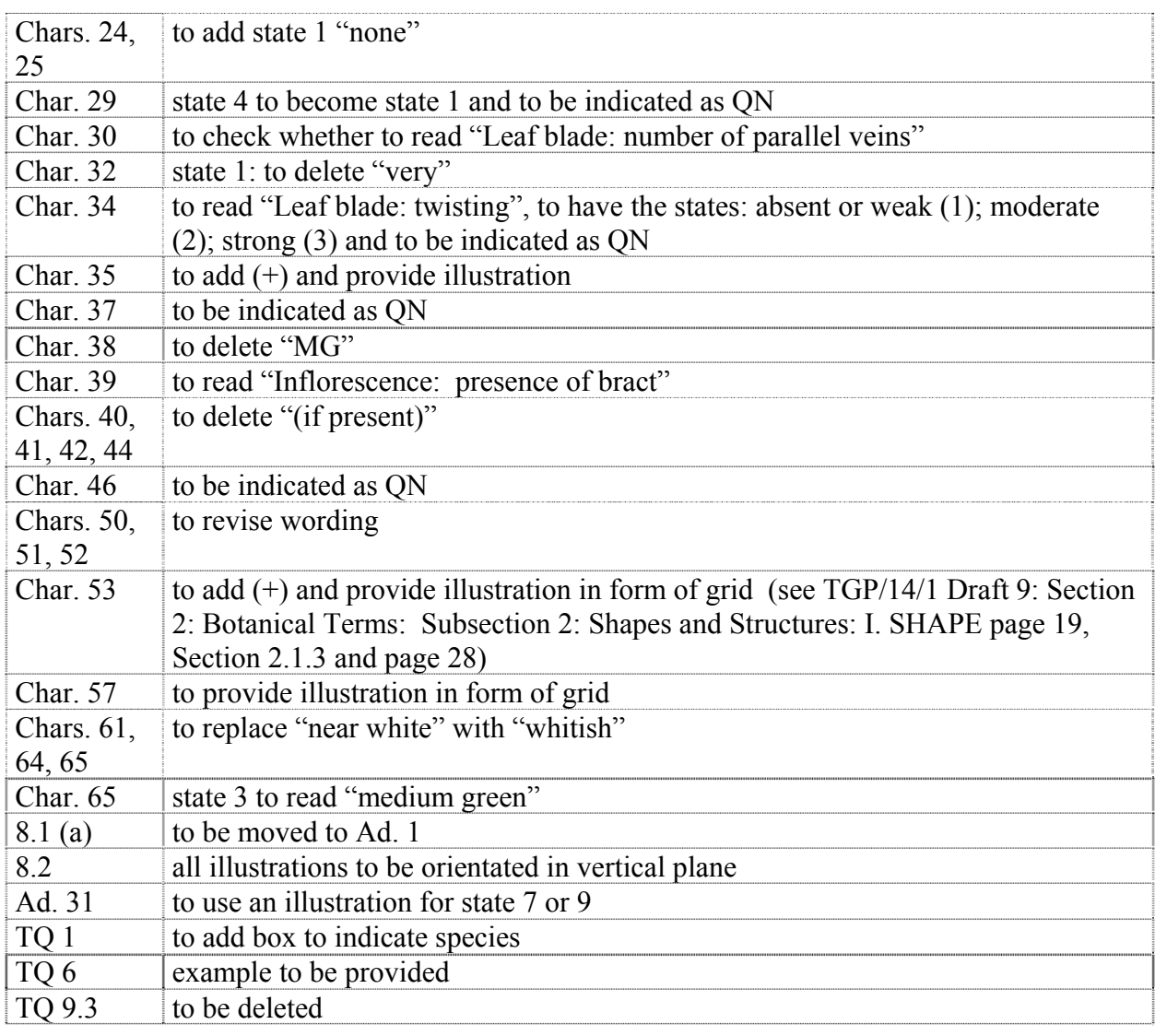

## *Hydrangea (Revision)*

47. The subgroup discussed document TG/133/4(proj.2), presented by Mrs. Françoise Jourdan (France) and agreed the following:

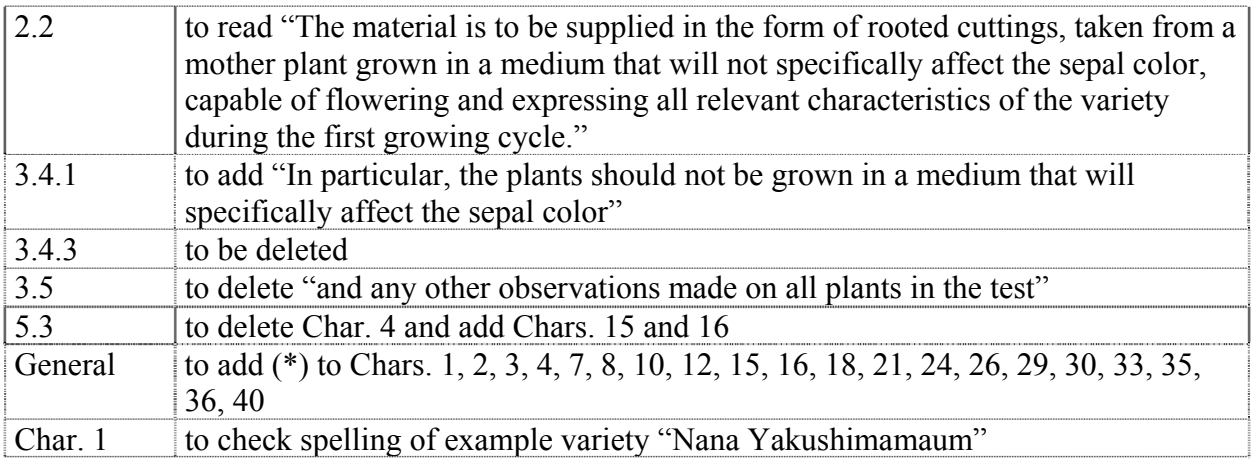

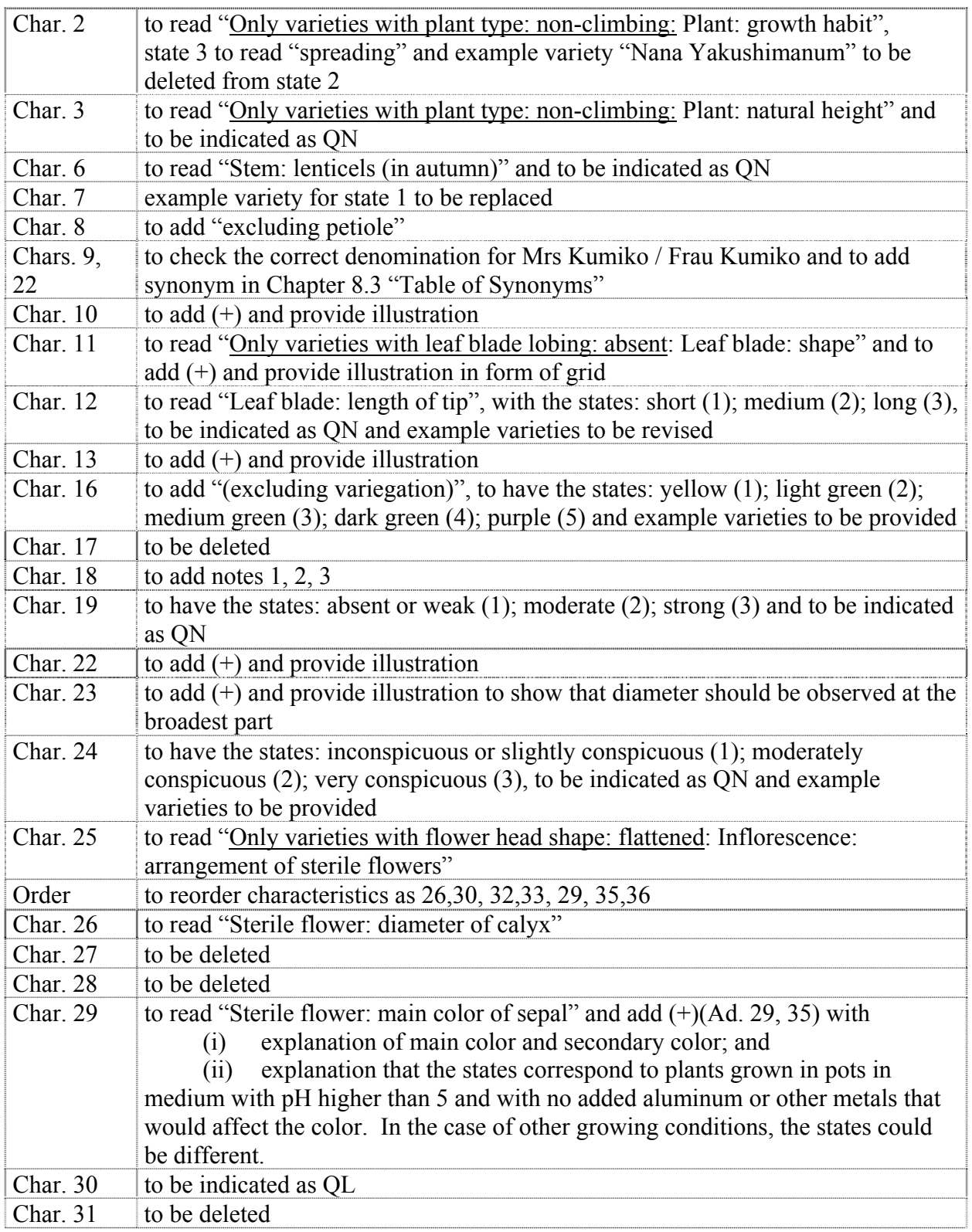

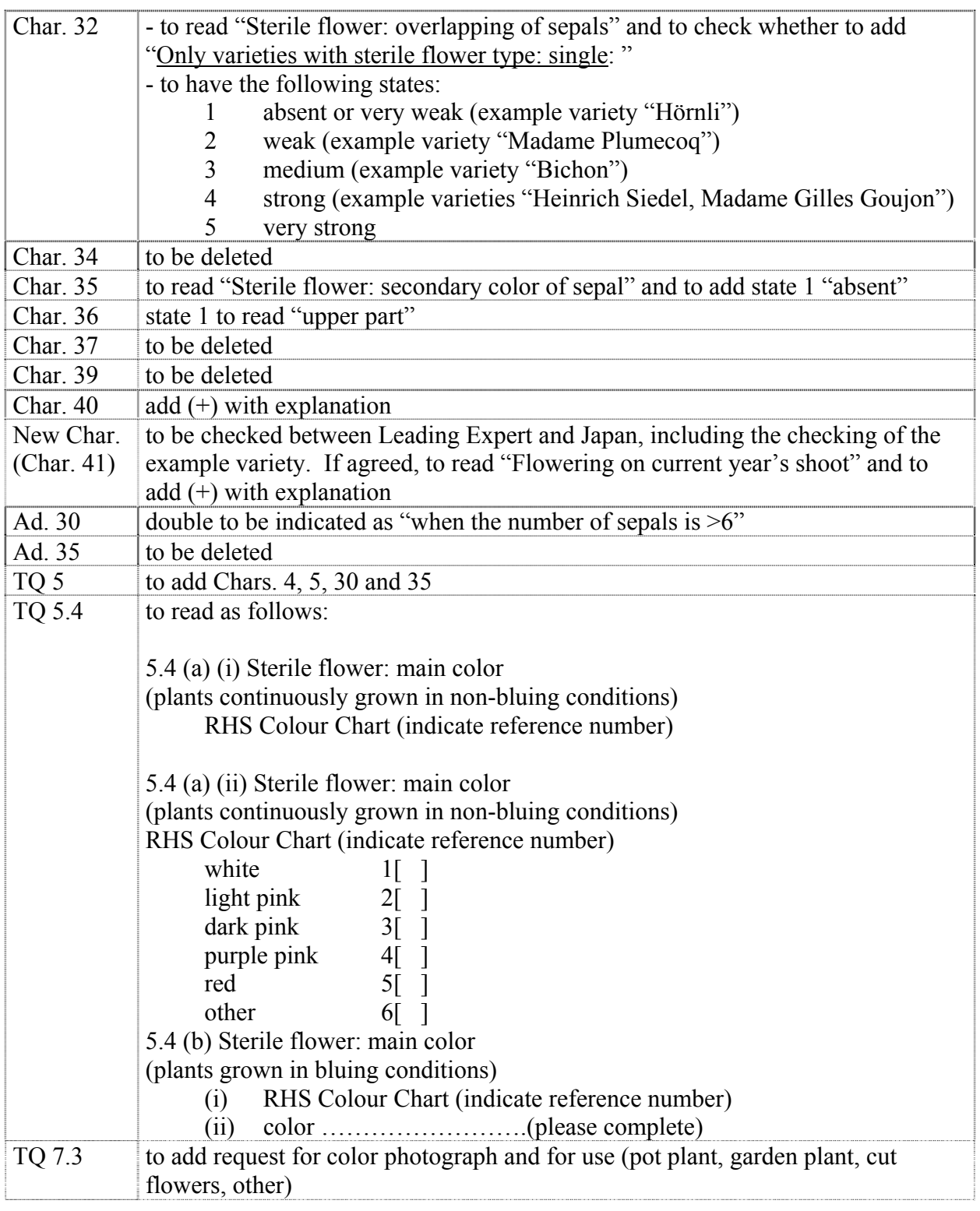

## *Lily (Revision)*

48. The subgroup discussed document TG/59/7(proj.4), presented by Mr. Kees Grashoff (Netherlands) and agreed the following:

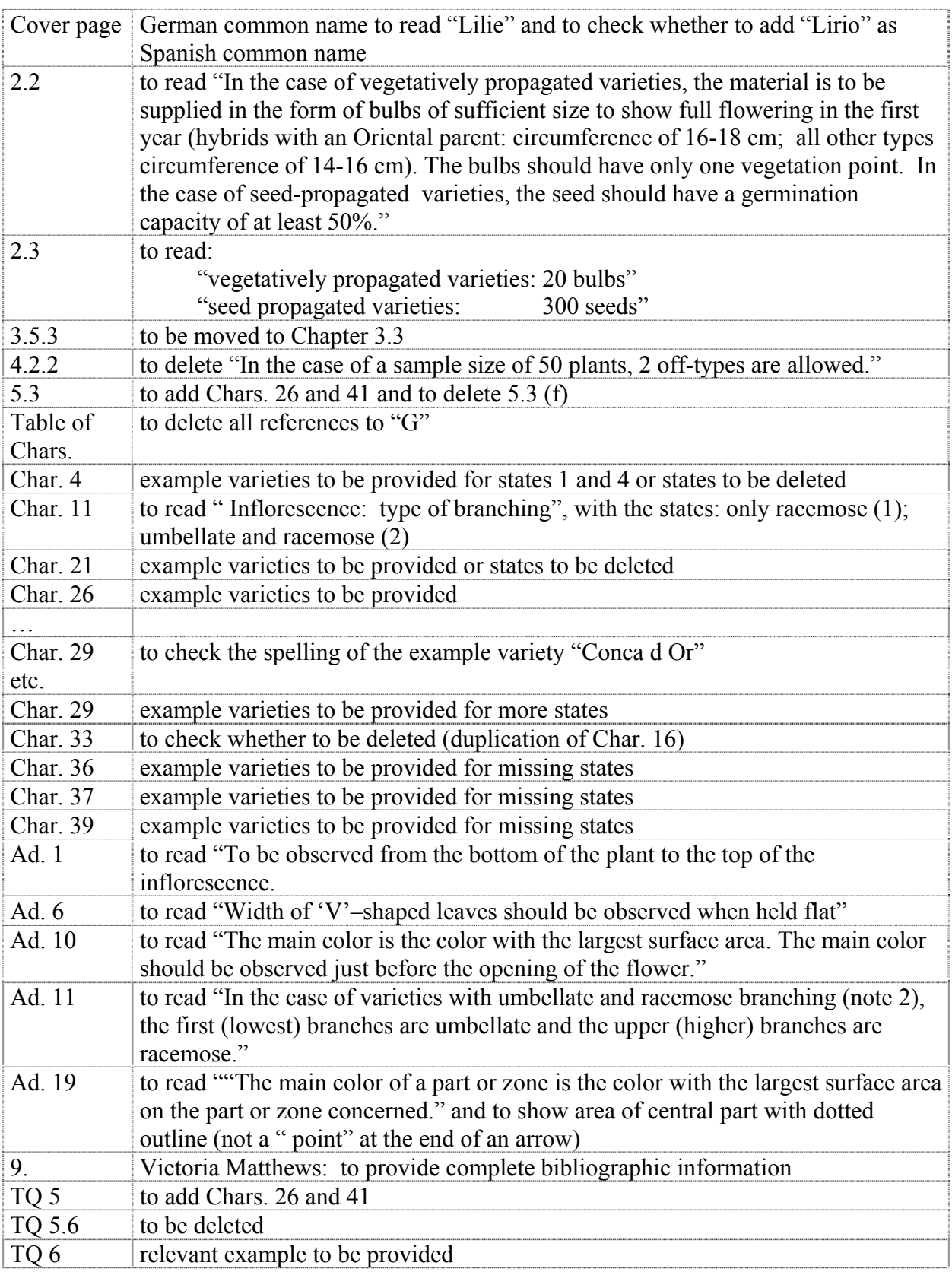

# *Mandevilla*

49. The subgroup discussed document TG/MANDE(proj.1), presented by Mr. Henk de Greef (Netherlands) and agreed the following:

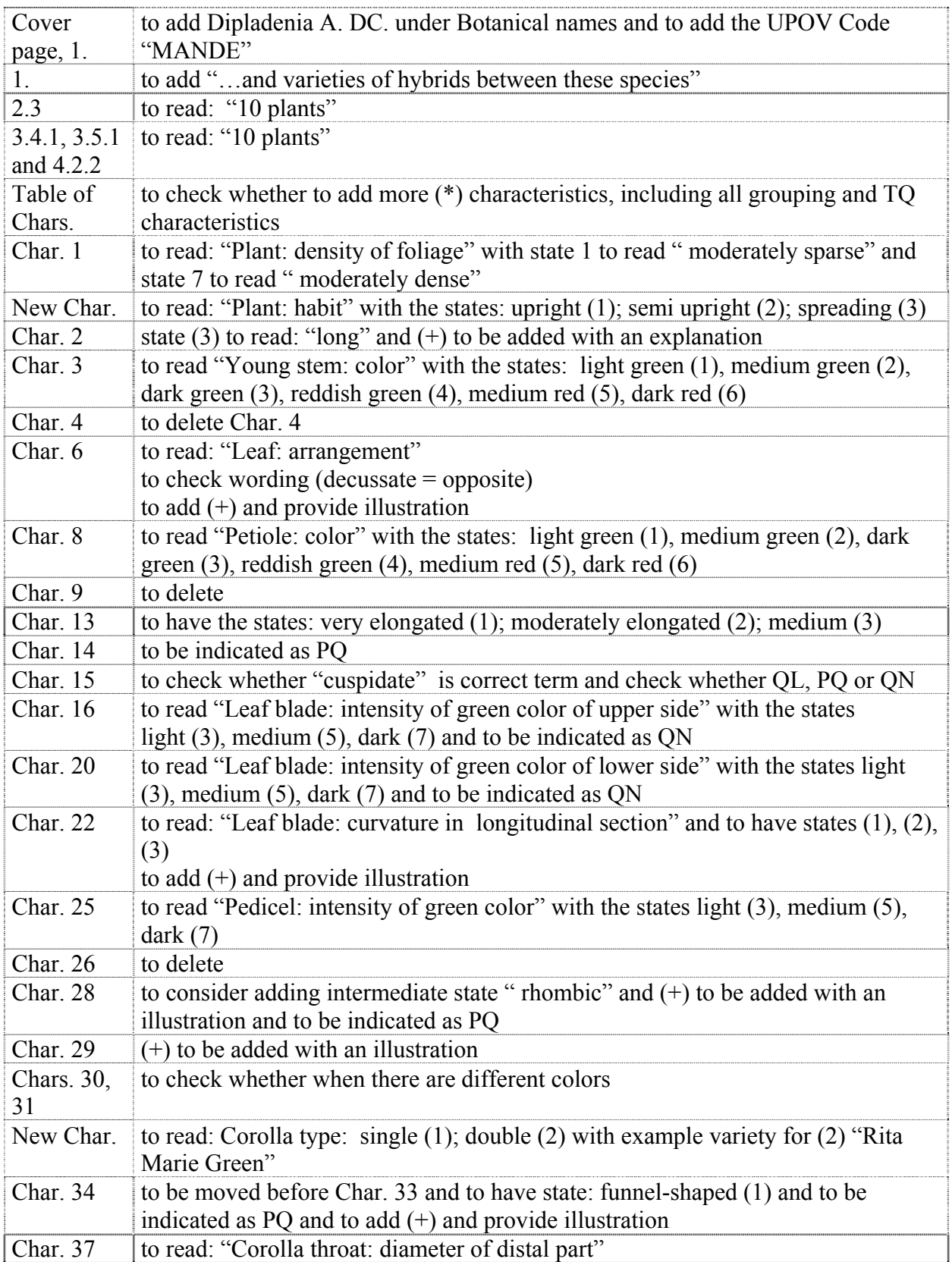

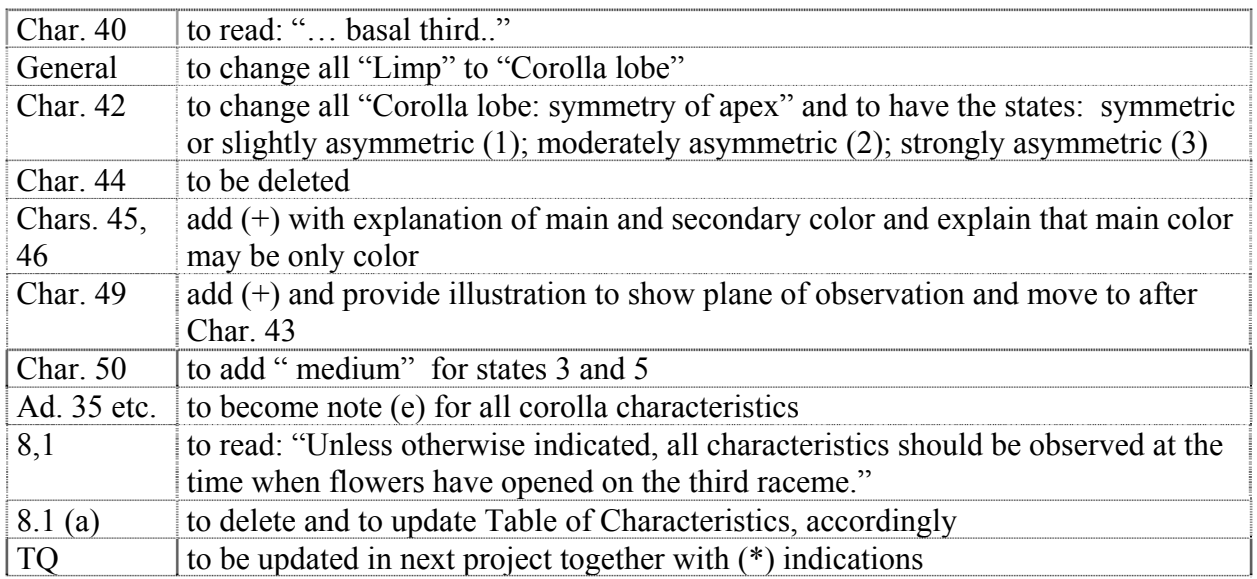

# *Oncidium* Sw.

50. The subgroup discussed document TG/ONCID(proj.2), presented by Mr. Kenji Numaguchi (Japan) and agreed the following:

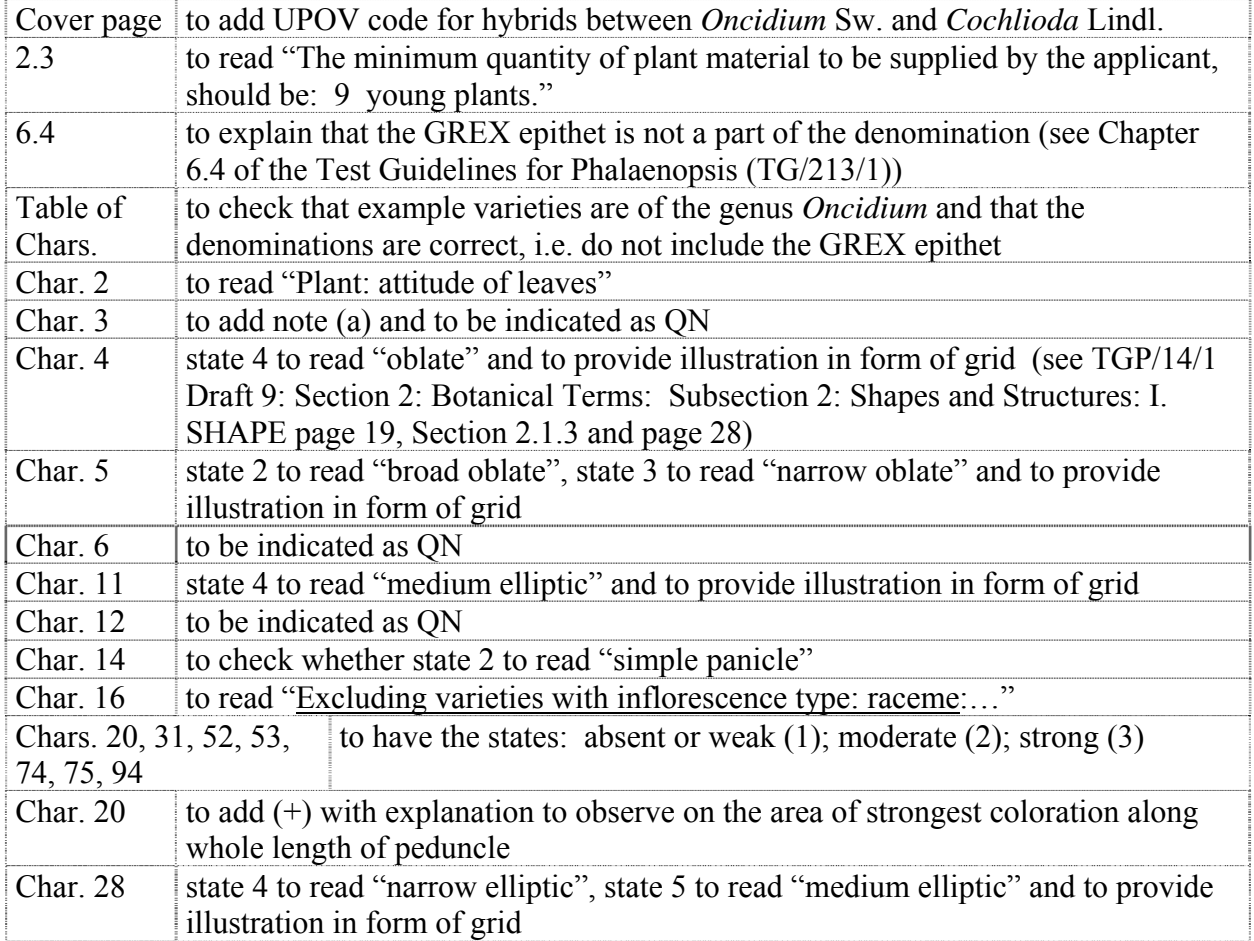

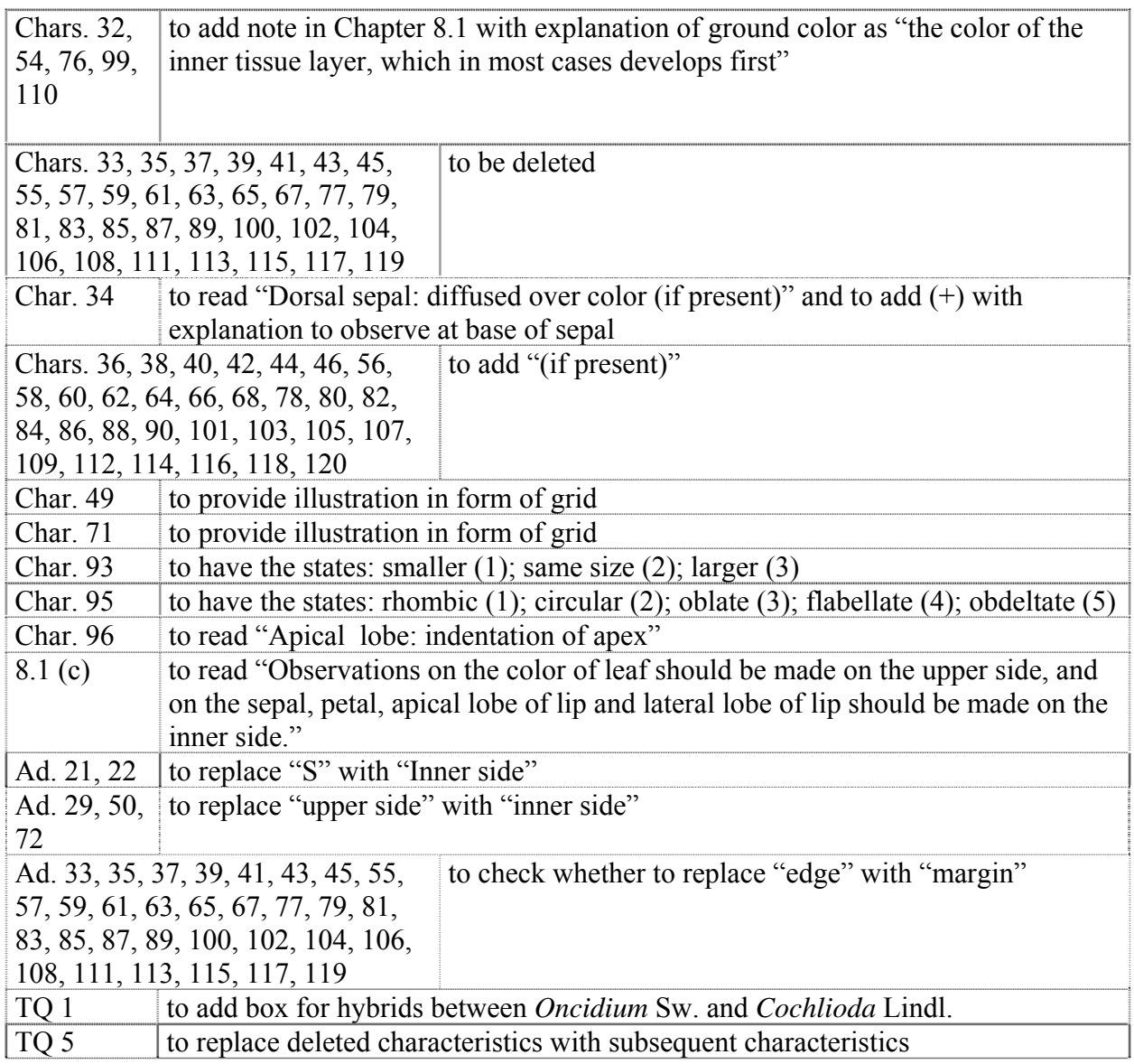

### *Phalaenopsis (Revision)*

51. The subgroup discussed document TG/213/2 (proj.2), presented by Mr. Henk de Greef (Netherlands) and agreed the following:

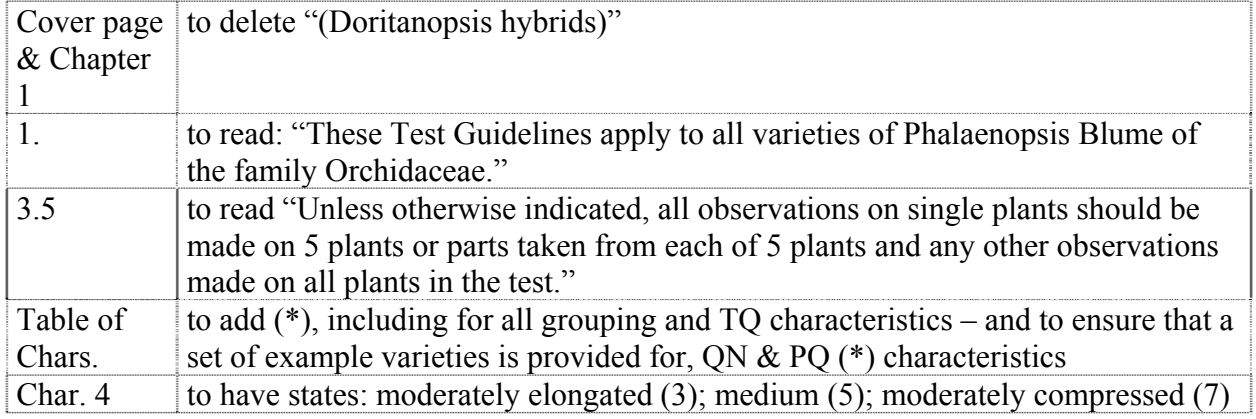
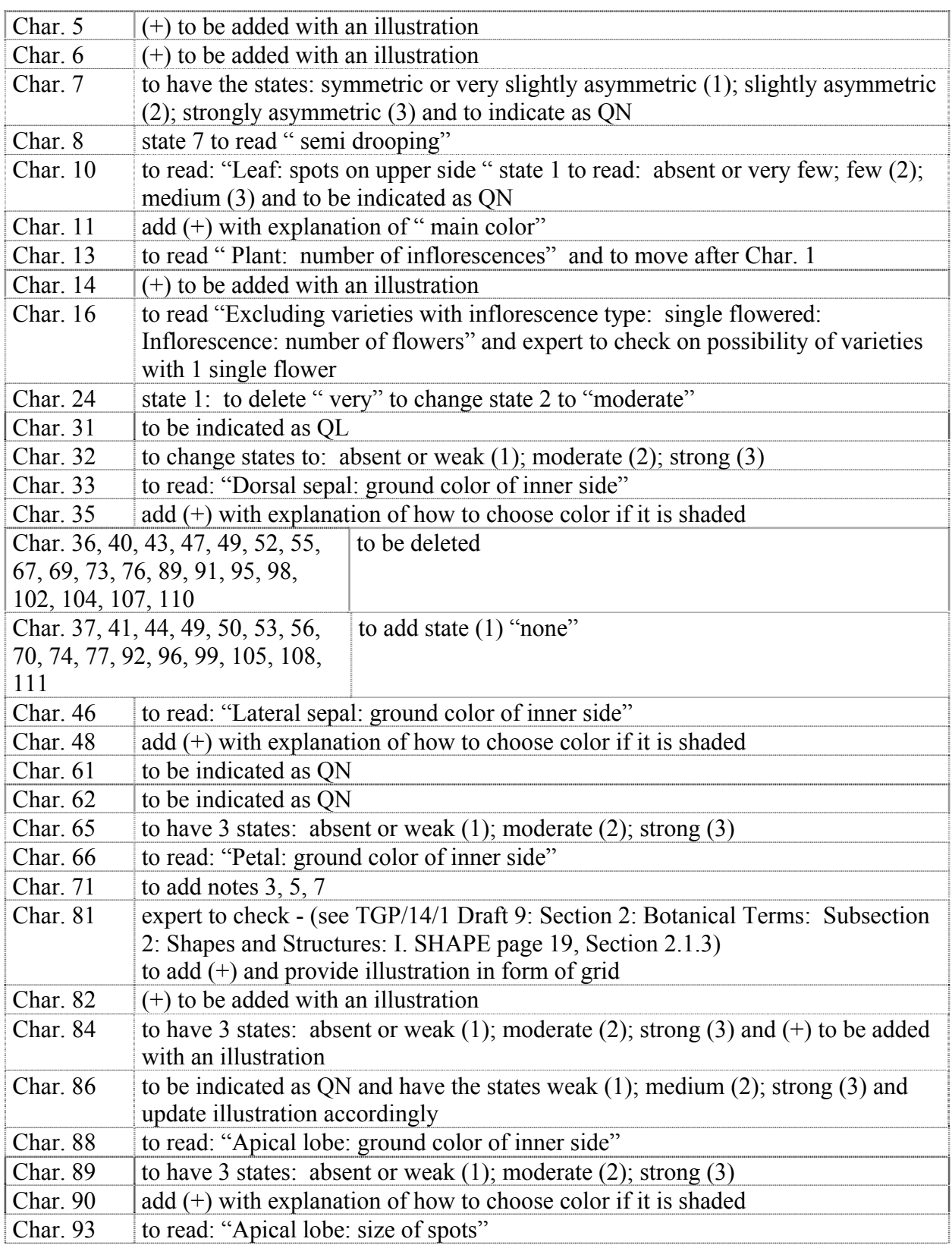

#### *Torenia*

52. The subgroup discussed document TG/TOREN(proj.1), presented by Mr. Kenji Numaguchi (Japan) and agreed the following:

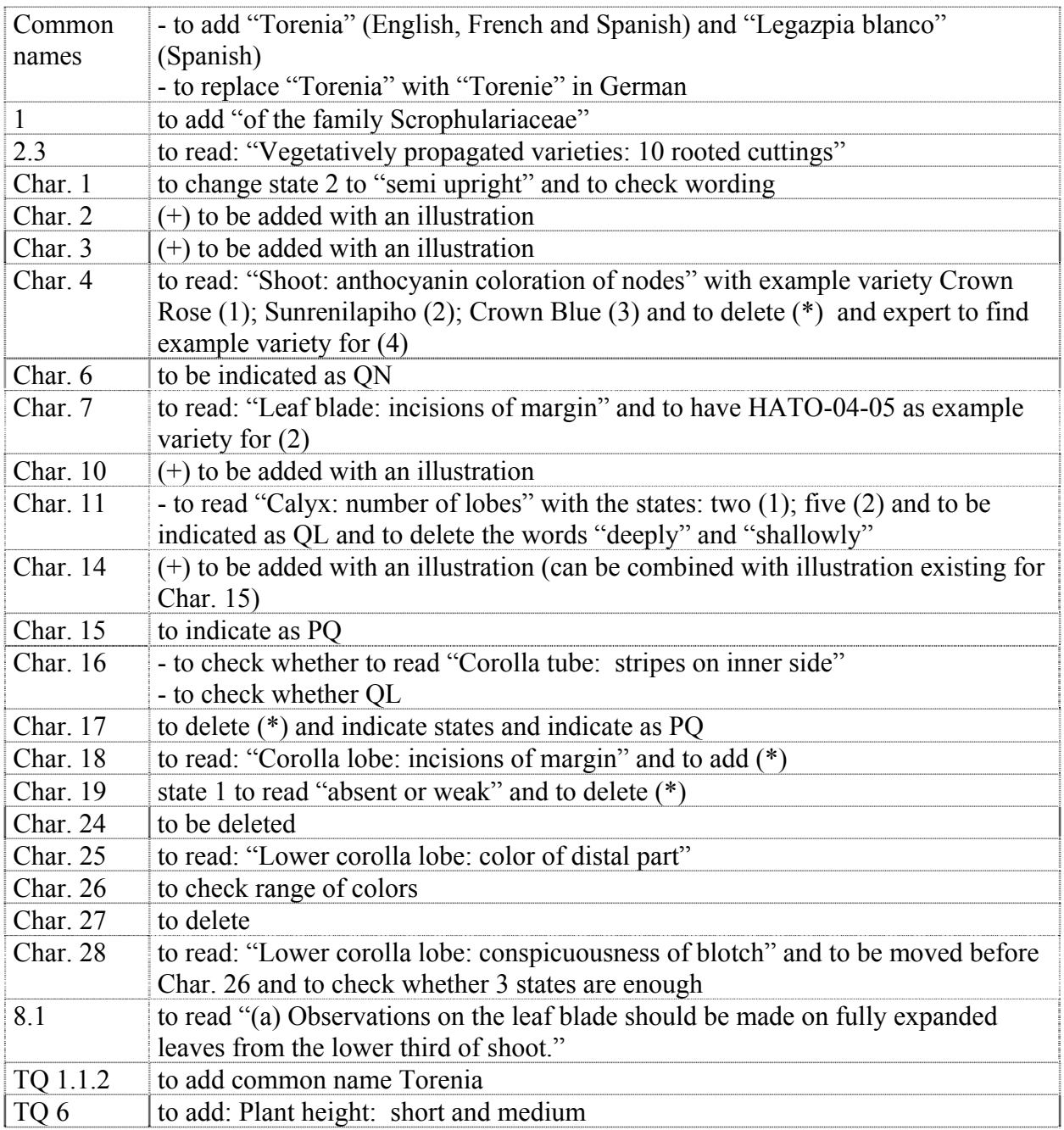

## *Tree Paeony*

53. The subgroup discussed document TG/PAEON(proj.2), presented by Ms. Yuan Tao (China) and agreed the following:

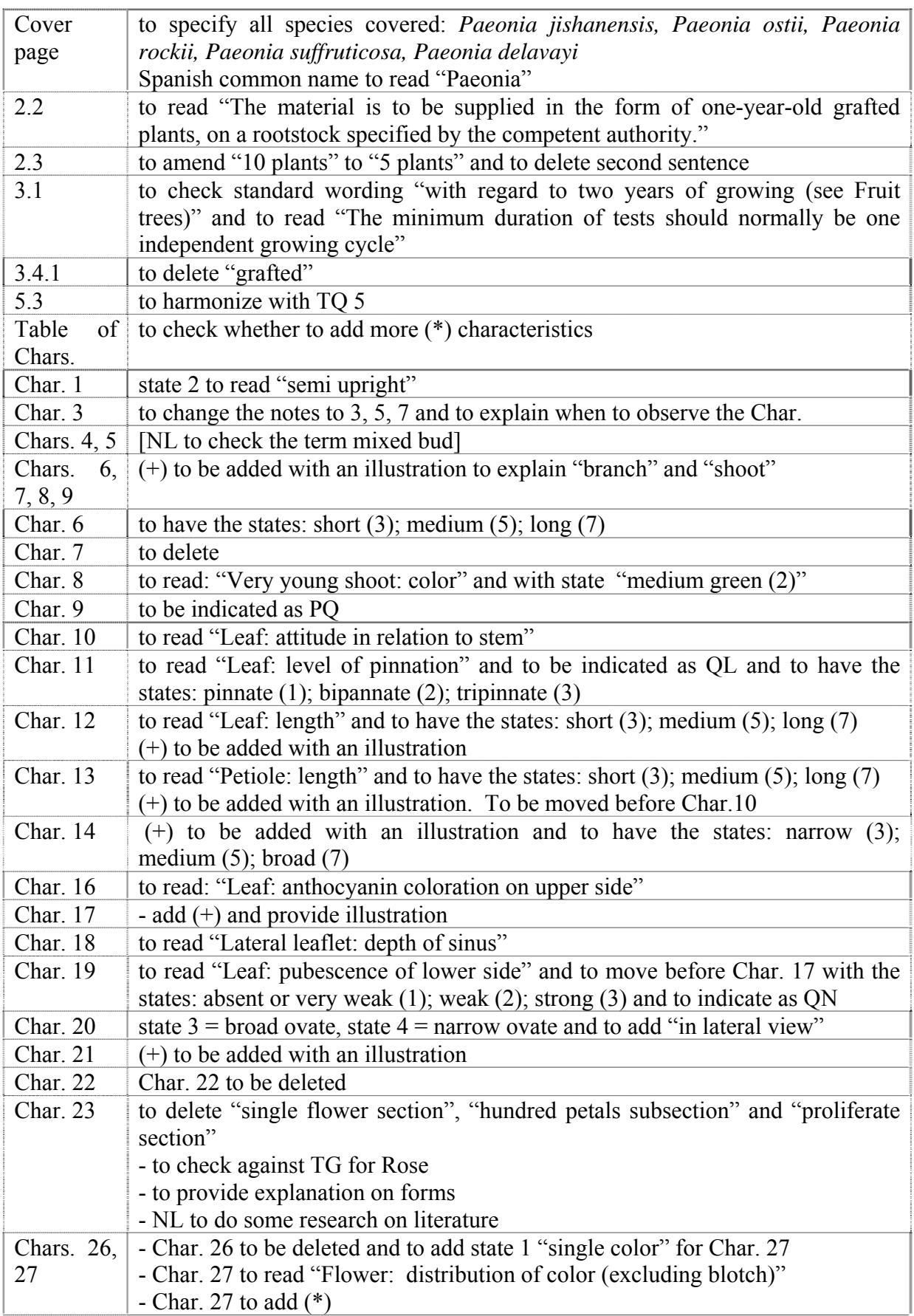

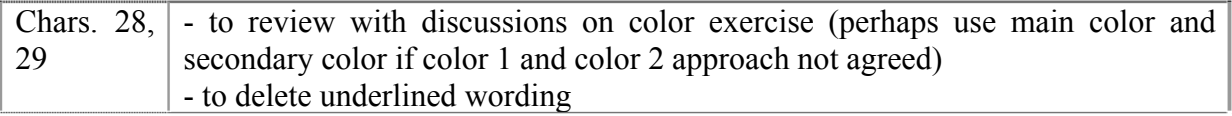

# *Vriesea*

54. The subgroup discussed document TG/VRIES(proj.3), presented by Mr. Henk de Greef (Netherlands) and agreed the following:

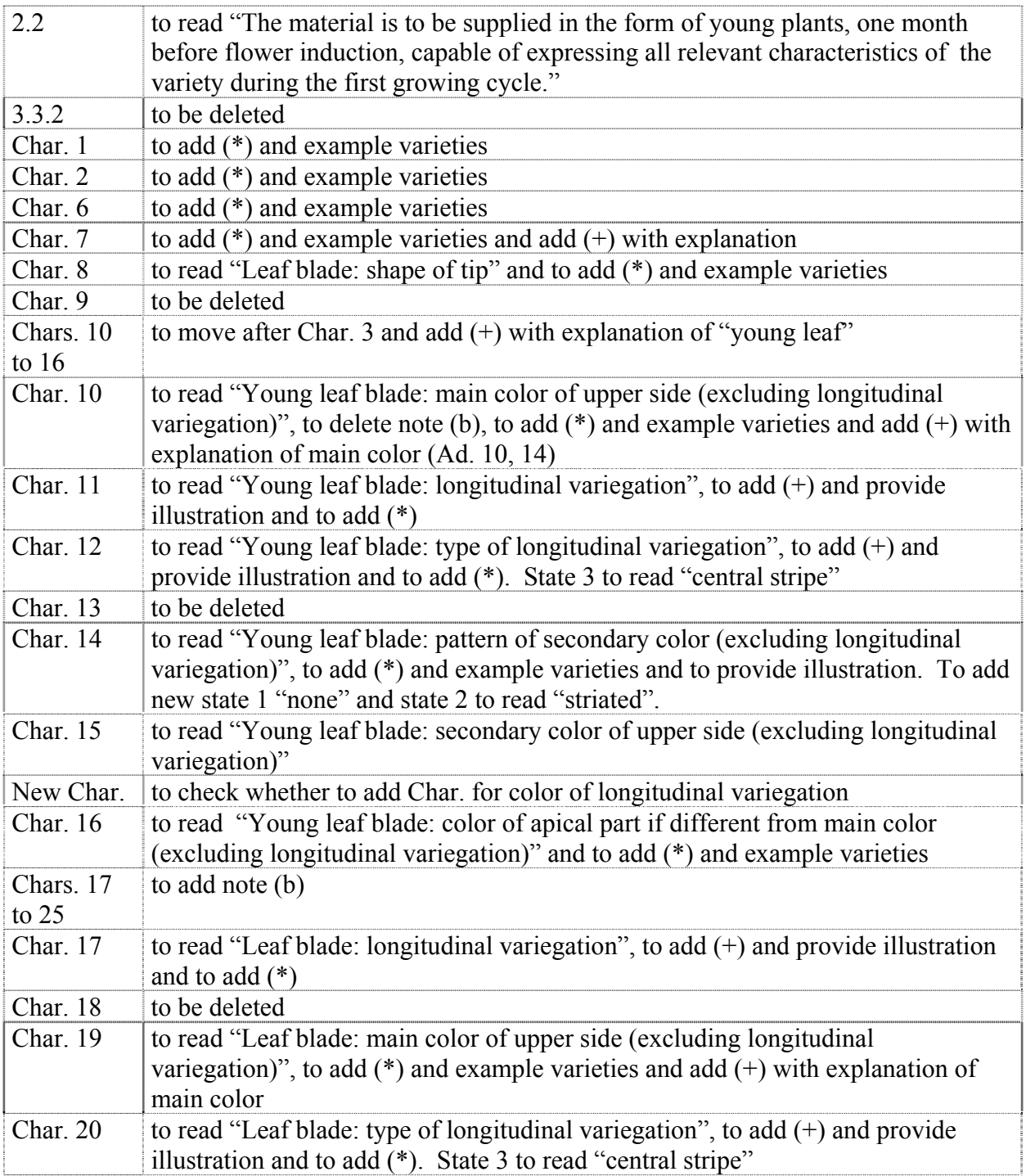

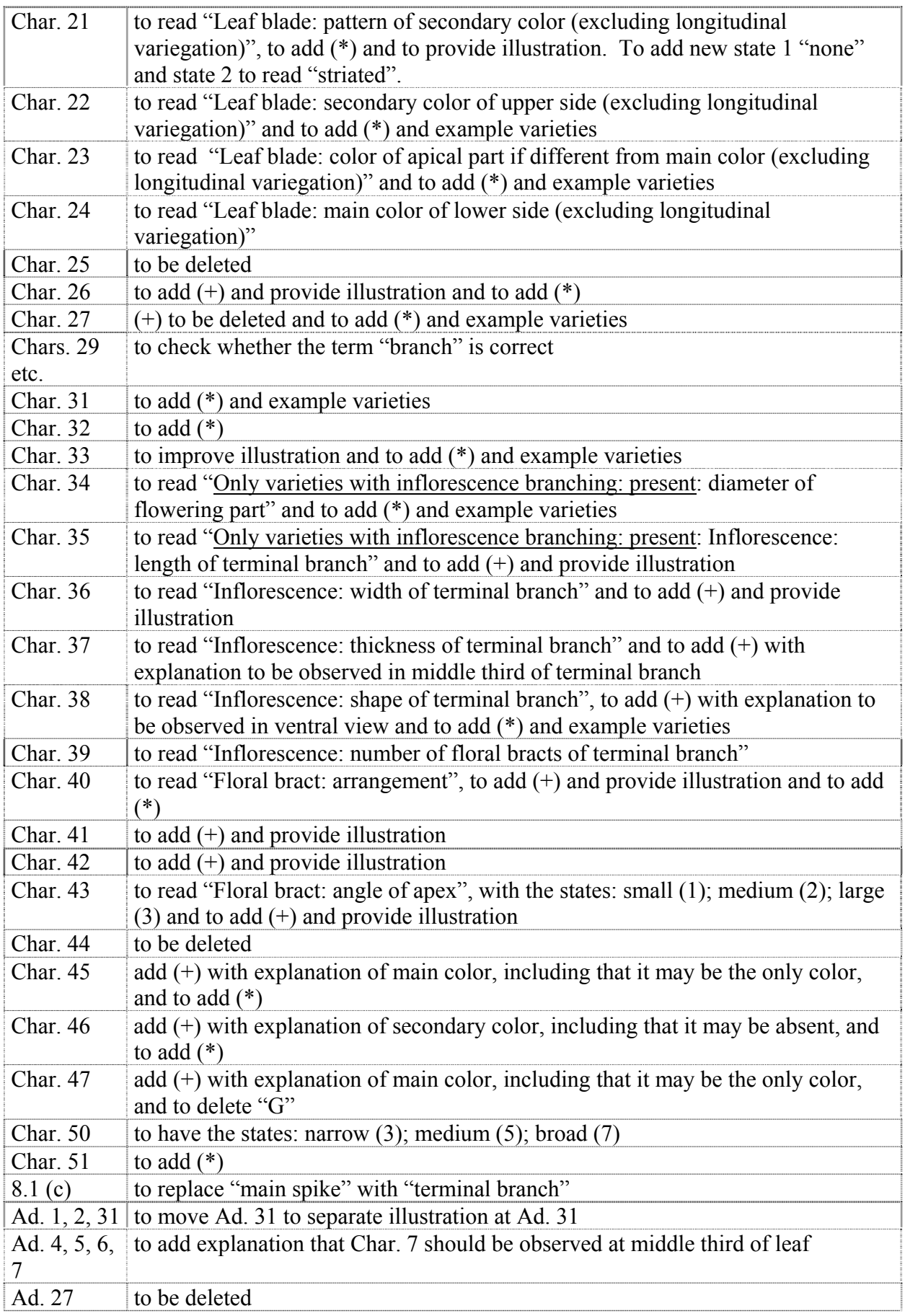

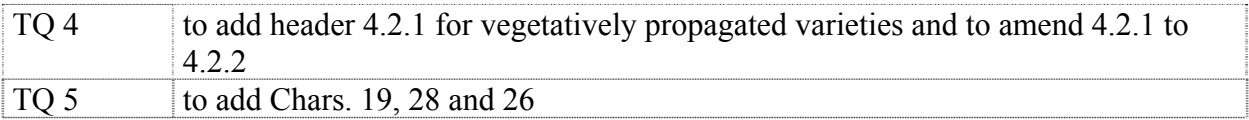

#### UPOV Information Databases

55. The TWO noted the developments reported in document TWO/42/4.

56. The TWO agreed that, as a part of the program for improvements, a check should be introduced in the data provided for the UPOV-ROM Plant Variety Database (UPOV-ROM) to ensure that sufficient information was provided in the UPOV code to ensure that the correct denomination class could be identified for the denomination classes in document UPOV/INF/12/1 "Explanatory Notes on Variety Denominations under the UPOV Convention", Annex I, Part I "Classes within a genus". It was recalled that, for such denomination classes, the UPOV code was needed for the species and not just the genus.

#### Variety Denominations

57. The TWO considered the report on developments provided in document TWO/42/5.

58. With regard to the botanical reclassification of "Tomato" in the GRIN database from "Lycopersicon esculentum Mill." to "Solanum lycopersicum var. lycopersicum", the TWO supported the proposal of the TWA, as reported by the Technical Director, that a separate denomination class for Tomato be created within Solanum (e.g. Class 4.3), in order to avoid difficulties for denominations for other species within Solanum. It further suggested that a separate denomination class might be considered for *Solanum melongena* L., in order to avoid varieties of ornamental species of *Solanum* L. needing different denominations to varieties of *Solanum melongena* L..

59. Mr. Jean Maison (European Community) reported on problems concerning the classification of hybrids between species of Verbena and Glandularia. Such hybrids were variously entered in the UPOV-ROM Plant Variety Database (UPOV-ROM) as *Verbena* L. (UPOV code: VERBE), *Glandularia* (UPOV code: GLAND) or Glandularia ×hybrida (GLAND\_HYB). Given that Verbena and Glandularia followed the general rule ("one genus / one class"), whereby a genus is considered to be a denomination class, that meant that the same hybrids could be placed in the different denomination classes by different authorities.

60. The TWO agreed to propose the creation of a new variety denomination class for Verbena and Glandularia in document UPOV/INF/12/1 "Explanatory Notes on Variety Denominations under the UPOV Convention", Annex I, Part II "Classes encompassing more than one genus".

#### Variety Description Databases

61. The TWO noted the report provided in document TWO/42/6.

#### Combinations of Lines or Varieties

62. The TWO noted the developments reported in document TWO/42/7.

#### List of exchangeable software

63. The TWO welcomed to proposal reported in documents TWO/42/8 and UPOV/INF/Software Draft 2.

#### Electronic application systems

64. The TWO discussed the developments reported in document TWO/42/9, concerning proposals under consideration in the context of electronic application systems.

#### Exercise on color

65. The TWO considered documents TWO/42/13 and TWO 42/13Add., introduced by Mr. Ton Kwakkenbos (European Community).

66. It was noted that one of the reasons for developing the "Lisbon" approach was to identify an objective reference point (the RHS Colour Chart reference) to ensure that all experts described color in the same sequence. However, Mr. Kwakkenbos noted that some very similar colors (e.g. yellow and cream) had RHS references that were at opposite ends of the RHS Colour Chart, which meant that the sequence of color characteristics could be quite different on the basis of a small difference in the decision of the color.

67. With regard to document TWO/42/13, paragraph 9, third bullet point that "Breeders expressed the fear that the Lisbon approach would be too precise and this might lead to misinterpretations and smaller minimum distances between varieties", the TWO agreed that it should be clarified that the "Lisbon" approach was an approach for describing color pattern and would not have any consequence for a decision on the distinctness of varieties.

68. On the basis of the color exercise, the TWO concluded as follows:

(a) the "TG" and "Lisbon" approaches were both useful options that should be considered on a case-by-case basis;

(b) in the "Lisbon" approach, the set of characteristics for each color (starting with color 1) should be described together, before starting the set of characteristics for color 2, color 3 etc.

(c) whilst the "Lisbon" approach generally resulted in more characteristics, the description of varieties might, in some cases, be quicker and easier;

(d) the possibility of reference to the use of a photograph in conjunction with the description in order to clarify the color pattern should be extended to any approach for describing complex color pattern characteristics and not just where the "Lisbon" approach is used;

(e) to develop guidance on describing color pattern by describing colors of different parts of the organ;

(f) characteristics for number of colors should be avoided. In order to provide a description that clarified that a variety had only one color, for example, an additional state "absent" should be added for the secondary, tertiary color etc. characteristics;

(g) in deciding on the most suitable approach for describing color, a key consideration should be to identify a starting point that would provide most consistency for experts according to the species concerned (e.g. RHS Colour Chart ("Lisbon" approach), main color (if main color clearly identifiable for all varieties), ground color, "base" or "under" color (where color of lower surface of the organ provides a reliable reference point for the color of the upper surface of that organ etc.);

(h) the TWO agreed to continue evaluating and using all options for describing color during the development of a Section on color for TGP/14

69. The TWO agreed that the conclusions above should be incorporated by Mr. Kwakkenbos in a revision of document TWO/42/11, which should be drafted in the form of a section to be introduced in document TGP/14. It was agreed that a first draft of that section should be circulated for comment to the subgroup of experts from Australia, France, Germany, Japan, Mexico, Netherlands, New Zealand, Republic of Korea, United Kingdom and the Office of the Union, involved in preparing the exercise on color. The date for circulation of the draft was agreed as December 18, 2009, with comments from the subgroup to be received by Mr. Kwakkenbos by the end of January 2010. That timetable would then allow Mr. Kwakkenbos to prepare a revised draft for submission to the Office of the Union by the end of March 2010, in order that it could be presented to all Technical Working Parties in 2010.

#### Experiences with new types and species

70. The TWO received a presentation from Mr. Nik Hulse (Australia), a copy of which is provided as Annex IV to this report.

71. Ms. Urszula Braun-Mlodecka (European Community) reported that, each year, the CPVO received applications for about 50 new species, of which 80% were ornamentals. Firstly, the species name was verified and the UPOV code introduced. In some cases, the UPOV code was already available from the GENIE database, on the UPOV website. However, in most cases, the Office of the Union was asked to create a new UPOV code. Thereafter, the CPVO informed applicants of the procedure to be followed for the application(s) concerned: Council Regulation (EC) 2100/94 in its Article 55 specified that:

"1. Where the Office has not discovered any impediment to the grant of a Community plant variety right on the basis of the examination pursuant to Articles 53 and 54, it shall arrange for the technical examination relating to compliance with the conditions laid down in Articles 7, 8 and 9 to be carried out by the competent office or offices in at least one of the Member States entrusted with responsibility for the technical examination of varieties of the species concerned by the Administrative Council, hereafter referred to as the 'Examination Office or Offices'.

" 2. Where no Examination Office is available, the Office may, with the consent of the Administrative Council, entrust other appropriate agencies with responsibility therefore or establish its own sub-offices for the same purposes. For the purpose of the provisions of this Chapter, such agencies or sub-offices shall be considered as Examination Offices. They may avail themselves of facilities made available by the applicant."

In order to entrust examination offices, calls for tenders were launched at least twice a year. Descriptions of the new species were published on the restricted area of the CPVO website which was accessible for the Technical Liaison Officers. Based on the replies from examination offices, proposals were elaborated. A number of elements was taken into account when preparing the proposals, for example willingness to carry out the DUS testing experience and geographical origin of a given variety. The proposals were presented to the Administrative Council of the CPVO, being the body appointing the examination offices for given species. If there was no examination office within the member States of the European Community with adequate experience, other appropriate agencies could be entrusted. In the case of ornamentals, such a situation had happened for example for water lily. For that species, the examination office in Japan presented competence to conduct the DUS testing and was later entrusted by the Administrative Council.

72. The expert from Germany recalled the importance of reference to botanical gardens for information on varieties of common knowledge for new genera and species.

73. The TWO agreed that members of the Union should be encouraged to indicate practical experience for a new type or species at an early stage, and not necessarily waiting for a DUS examination to be completed before notifying the Office of the Union, because it would be helpful for other members of the Union to have an indication that another member of the Union had already started work. In that respect, it was agreed that the Office of the Union should invite members of the Union to indicate practical experience when requesting a new UPOV code.

#### Assessing uniformity by off-types on the basis of more than one sample or sub-samples

74. The TWO considered document TWO/42/12 and agreed that it would not be relevant to request information on assessing uniformity by off-types on the basis of more than one sample or sub-samples for ornamental plants or forest trees.

#### Method of calculation of COYU

75. The TWO noted the information provided in document TWO/42/17.

#### Guidance for drafters of Test Guidelines

76. The TWO received a presentation of the latest version of the "Practical guide for drafters (Leading Experts) of UPOV Test Guidelines", a copy of which is provided as Annex V to this report. The TWO noted that the guide would be attached to the e-mail reminder sent to Leading Experts. The TWO agreed that a similar presentation should be made at each session, if time allowed.

#### Matters to be resolved concerning Test Guidelines adopted by the Technical Committee

77. The TWO agreed to the addition of asterisks to characteristics 1, 3, 7, 11, 12, 14, 18, 19, 20, 26, 27, 29 and 30 in document TG/PHLOX(proj.3)Rev. and noted that the Test Guidelines for Phlox would be adopted and published on that basis.

78. With regard to the Test Guidelines for Anubias and Mokara, the TWO agreed that, in the absence of applications with members of the Union, there was no urgent need for harmonization for the time-being. It, therefore, agreed that new drafts of those Test Guidelines were not required until applications had been received by more than one member of the Union.

#### Proposals for Partial Revisions / Corrections of Test Guidelines

79. The TWO agreed the proposal for a partial revision of the Test Guidelines for Rose (document TG/11/8: adopted 2006), as set out in document TWO/42/14.

80. The TWO agreed the proposal for a partial revision of the Test Guidelines Osteospermum (document TG/176/4 Corr.), as set out in document TWO/42/14, subject to the addition of a  $(+)$  and the provision of an illustration for Char. 23, by the expert from Germany, and the addition of the following explanation to Ad. 19 "Varieties with different shades of the same color are considered as varieties with one color (as seen in the example above)". It was also agreed that, for characteristic 21 "Only varieties with one color on upper side: Ray floret: color distribution on upper side", a new state "in light and dark longitudinal stripes" (note 4) should be added and the characteristic should be indicated as "PQ".<sup>1</sup>

81. The TWO noted the corrections needed for the Test Guidelines for Chrysanthemum (document TG/26/5 Corr.), as set out in document TWO/42/14.

#### Recommendations on draft Test Guidelines

82. The TWO agreed that the following draft Test Guidelines should be sent to the TC for adoption at its forty-sixth session, to be held in Geneva on 30 March to April 1, 2010, on the basis of the following documents and the comments in this report:

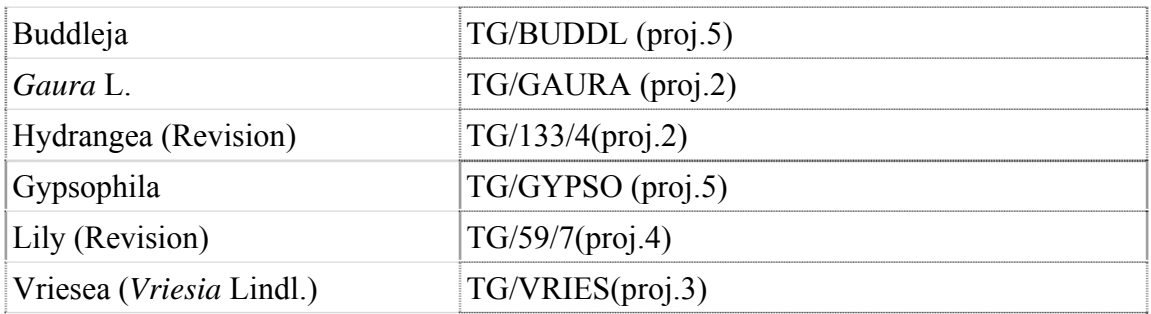

83. The TWO agreed to re-discuss the following draft Test Guidelines at its forty-third session:

Agapanthus<sup>∗</sup>

 $\overline{a}$ 

<sup>1</sup> proposal agreed by the subgroup of interested experts by correspondence after the TWO session

<sup>∗</sup> indicates possible final draft Test Guidelines

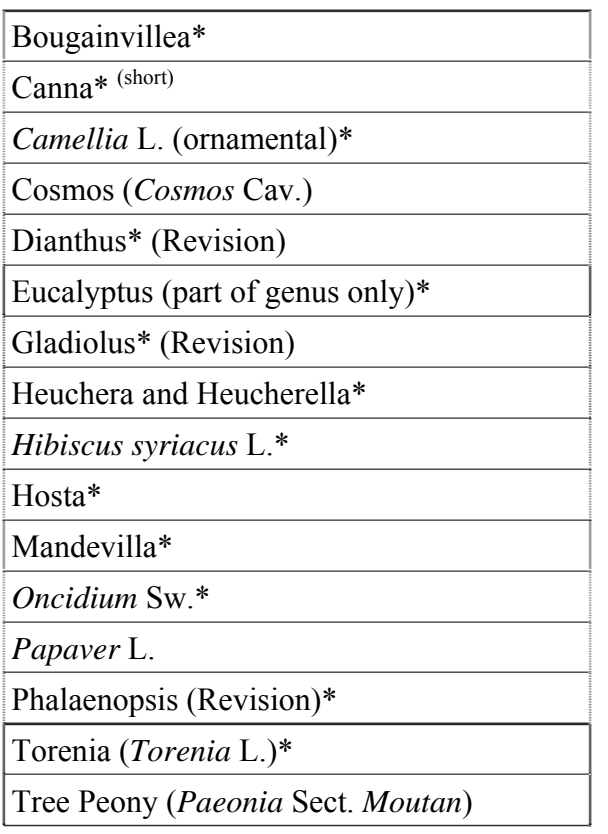

84. The TWO agreed to start discussions on the following draft Test Guidelines at its forty-third session:

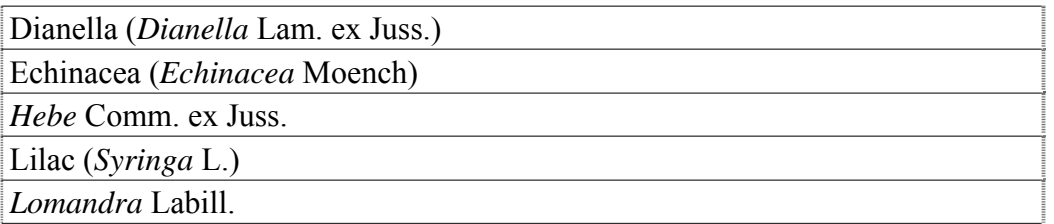

85. With regard to the Test Guidelines for Cassava being developed by the Technical Working Party for Agricultural Crops (TWA) and the Technical Working Party for Vegetables (TWV) and the Test Guidelines for Rosemary being developed by the Technical Working Party for Vegetables (TWV), the TWO proposed that the following sentence be provided in Chapter 1 of the Test Guidelines:

"These Test Guidelines apply to all varieties of [*Manihot esculenta* Crantz. (for Cassava] / [Rosmarinus officinalis L. for Rosemary]. In the case of ornamental varieties, it may, in particular, be necessary to use additional characteristics to those included in the Table of Characteristics in order to examine Distinctness, Uniformity and Stability."

On that basis, the TWO agreed that it would not be necessary for the TWO to consider the draft Test Guidelines currently under development.

86. The TWO agreed to wait for the TWA to start the revision of the Test Guidelines *Helianthus annuus* L..

87. The TWO agreed not to schedule discussions on the following draft Test Guidelines:

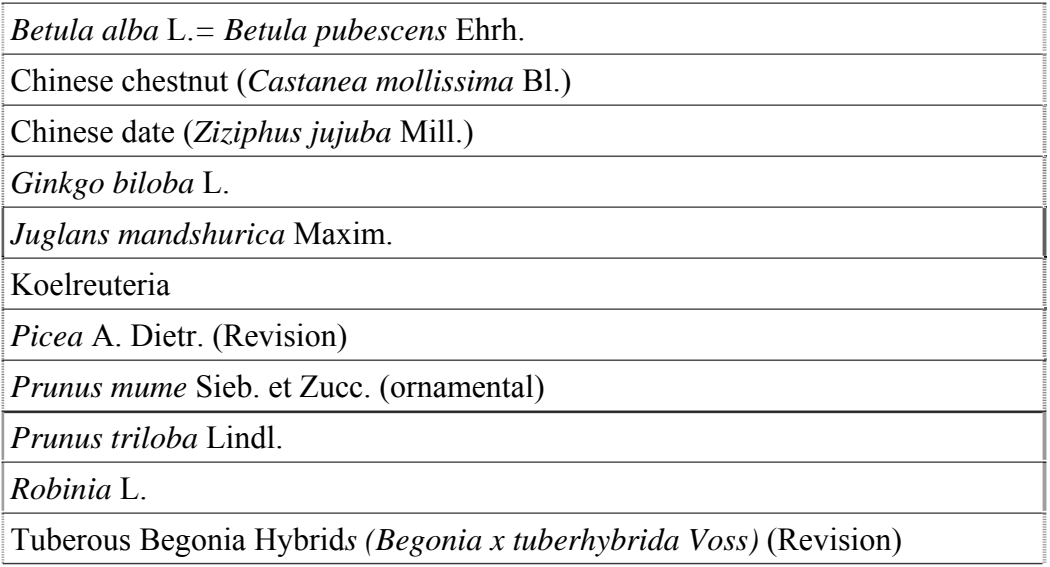

#### Date and place of the next session

88. At the invitation of the expert from Mexico, the TWO agreed to hold its forty-third session in Cuernavaca, Morelos State, Mexico, from September 20 to 24, 2010.

#### Future program

89. The TWO proposed to discuss the following items at its next session:

- 1. Opening of the session
- 2. Adoption of the agenda
- 3. Short reports on developments in plant variety protection
	- (a) Reports from members and observers
	- (b) Reports on developments within UPOV
- 4. Molecular techniques:
	- (a) Developments in UPOV concerning the use of molecular techniques (document to be prepared by the Office of the Union)
	- (b) Ad hoc Crop Subgroups (oral reports)
- 5. TGP documents
	- *(a) New TGP documents* 
		- TGP/11: Examining Stability (document to be prepared by the European Community )
- *(b) Revision of TGP documents* 
	- TGP/7 "Development of Test Guidelines" (documents to be prepared by France (example varieties) and the European Community (photographs))
	- TGP/8: "Trial Design and Techniques Used in the Examination of Distinctness, Uniformity and Stability" (document to be prepared by the Office of the Union)
	- TGP/14: "Glossary of [Technical, Botanical and Statistical] Terms Used in UPOV Documents" (document to be prepared by the European Community)
- 6. Variety denominations
- 7. Information and databases
	- (a) UPOV information databases (document to be prepared by the Office of the Union)
	- (b) Variety description databases (document to be prepared by the Office of the Union and documents invited)
	- (c) Exchangeable software (documents to be prepared by the Office of the Union)
	- (d) Electronic application systems (document to be prepared by the Office of the Union)
- 8. Uniformity assessment
	- (a) Method for calculation of COYU (document to be prepared by the Office of the Union)
	- (b) Assessing uniformity by off-types on the basis of more than one sample or sub-samples (document to be prepared by the Office of the Union)
- 9. Experiences with new types and species (oral reports by participants)
- 10. Proposals for Partial Revisions / Corrections of Test Guidelines
- 11. Matters to be resolved concerning Test Guidelines adopted by the Technical Committee
- 12. Discussion on draft Test Guidelines
- 13. Recommendations on draft Test Guidelines
- 14. Guidance for drafters of Test Guidelines
- 15. Date and place of the next session
- 16. Future program
- 17. Report of the session (if time permits)
- 18. Closing of the session.

#### Technical visit

90. On the morning of Wednesday, September 16, 2009, the TWO visited SICAMUS, an ornamental breeding company specialized in *Hydrangea*, where they were welcomed by the

Director, Mr. Henri Mercier, followed by a guided tour of the laboratories and production site Mrs. Charline Girardeau, Breeder, and Mr. Maxime Poupin, Commercial Assistant. The company is a holding, with an important part of its work dealing with the production of Hydrangea (Hortensia) plants (2 million hydrangeas over 4 production sites, of which 70% are for export). Several years ago they started a breeding program to develop their own varieties.

> *84. The TWO adopted this report at the close of the session.*

[Annexes follow]

#### TWO/42/18

## ANNEX I

#### LIST OF PARTICIPANTS

#### I. MEMBERS

#### AUSTRALIA

Nik HULSE, Senior Examiner, Plant Breeder's Rights Office, IP Australia, 47 Bowes Street, Phillip ACT 2606 (tel.: +61 2 6283 7982 fax: +61 2 6283 7999 e-mail: nik.hulse@ipaustralia.gov.au)

#### BULGARIA

Magdalena MITKOVA GROZDANOVA (Mrs.), EAVTFISC, 125 Tzarigradsko shosse Blvd, block 1, Sofia 1113 (tel.: +359 2 8700375 fax: +359 2 8706517 e-mail: mgrozdanova@ymail.com)

#### CANADA

Christine IRVING (Mrs.), Senior Specialist - Ornamental Plants, Plant Breeder's Rights Office, Canadian Food Inspection Agency (CFIA), 59, Camelot Drive, Ottawa, Ontario K1A 0Y9 (tel.: +1 613 221 7530 fax: +1 613 228 4552 e-mail: christine.irving@inspection.gc.ca)

#### **CHINA**

LI Jiyuan, Research Institute of Subtropical Forestry, No. 73, Daqiao Road, Fuyang City, Zheiiang Province (tel.: +86 571 63346372 fax: +86 571 63346372 e-mail: jiyuan\_li@126.com)

WANG Qiong (Ms.), Administrator, Plant Varieties Protection Office, State Forestry Administration, 18 Hepingli East Street, 100714 Beijing (tel.: +86 10 8423 9104 fax: +86 10 8423 8883 e-mail: wangqiong@cnpvp.net)

YANG Xuhong (Ms.), Examiner, Division for the Protection of New Varieties of Plants, Development Centre of Science and Technology, Ministry of Agriculture, Building 41, Mai Zi Dian Street, Chaoyong District, Beijing 100125 (tel.: +86 10 65926315 fax: +86 10 65923176 e-mail: yxh1990@yahoo.com)

YUAN,Tao (Ms.), 35#Qinghua East Road, District Haidian, Beijing Forestry University, 100083 Beijing

(tel.: +86 10 82367589 e-mail: yuantao1969@163.com)

## DENMARK

Lars H. JACOBSEN, Department of Horticulture, University of Aarhus, Kirstinebjergvej 10, DK-5792 Arslev (tel.: +45 89 991 900 fax: +45 89 993 496 e-mail: larsh.jacobsen@agrsci.dk)

## EUROPEAN COMMUNITY

Jacques GENNATAS, Conseiller du Directeur Général Adjoint, Direction Générale Santé et Consommateurs, Commission européenne, 101 rue Froissart, Office: F 101 09/38, 1040 Bruxelles, Belgium

(tel.:  $+32$  2 295 9713 fax:  $+32$  2 297 9510 e-mail: jacques.gennatas@ec.europa.eu)

Urszula BRAUN-MŁODECKA (Mrs.), Technical Expert for Ornamental Plants, Community Plant Variety Office (CPVO), 3, boulevard Marechal Foch, 49101 Angers Cedex 02, France (tel.: +33 2 4125 6449 fax: +33 2 4125 6410 e-mail: braun@cpvo.europa.eu)

Martin EKVAD, Head of Legal Affairs, Community Plant Variety Office (CPVO), 3, boulevard Maréchal Foch, B.P. 10121, 49101 Angers Cedex 02, France (tel.: +33 2 4125 6415 fax: +33 2 4125 6410 e-mail: ekvad@cpvo.europa.eu)

Carlos GODINHO, Vice-President, Community Plant Variety Office (CPVO), 3, boulevard Maréchal Foch, B.P. 10121, 49101 Angers Cedex 02, France (tel.: +33 2 4125 6413 fax: +33 2 4125 6410 e-mail: godinho@cpvo.europa.eu)

Ghislaine GUILBERT (Ms.), Assistant, Ornamental Section, Community Plant Variety Office (CPVO), B.P. 10121, F-49101 Angers Cedex 02, France (tel.: +33 2 4125 6439 fax: +33 2 4125 6410 e-mail: guilbert@cpvo.europa.eu)

Bart KIEWIET, President, Community Plant Variety Office (CPVO), 3, boulevard Maréchal Foch, B.P. 10121, 49101 Angers Cedex 02, France (tel.: +33 2 4125 6412 fax: +33 2 4125 6410 e-mail: kiewiet@cpvo.europa.eu)

Ton KWAKKENBOS, Technical Expert for Ornamental Plants, Technical Unit, Community Plant Variety Office (CPVO), 3 boulevard Maréchal Foch, B.P. 10121, 49101 Angers Cedex 02, France

(tel.: +33 2 4125 6432 fax: +33 2 4125 6410 e-mail: kwakkenbos@cpvo.europa.eu)

Jean MAISON, Deputy Head, Technical Unit, Community Plant Variety Office (CPVO), B.P. 10121, 49101 Angers Cedex 02, France

(tel.: +33 2 4125 6435 fax: +33 2 4125 6410 e-mail: maison@cpvo.europa.eu)

Aline NOGUES (Ms.), Assistant to the Head of the Technical Unit, Community Plant Variety Office (CPVO), 3, Boulevard Maréchal Foch, B.P. 10121, 49101 Angers, France (tel.: +33 2 4125 6438 fax: +33 2 4125 6410 e-mail: nogues@cpvo.europa.eu)

Dirk THEOBALD, Head of the Technical Unit, Community Plant Variety Office (CPVO), 3, boulevard Maréchal Foch, B.P. 10121, 49101 Angers Cedex 02, France (tel.: +33 2 4125 6442 fax: +33 2 4125 6410 e-mail: theobald@cpvo.europa.eu)

Jens WEGNER, Technical Expert for Ornamental Plants, Community Plant Variety Office (CPVO), 3, Boulevard Marechal Foch, BP 10121, 49101 Angers Cedex 02, France (tel.: +33 2 4125 6453 fax: +33 2 4125 6410 e-mail: wegner@cpvo.europa.eu)

## FRANCE

Francoise JOURDAN (Madame), Groupe d'étude et de contrôle des variétés et des semences (GEVES), B.P. 21101, F-84301 Cavaillon Cedex (tel.: +33 490 78 66 60 fax: +33 490 78 01 61 e-mail: francoise.jourdan@geves.fr)

Bernard LE PAUTREMAT, GEVES Brion, Domaine de la Boisselière, F-49250 Brion (tel.: +33 24157 2322 fax: +33 24157 4619 e-mail: bernard.lepautremat@geves.fr)

#### **GERMANY**

Andrea MENNE (Ms.), Head, Section DUS Testing Ornamentals, Bundessortenamt, Osterfelddamm 80, 30627 Hannover (tel.: +49 511 956 657 23 fax: + 49 511 956 697 19 e-mail: andrea.menne@bundessortenamt.de)

## JAPAN

Takayuki MIKUNI, National Center for Seeds and Seedlings, Incorporated Administrative Agency, 2-2 Fujimoto, Tsukuba-shi, 305-0852 Ibaraki-ken (tel.: +81 29 838 6584 fax: +81 29 838 6595 e-mail: mikunit@affrc.go.jp)

Kenji NUMAGUCHI, Examiner, PVP Office, Intellectual Property Division, Agricultural Production Bureau, Ministry of Agriculture, Forestry and Fisheries, 1-2-1 Kasumigaseki, Chiyoda-ku, Tokyo 100-8950 (e-mail: kenji\_numaguchi@nm.maff.go.jp)

Yoshiyuki OHNO, National Center for Seeds and Seedlings, Incorporated Administrative Agency, Nishi-Nihon Station, 91, Heisei-cho, Kasaoka-shi, Okayama-ken 714-0054 (tel.:  $+81865696644$  fax:  $+81865660264$  e-mail: ohnoy@affrc.go.jp)

## KENYA

Patrick MALUKU, Plant Examiner, Plant Variety Protection Office, Kenya Plant Health Inspectorate Service (KEPHIS), P.O. Box 49592, 00100 Nairobi (tel.: +254 20 353 6171 fax: +254 20 353 6175 e-mail: pmaluku@kephis.org)

#### MEXICO

María Teresa B. COLINAS LEÓN (Mrs.), Fitotecnia, Universidad Autónoma Chapingo, Matamoros 4, San Luis Huexotla, Texcoco (tel.: +595 928 4217 fax: +595 952 1642 e-mail: lozcol@gmail.com)

Amando ESPINOSA-FLORES, Universidad Autónoma Chapingo, CP 56230 Chapingo , Estado de México (e-mail: floresamando@yahoo.com.mx)

José Merced MEJIA MUÑOZ, Fitotecnia, Universidad Autónoma Chapingo, CP 56230 Chapingo, Estado de México (tel.: +52 595 95 47408 fax: +52 595 95 21642 e-mail: jmerced58@hotmail.com)

## NETHERLANDS

Henk J. DE GREEF, Varieties & Trials, Naktuinbouw, P.O. Box 40, NL-2370 AA Roelofarendsveen (tel.: +31 646 713131 fax: +31 317 418094 e-mail: h.d.greef@naktuinbouw.nl) Kees GRASHOFF, Varieties & Trials, Naktuinbouw, P.O. Box 40, NL-2370 AA Roelofarendsveen (tel.: +31 646 713127 fax: +31 713 326363 e-mail: c.grashoff@naktuinbouw.nl)

## NEW ZEALAND

Christopher J. BARNABY, Assistant Commissioner of Plant Variety Rights / Examiner, Plant Variety Rights Office (PVRO), Private Bag 4714, Christchurch 8140 (tel.: +64 3 9626206 fax: +64 3 9626202 e-mail: Chris.Barnaby@pvr.govt.nz)

## POLAND

Marcin KRÓL, DUS Expert, Research Centre for Cultivar Testing (COBORU), PL-63022 Slupia Wielka

(tel.: +48 61 2852341 fax: +48 61 2853558 e-mail: m.krol@coboru.pl)

Tomasz PIOTROWSKI, Head of DUS Office for Ornamental and Fruit Plants, Research Centre for Cultivar Testing (COBORU), PL-63022 Slupia Wielka (tel.: +48 61 2852341 fax: +48 61 2853558 e-mail: t.piotrowski@coboru.pl)

#### REPUBLIC OF KOREA

JANG Yong Seok, Researcher, DUS Expert, Korea Forest Seed and Variety Center (KFSVC), Korea Forest Service, 670-4 Suhoe-ri, Suanbo-myeon, Chungju-Si, Chungcheongbukdo 380-941 (tel.: +82 43 850 3322 fax: +82 43 850 3390 e-mail: mushrm@forest.go.kr)

Oksun KIM (Ms.), Plant Variety Protection Division, Korea Seed & Variety Service (KSVS), 328, Jungang-ro, Manan-gu, Anyang-si, 430-016 Gyeonggi-do (tel.:  $+82\,31\,467\,0191\,$  fax:  $+82\,31\,467\,0116\,$  e-mail: oksunkim@seed.go.kr)

LEE Sang-Keum (Ms.), DUS Expert, Korea Seed & Variety Service (KSVS), Gyeongnam Station 268-1 Pyeongchon-ri, Sangnam-myeon, Miryang-si, Gyeongnam (tel.:  $+8253529552$  fax:  $+82553532590$  e-mail: sk81@seed.go.kr)

#### SOUTH AFRICA

Lynette CROUKAMP (Ms.), DUS Examiner, Division of Variety Control, Directorate: Genetic Resources, National Department of Agriculture, Forestry & Fisheries, Private Bag X11, Gezina 0031 (tel.: +27 832590332 fax: +27 832359378 e-mail: lynettec@nda.agric.za or lcroukamp@mtnloaded.co.za)

Adriaan J. DE VILLIERS, DUS Examiner, Division of Variety Control, Directorate: Genetic Resources, National Department of Agriculture, Forestry & Fisheries, Private Bag X11, Gezina 0031

(tel.: +27 83 4158080 fax: +27 83 2359378 e-mail: rdevil@global.co.za or RiaanDV@daff.gov.za)

Mashudu Thomas MAFENYA, DUS Examiner, Variety Control, Directorate: Genetic Resources, National Department of Agriculture, Forestry & Fisheries, Private Bag X11, Gezina 0031

(tel.:  $+27826563690$  fax:  $+27832359378$  e-mail: mafenyam@nda.agric.za)

#### UNITED KINGDOM

Hilary PAPWORTH (Mrs.), Ornamental Plants, National Institute of Agricultural Botanany (NIAB), Hungtingdon Road, Cambridge CB3 OLE (tel.: +44 1223 342295 fax: +44 1223 342229 e-mail: hilary.papworth@niab.com)

Elizabeth M.R. SCOTT (Miss), Head of Ornamental Crops, National Institute of Agricultural Botany (NIAB), Huntingdon Road, Cambridge CB3 0LE (tel.: +44 1223 342399 fax: +44 1223 342229 e-mail: elizabeth.scott@niab.com)

## II. ORGANIZATIONS

#### INTERNATIONAL COMMUNITY OF BREEDERS OF ASEXUALLY REPRODUCED ORNAMENTAL AND FRUIT-TREE VARIETIES (CIOPORA)

Nellie HOEK (Ms.), c/o Royalty Administration International, Naaldwijkseweg 350, 2691 PZ 'S-Gravenzande, Netherlands

(tel.: +31 174 420171 fax: +31 174 420923 e-mail: nellie@royalty-adm-int.nl)

Ingrid SLANGEN (Ms.), Head of Marketing & IP, Klemm & Sohn GmbH & Co. KG, Hanfäcker 10, 70378 Stuttgart , Germany (tel.: +49 711 953 2592 fax: +49 711 953 2540 e-mail: i.slangen@selectaklemm.de)

## III. OFFICER

Andrea MENNE (Ms.), Chairperson

## IV. OFFICE OF UPOV

Peter BUTTON, Technical Director, International Union for the Protection of New Varieties of Plants (UPOV), 34, chemin des Colombettes, 1211 Geneva , Switzerland (tel.: +41 22 338 8672 fax: +41 22 733 0336 e-mail: peter.button@upov.int)

Caroline ROVERE (Mrs.), Administrative Assistant, International Union for the Protection of New Varieties of Plants (UPOV), 34, chemin des Colombettes, 1211 Geneva , Switzerland (tel.: +41 22 338 9233 fax: +41 22 733 0336 e-mail: caroline.rovere@upov.int)

[Annex II follows]

#### TWO/42/18

#### ANNEX II

Welcome address of Mr. Bart Kiewiet, President, Community Plant Variety Office (CPVO) and information on the PVP system in the European Community

Madam Chair,

It is my pleasure to welcome the participants of this meeting of the TWO, hosted by the Community Plant Variety Office (CPVO). It is the second UPOV meeting that we have hosted, the first being the BMT some years ago. Next year the CPVO will organize the meeting of the Technical Working Party on Automation and Computer Programs (TWA).

Our willingness to organize UPOV meetings and the participation of the CPVO in the general activities of this international organization reflect the importance the CPVO attaches to UPOV, especially at the technical level. The technical guidelines developed by UPOV are the basis of DUS testing all over the world. Harmonization of DUS testing is in the interest of breeders and plant variety protection authorities since it facilitates cooperation, particularly with regard to the take over of DUS reports.

The CPVO is an organ of the European Commission.

Slide 1

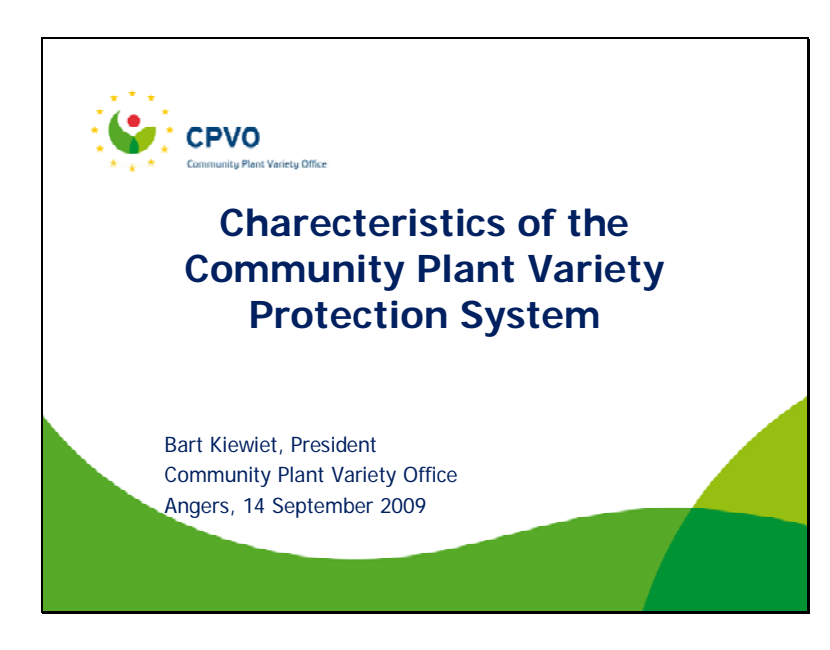

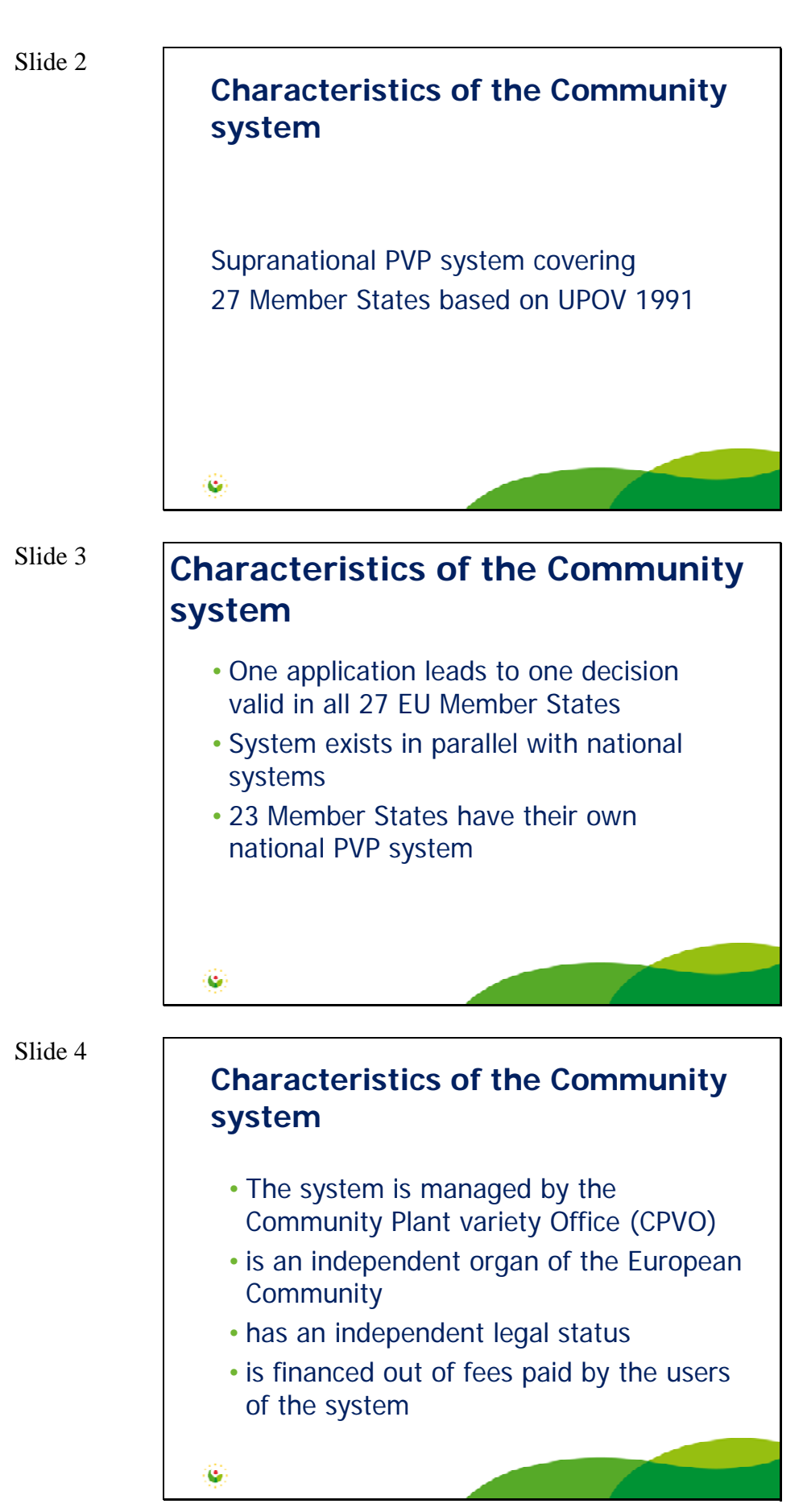

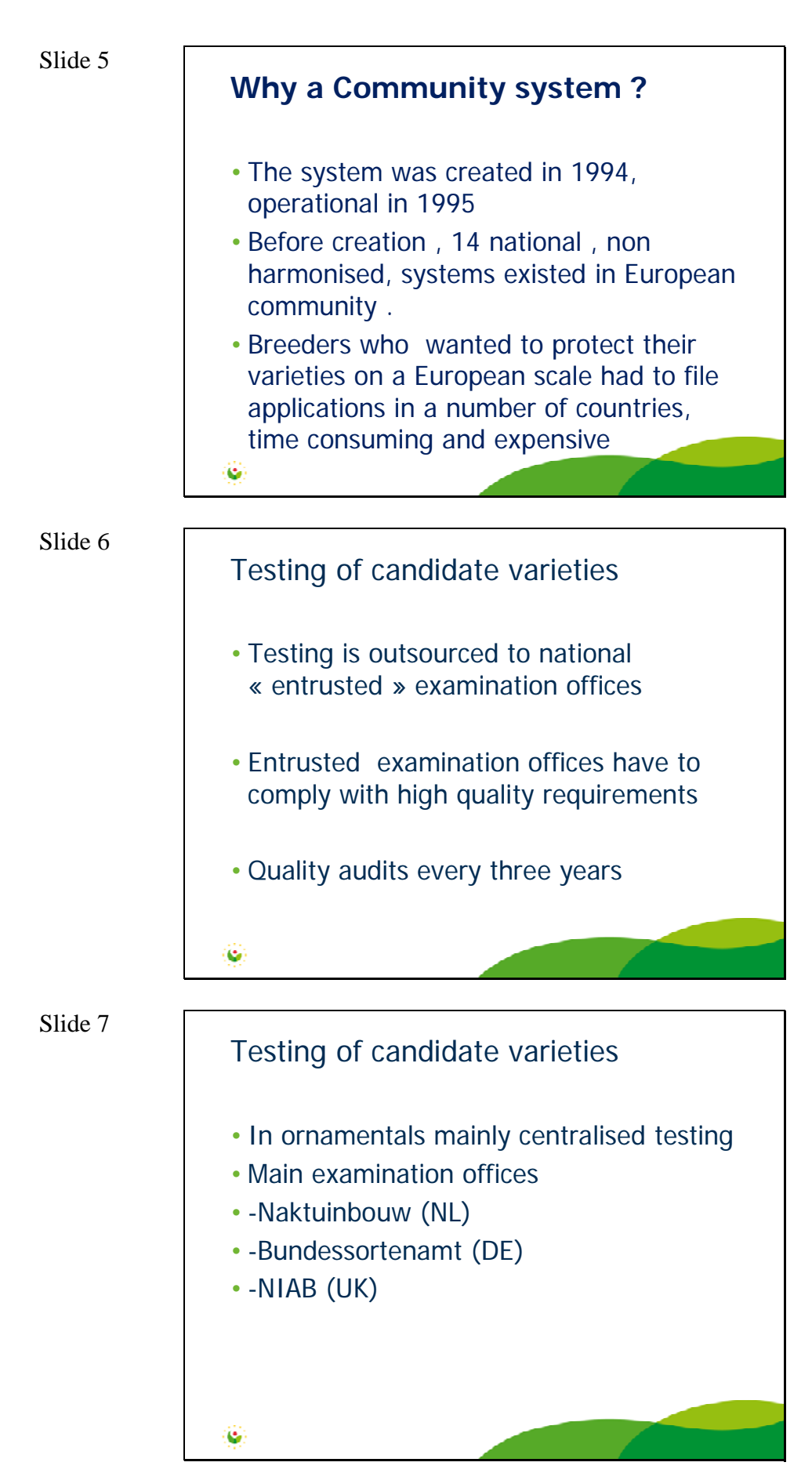

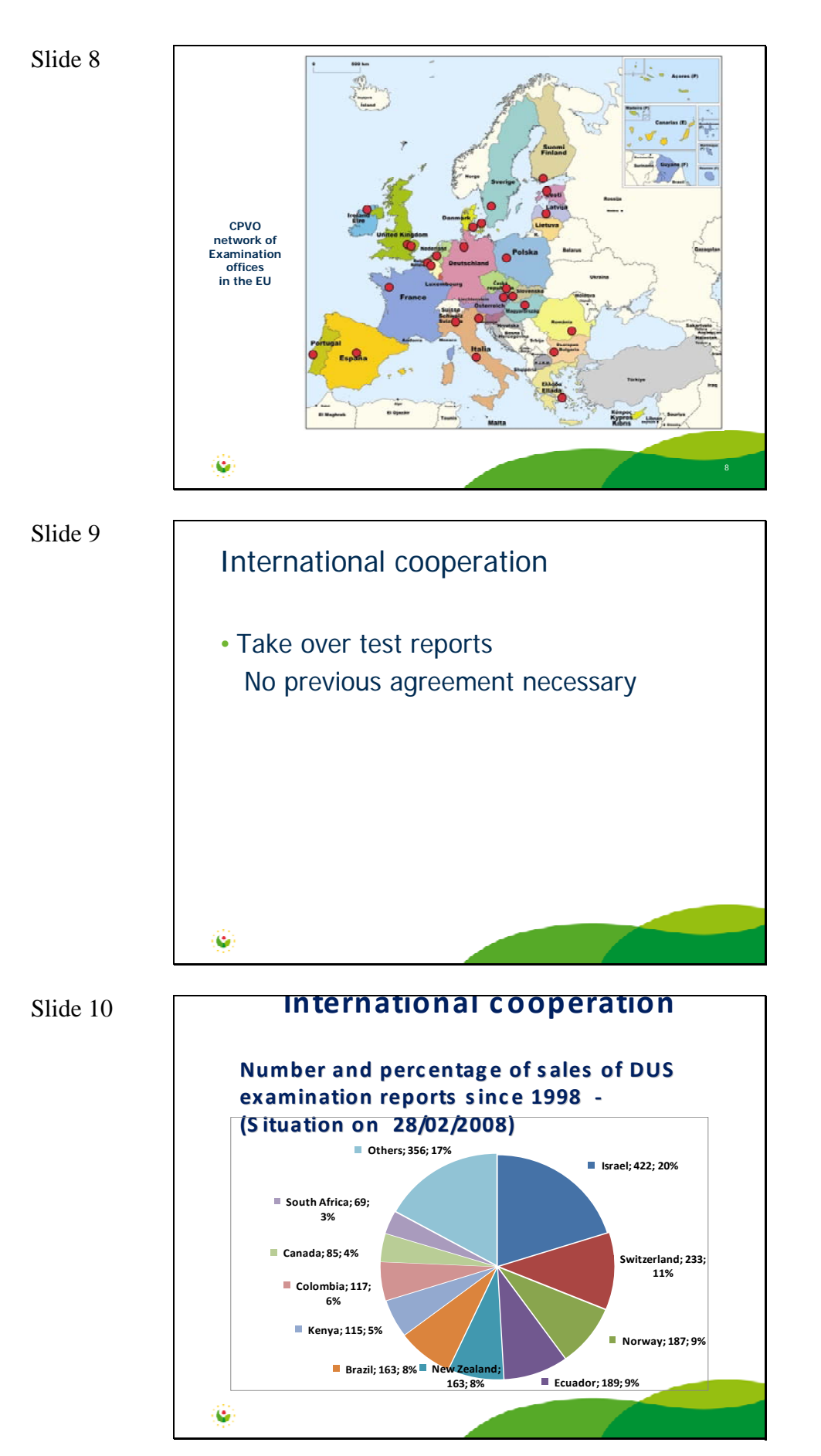

TWO/42/18 Annex II, page 5

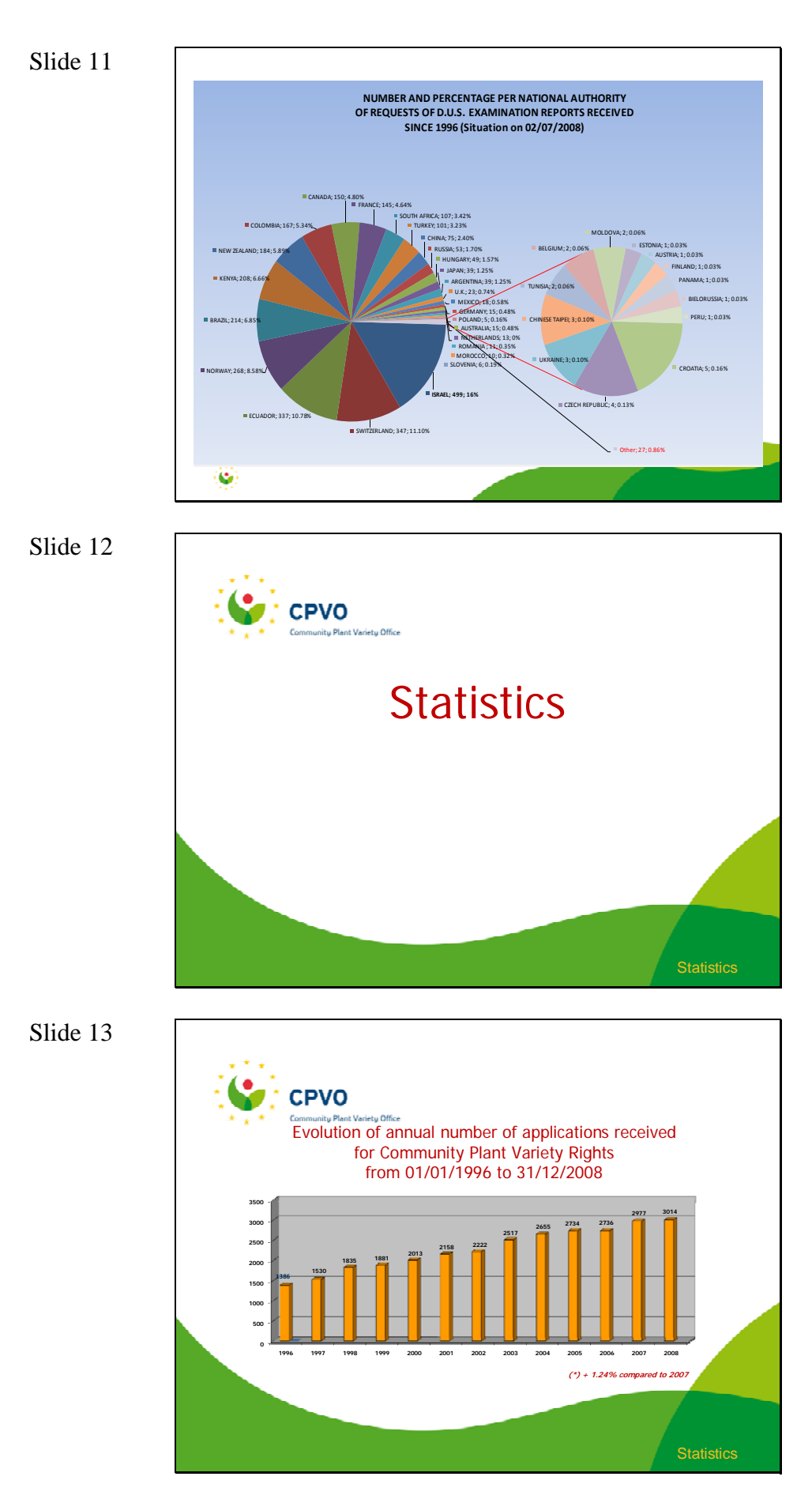

TWO/42/18 Annex II, page 6

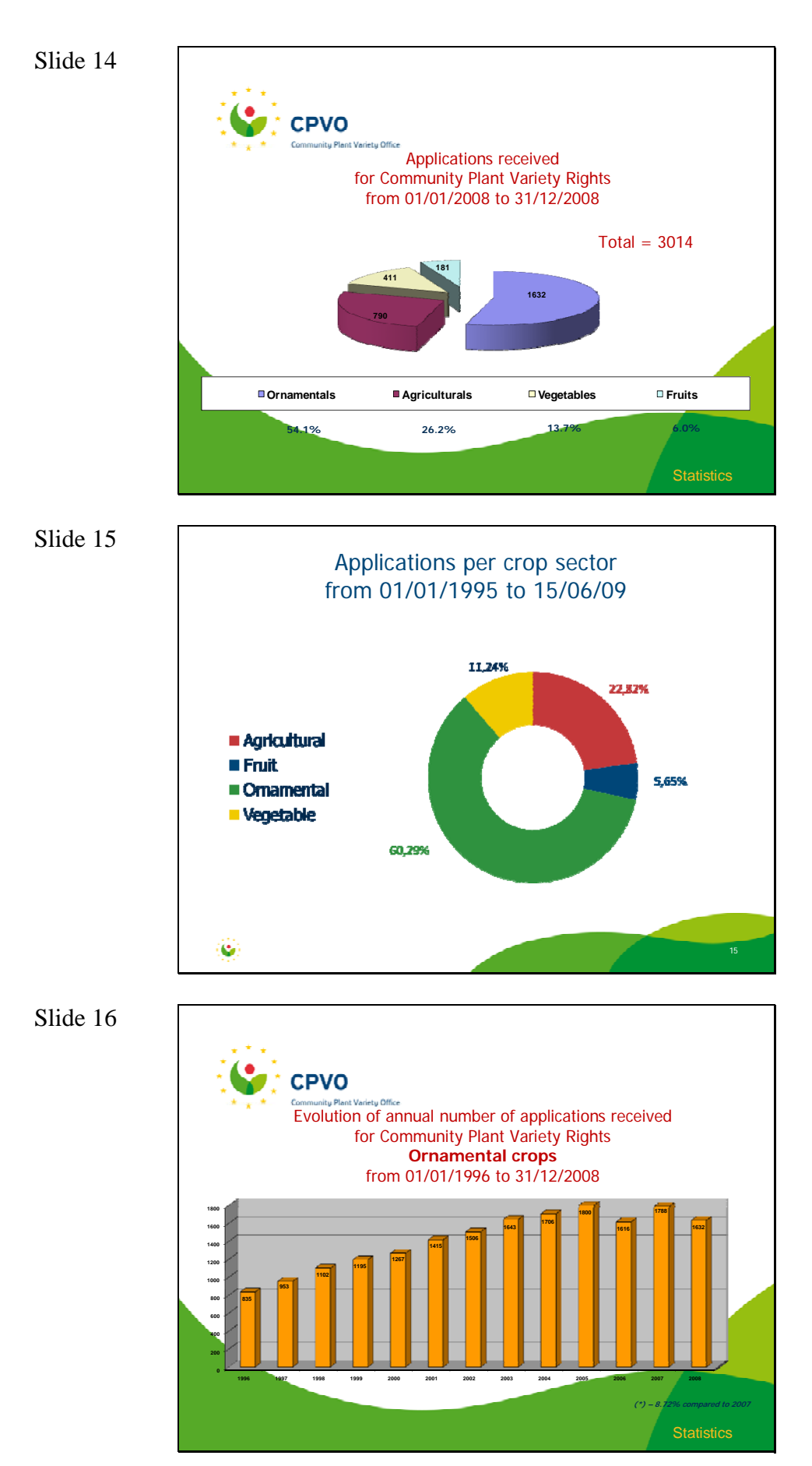

TWO/42/18 Annex II, page 7

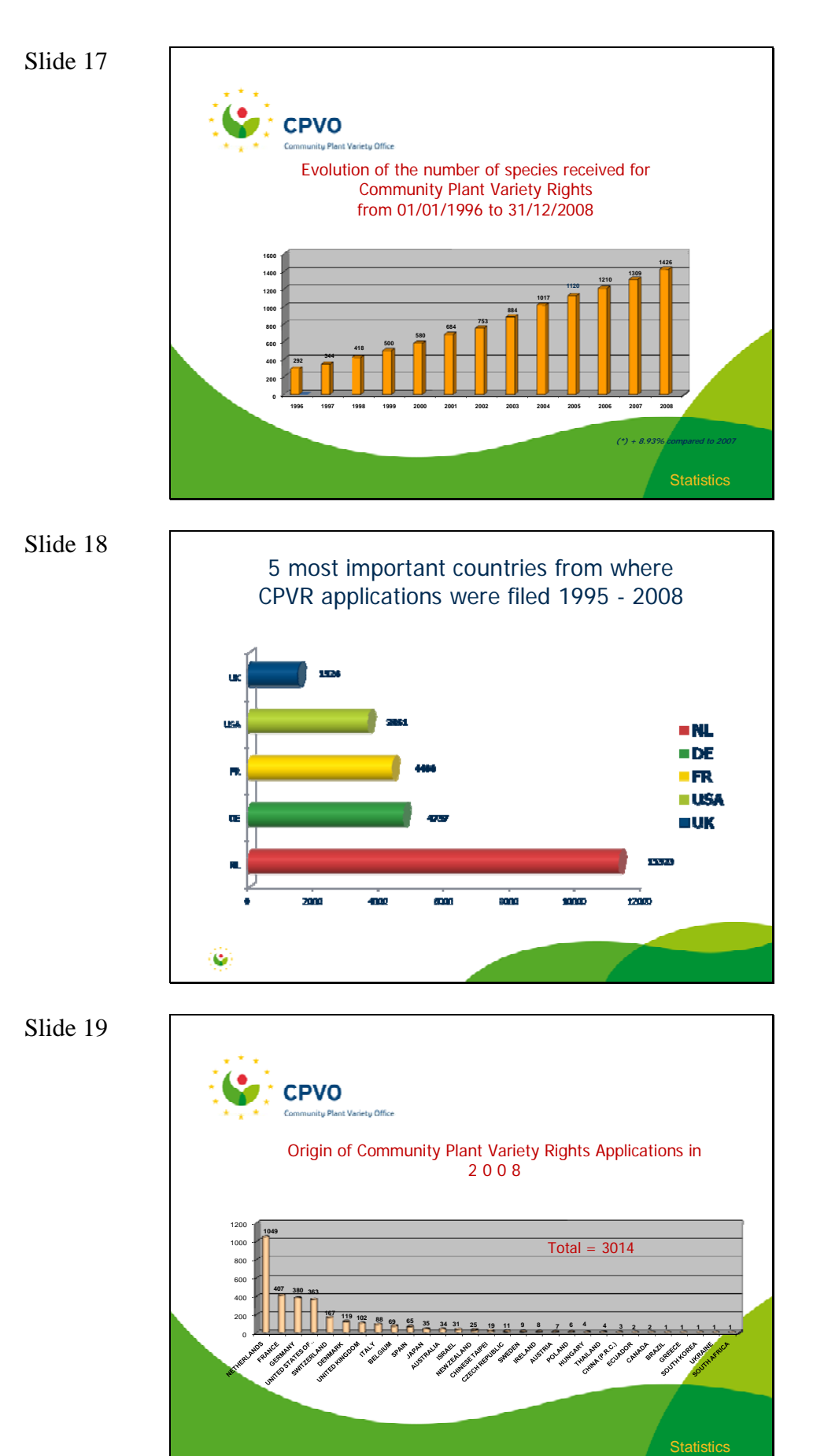

TWO/42/18 Annex II, page 8

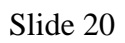

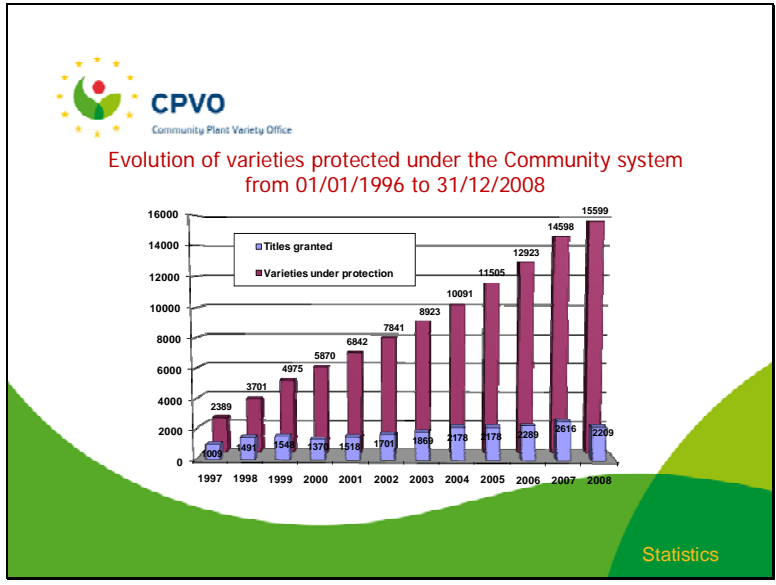

[Annex III follows]

# TWO/42/18 ANNEX III

**RECENT DEVELOPMENTS IN UPOV**

**TPOV** 

## **TPOV**

#### **OVERVIEW**

- UPOV Membership
- Council
- Consultative Committee
- CAJ (information materials)
- Symposium on Contracts
- Second World Seed Conference
- Bioversity (GIGA project)
- TC / Test Guidelines

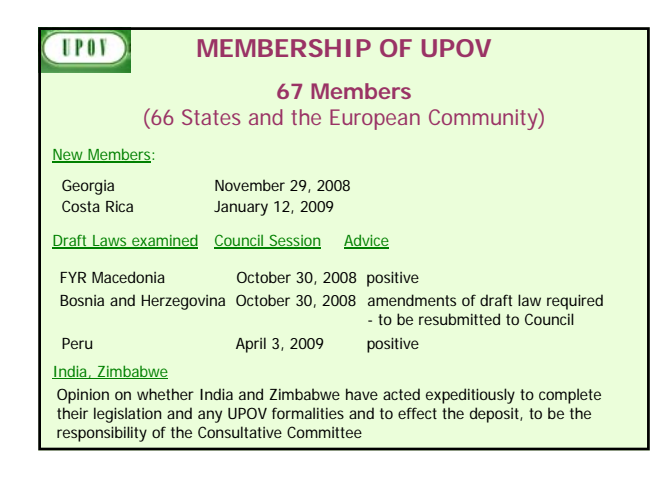

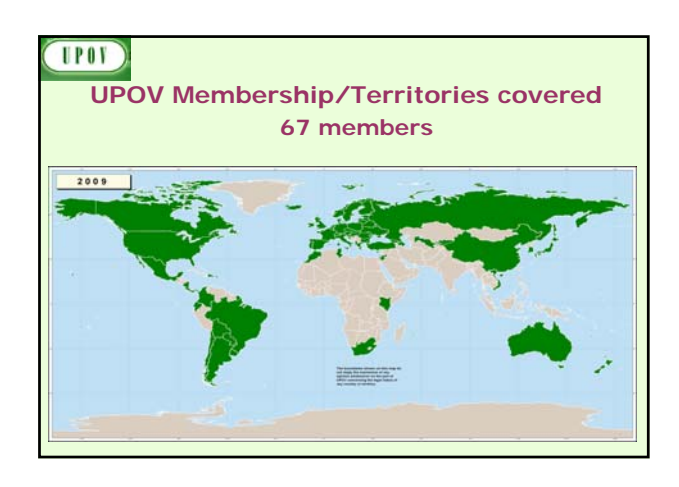

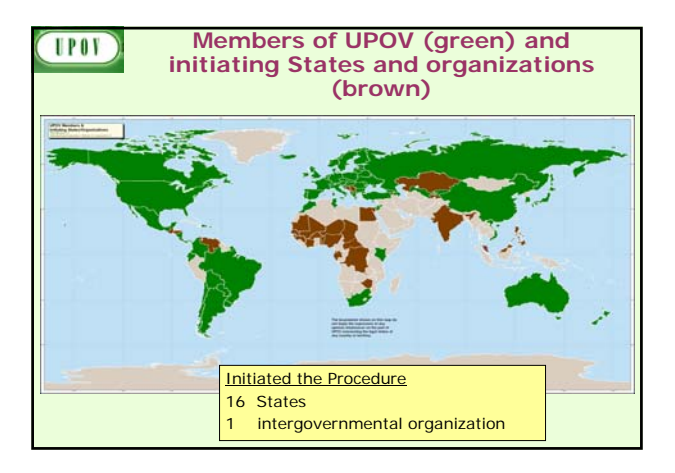

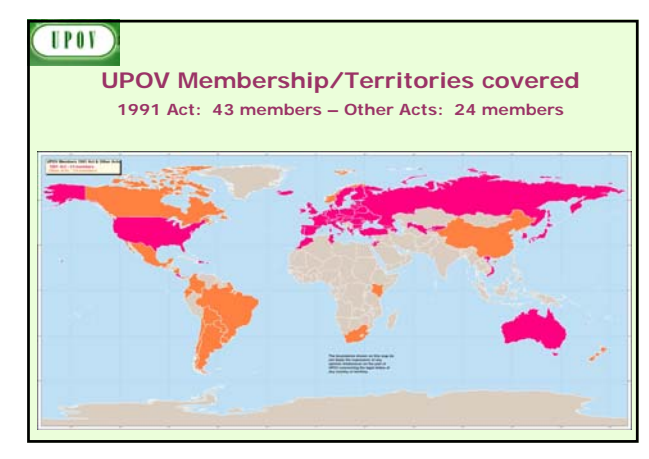

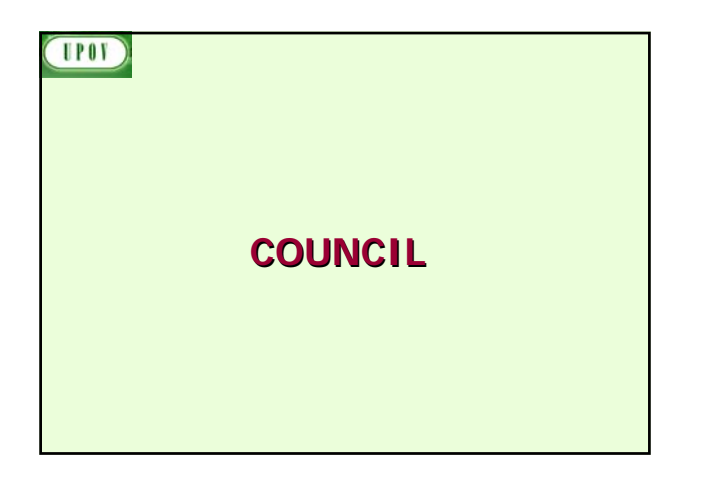

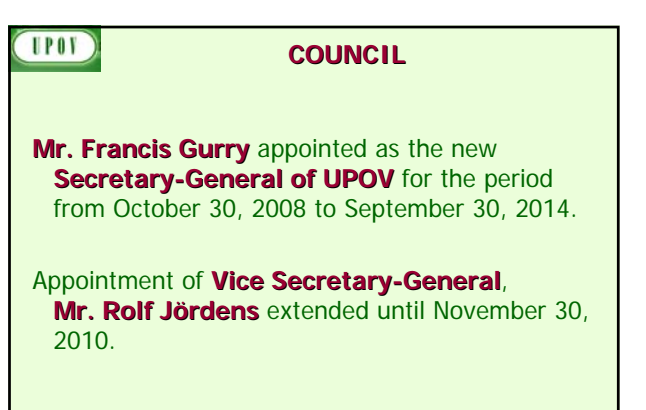

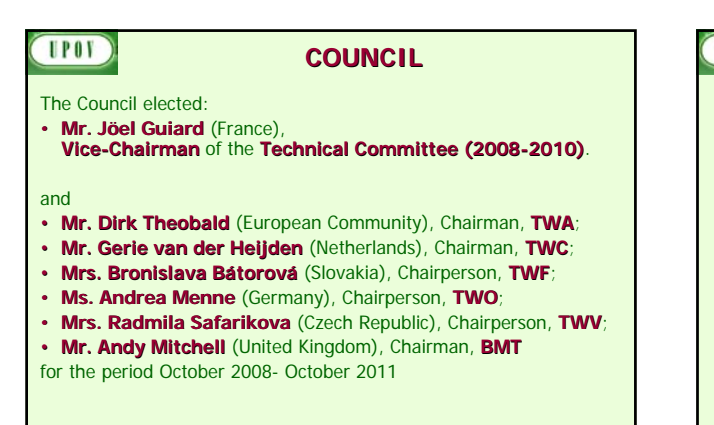

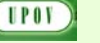

**COUNCIL**

**Statistics** 

In 2007, the total annual **number of titles issued by UPOV members** exceeded **10,000** for the first time.

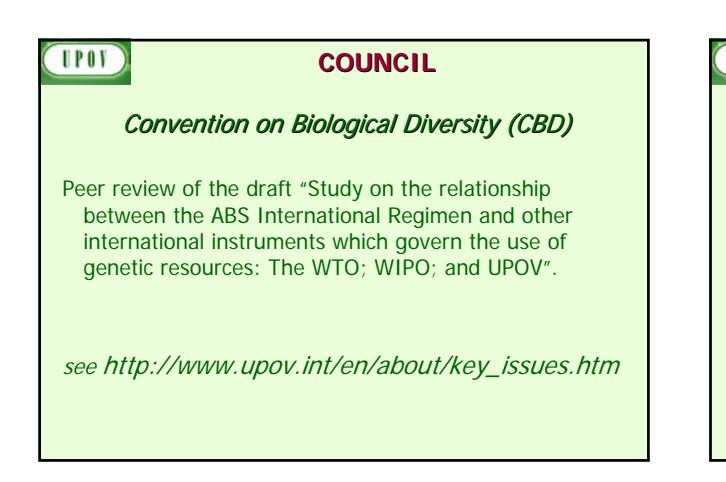

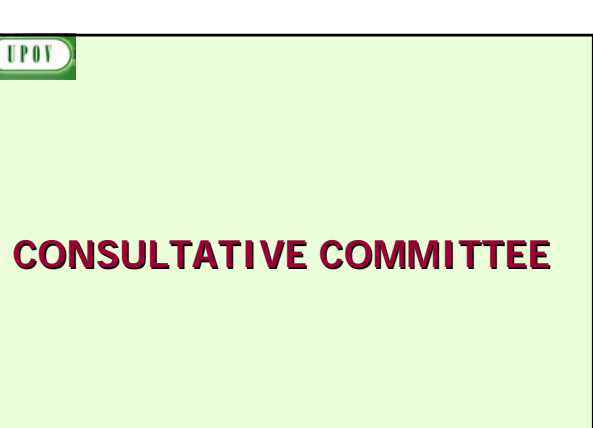

## **UPOV Consultative Committee** Assistance webpage

- to provide **information on relevant forms of assistance** in the development of plant variety protection according to the UPOV Convention and an approach to seek **to enhance extra-budgetary sources of funding** for assistance
- **Mr. Minwook Kim**, Deputy Director, Foodgrain Policy Division, Ministry for Food, Agriculture and Fisheries, Republic of Korea (internship: November 3, 2008 to November 2, 2010)
- **to investigate extra-budgetary resources** and to assist in the development of proposals to access such funding.

TPOT **Consultative Committee**

- Financial Regulations and Rules of UPOV and
- External audit committee and internal audit provisions

ad hoc working group established

- Endorsed preparation of the draft program and budget of the Union for the 2010-2011 biennium
- Endorsed medium-term work program of the Office of the Union for the period 2012-2015
- Approved procedure for the appointment of a new Vice Secretary-General

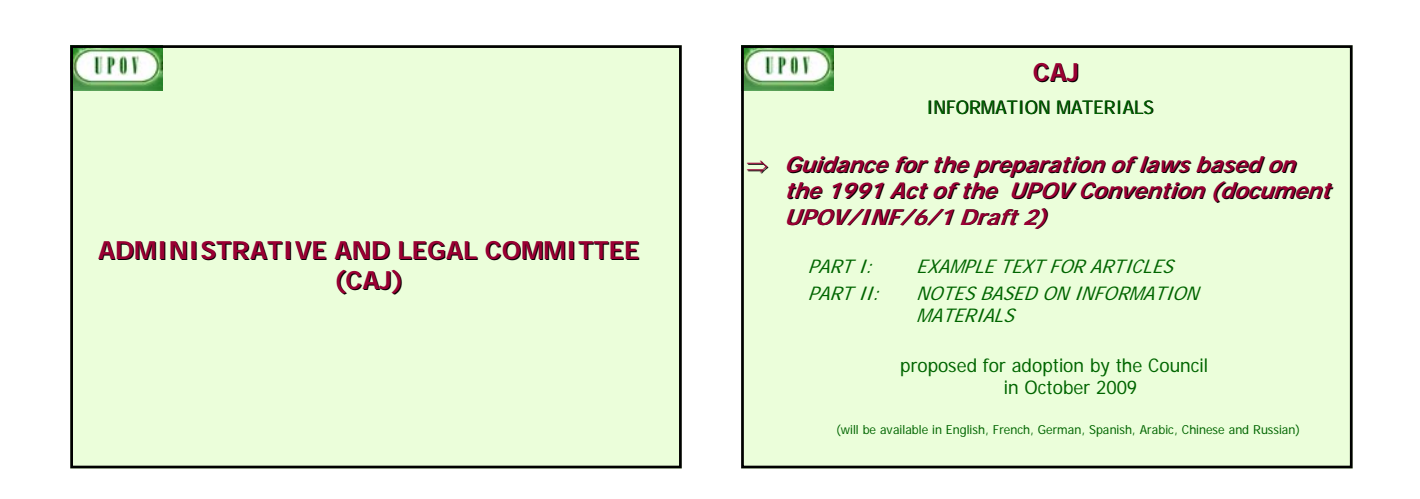

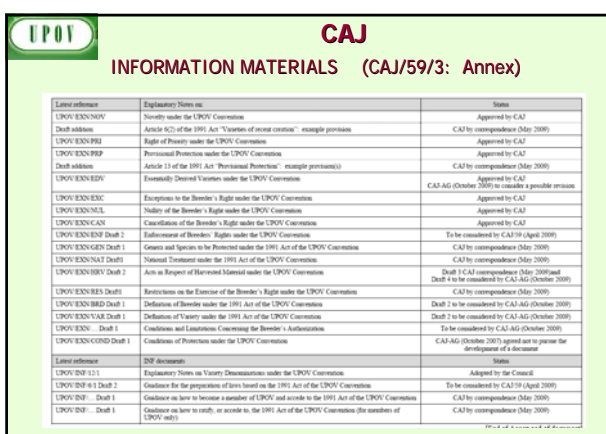

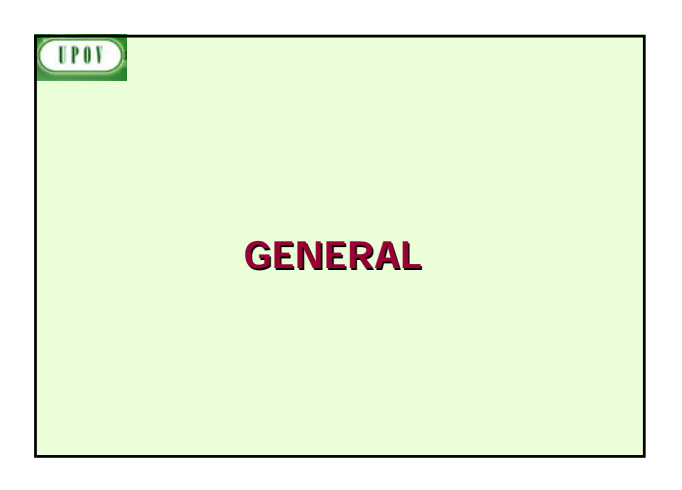

#### **TPOV Symposium on Contracts in relation to Plant Breeders' Rights**

• Purpose: provide information to authorities and breeders on practices and experiences under different jurisdictions

(October 31, 2008, UPOV headquarters, Geneva)

http://www.upov.int/en/news/2008/ upov\_symposium\_contracts\_2008

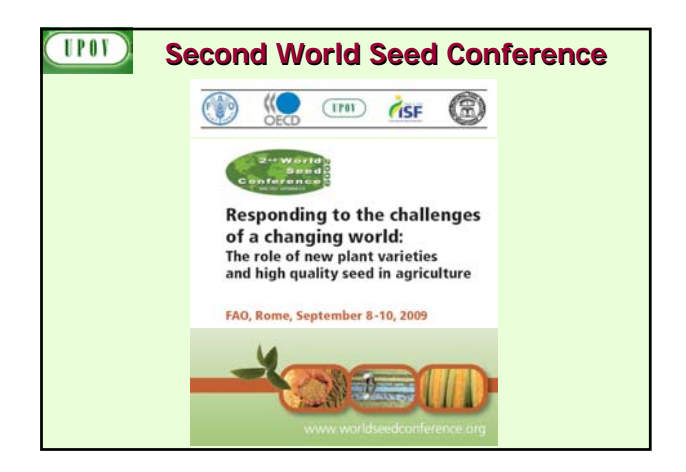

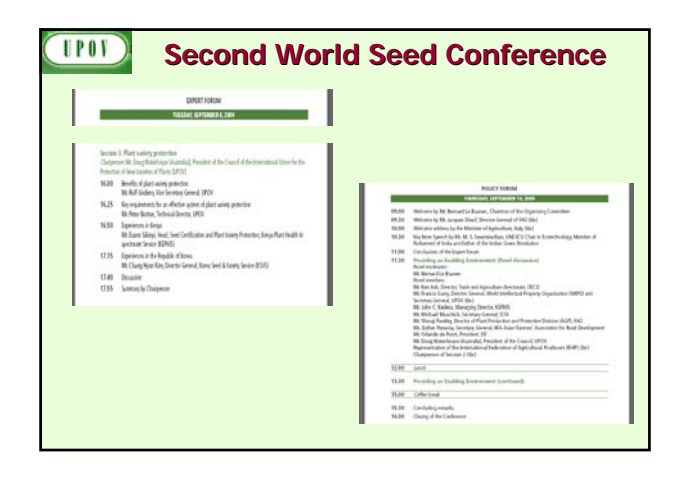

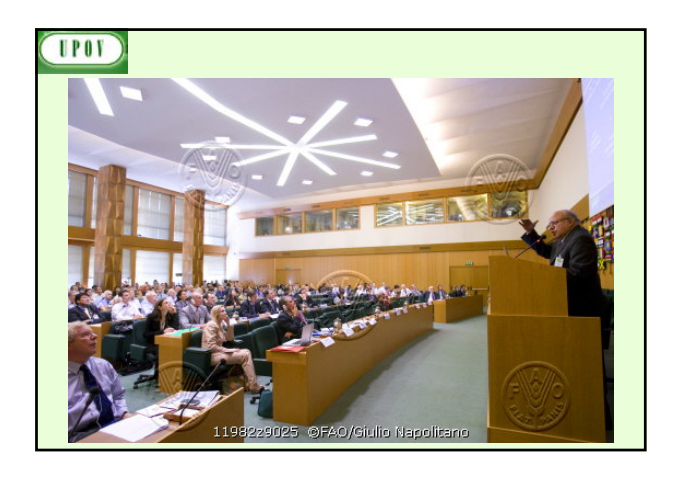

#### **UPOV Second World Seed Conference**

Urgent government measures and increased public and private investment in the seed sector are required for the long term if agriculture is to meet the challenge of food security in the context of population growth and climate change. […]

In particular, FAO member countries are urged to participate in the internationally harmonized systems of the OECD, UPOV, ITPGRFA and ISTA.

Participation in those systems will facilitate the availability of germplasm, new plant<br>varieties and high quality seed for the benefit of their farmers, without which their ability<br>to respond to the challenges ahead will

The Conference highlighted the critical role of new plant varieties and high quality seed in providing a dynamic and sustainable agriculture that can meet those challenges. It concluded that governments need to develop and maintain an enabling environment to encourage plant breeding and the production and distribution of high quality seed.

•Intellectual property protection is crucial for a sustainable contribution of plant breeding and seed supply. An effective system of plant variety protection is a key enabler for<br>investment in breeding and the development of new varieties of plants. A country's<br>membership of UPOV is an important global signal for

#### **UPOV**

#### **BIOVERSITY**

**GIGA** (Germplasm Information on Germplasm Accessions) project to define a **minimum set of characterization and evaluation characterization and evaluation standards** for 22 crops of major economic importance

Crop specific experts invited from UPOV

- Bean • Faba bean
- Cultivated potato
- Yam
- Rice
- Cowpea • Chickpea
- Maize
- Pearl millet
- Pigeon pea
- Sorghum • Sweet potato
- Finger millet
- Lentil

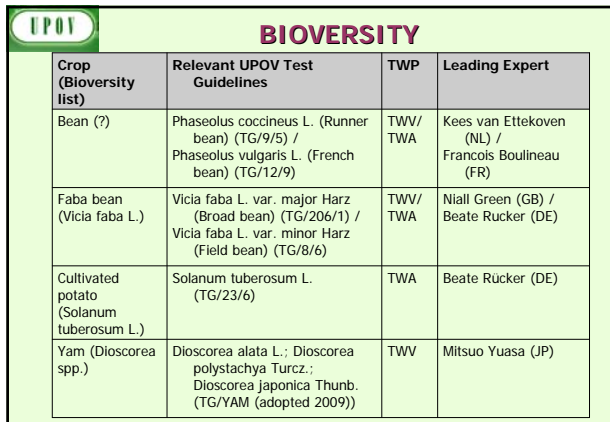

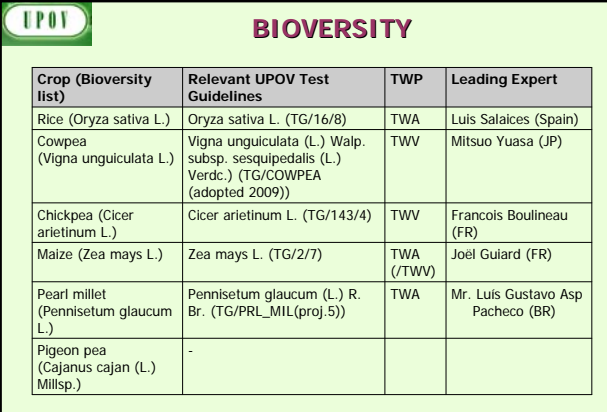

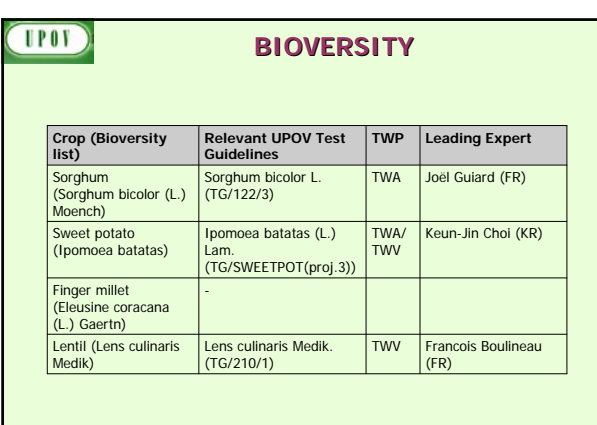

# **TPOT**

Developments at the 45th session (March 2009) of the

# **TECHNICAL COMMITTEE**

(not on the TWP agenda)

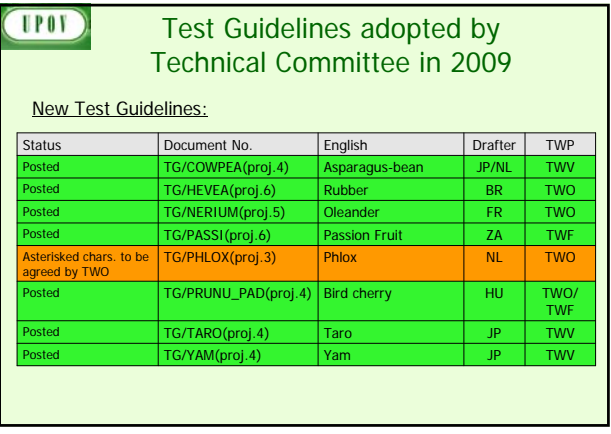

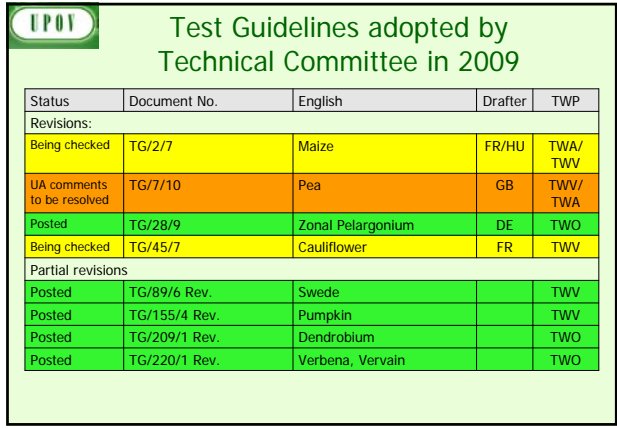

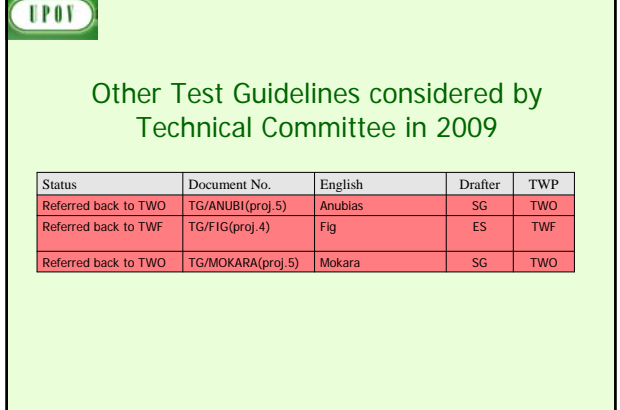

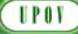

Test Guidelines corrections notified to Technical Committee in 2009

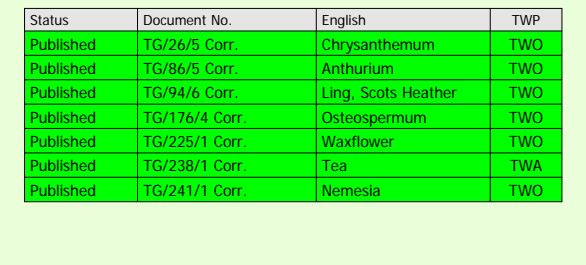

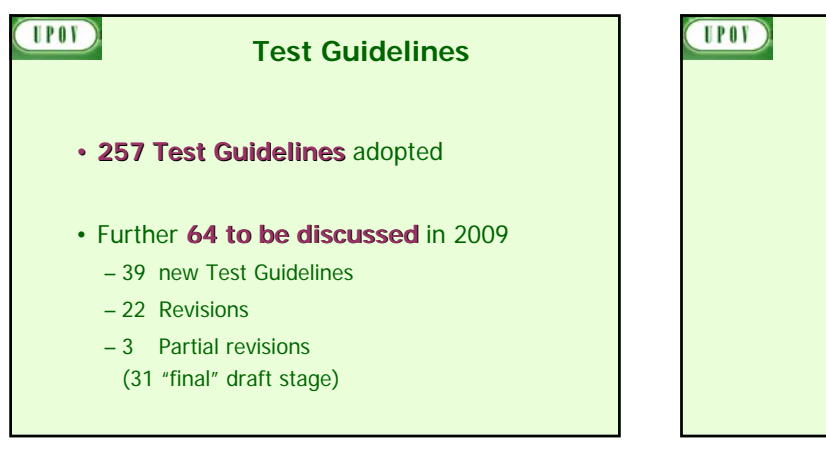

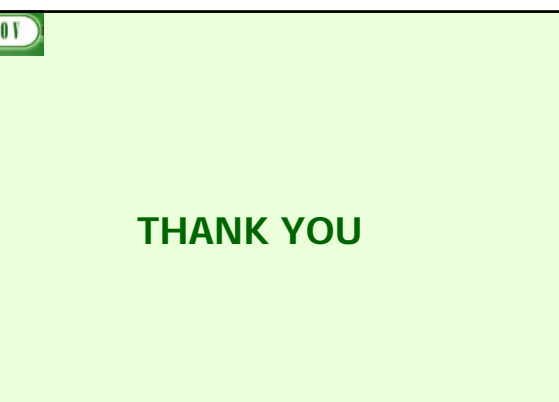

#### TWO/42/18 **ANNEX IV**

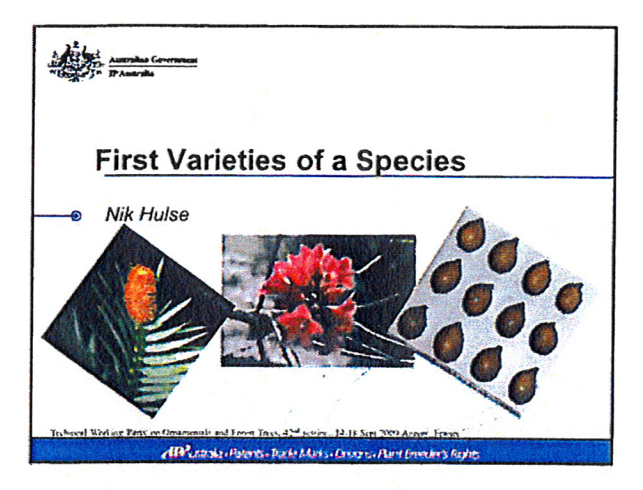

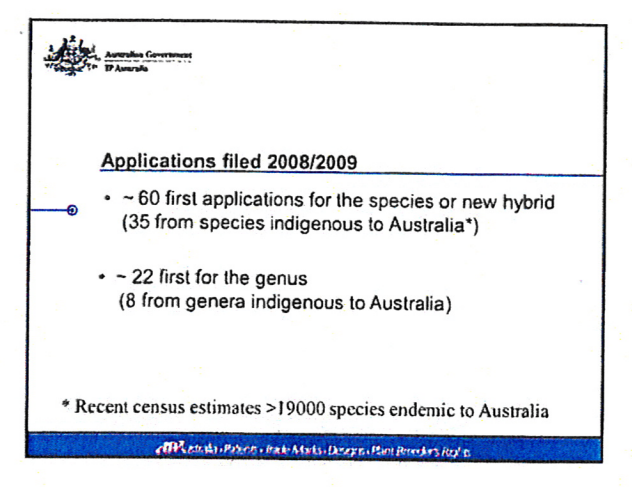

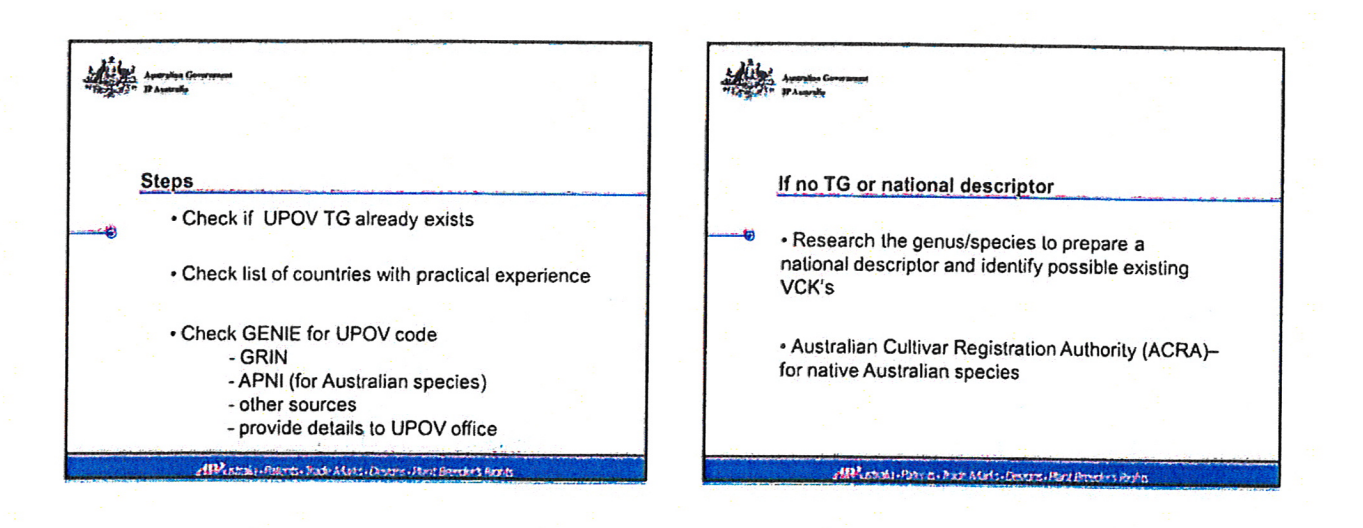

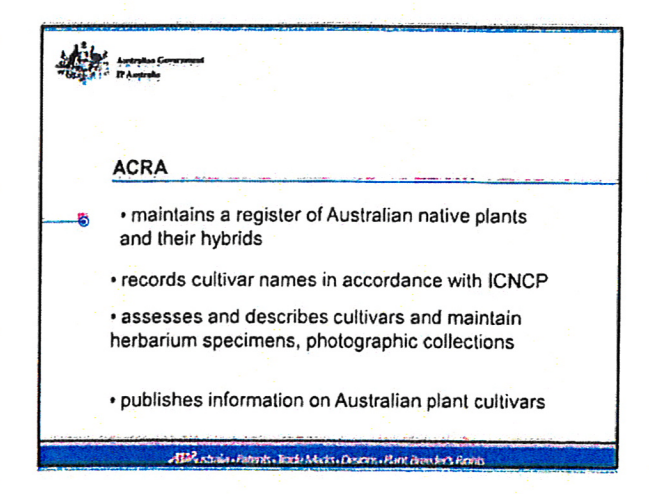

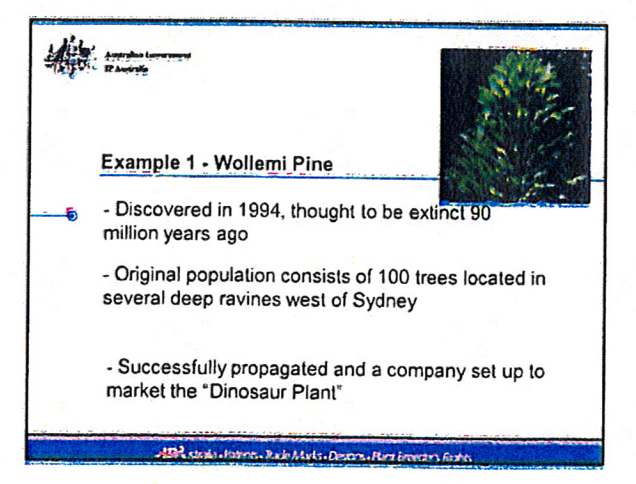

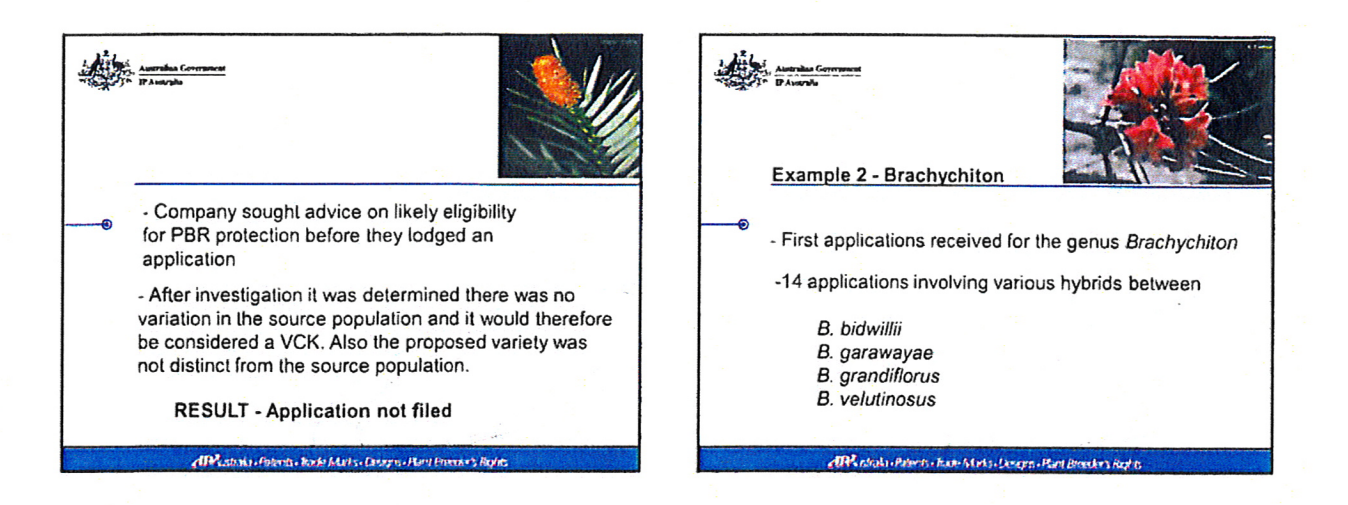

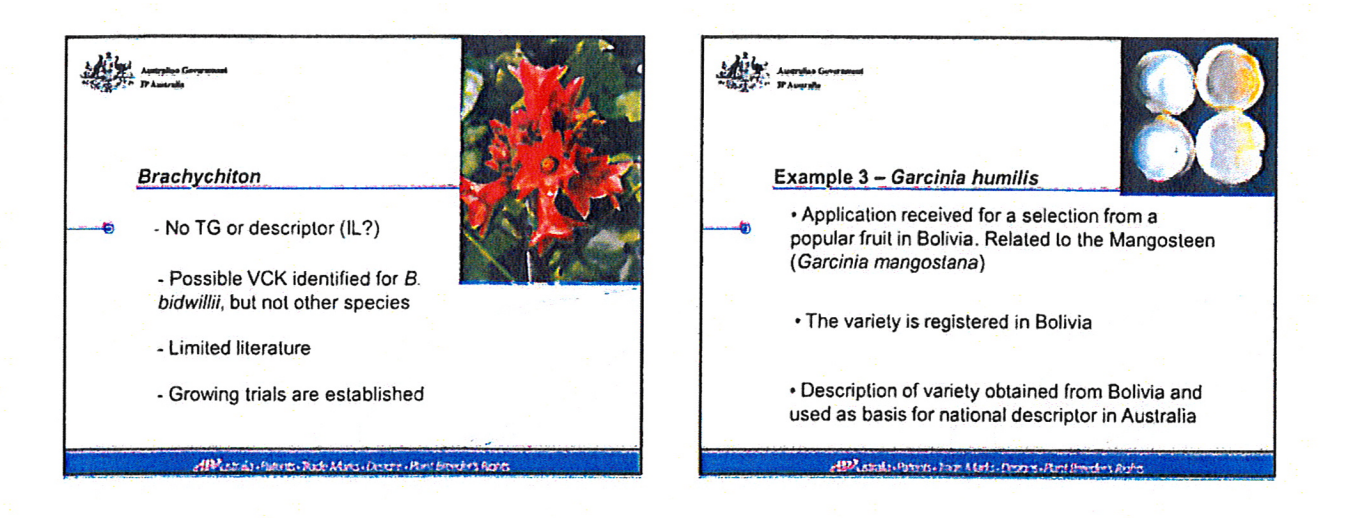

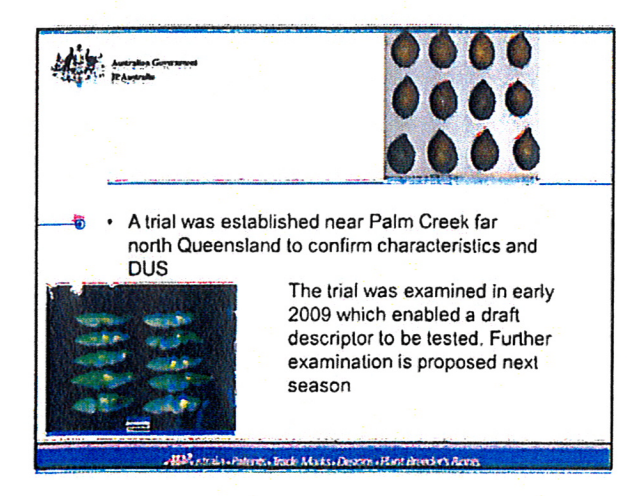

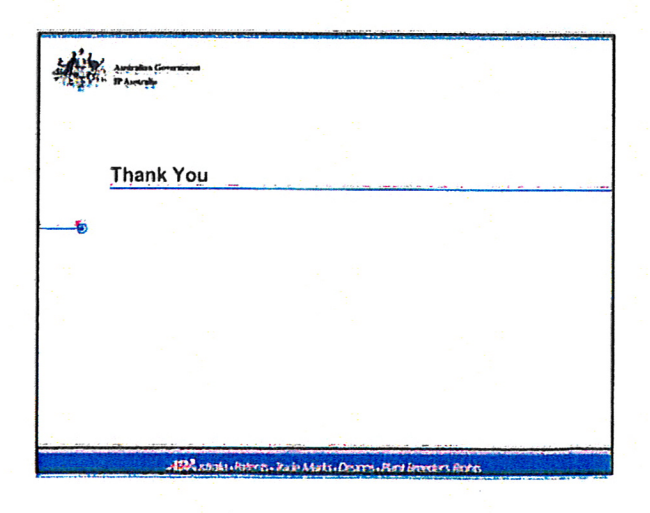

#### TWO/42/18

#### ANNEX V

#### PRACTICAL GUIDE FOR DRAFTERS (LEADING EXPERTS) OF UPOV TEST GUIDELINES

#### **TEST GUIDELINES FOR DISCUSSION AT THE TECHNICAL WORKING PARTY**

- (a) Test Guidelines to be re-discussed by the TWP
	- Please use the Word version of the draft Test Guidelines prepared by the Office for the TWP session as the starting point for the subsequent year's draft (it will be correctly formatted) and incorporate all agreed changes as recorded in the TWP report; then repeat the process in (b) and (c) below
	- The necessary information is provide in the UPOV website at http://www.upov.int/restricted\_temporary/tg/index.html

Unless otherwise agreed at the TWP session, or thereafter by the TWP Chairperson, the timetable for the consideration of draft Test Guidelines by the Technical Working Parties is as follows:

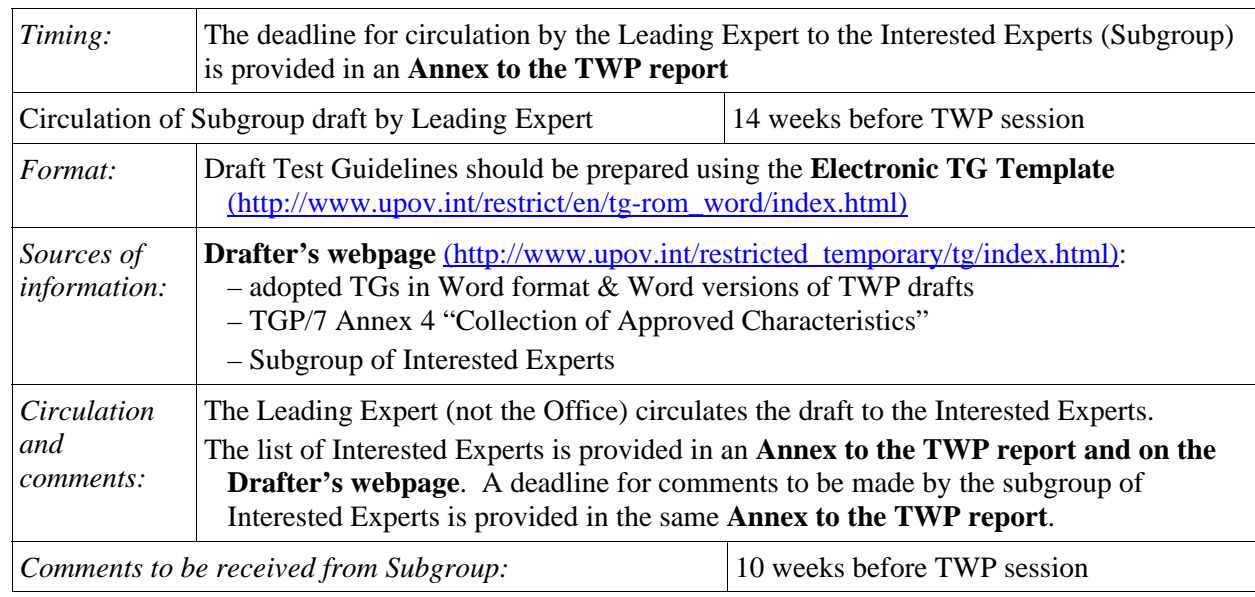

(b) Draft for circulation to the subgroup of interested experts

#### (c) Draft for the TWP session

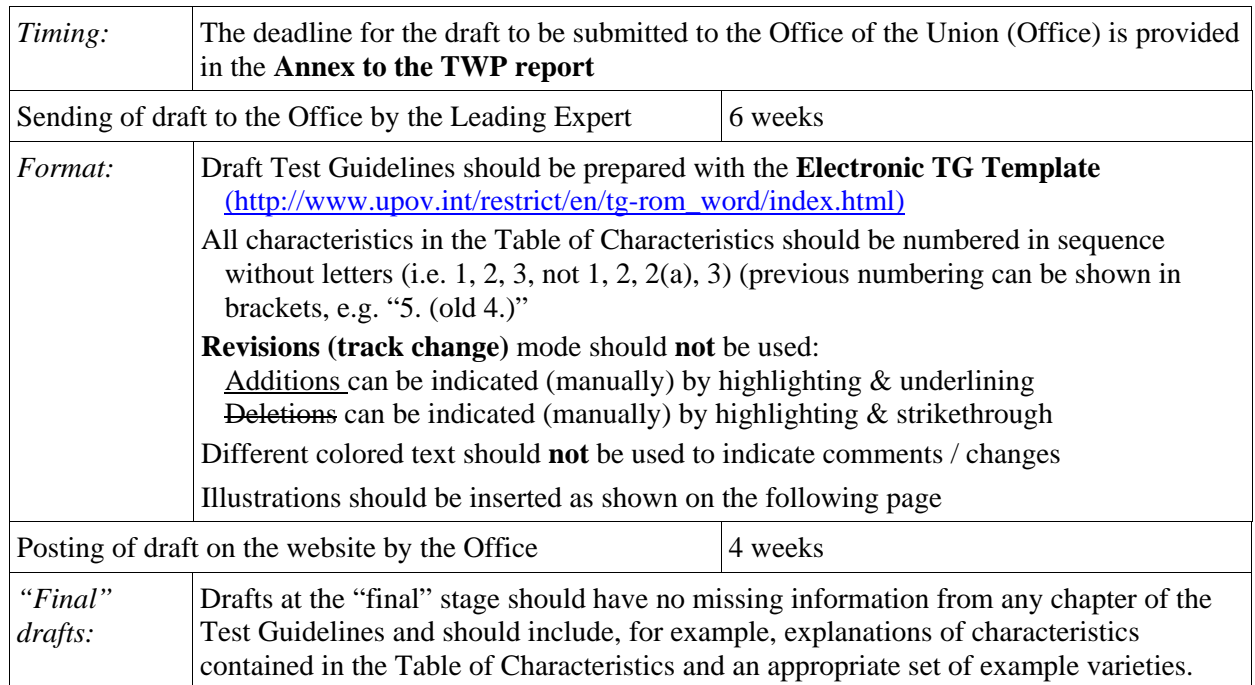
### TWO/42/18 Annex V, page 2

In cases where *either* of the deadlines for circulation of the Subgroup draft or for the sending of the draft to the Office by the Leading Expert is not met, the Test Guidelines would be withdrawn from the TWP agenda and the Office would inform the TWP accordingly at the earliest opportunity (i.e. not later than 4 weeks before the TWP session). In those cases where draft Test Guidelines are withdrawn from the TWP agenda because of failure by the Leading Expert to meet the relevant dates, it would be possible for specific matters concerning those Test Guidelines to be discussed at the TWP session. However, to consider specific matters it would be necessary for a document to be provided to the Office at least 6 weeks before the TWP session.

#### **TEST GUIDELINES TO BE SUBMITTED TO THE TECHNICAL COMMITTEE (TC)**

- The **Office will prepare the draft** Test Guidelines for the TC.
- Please provide all missing information requested in the TWP report by the date specified in the **Annex to the TWP report**, but please **do not** provide that information in the form of revised Test Guidelines containing that information.

# **INSERTING IMAGES INTO THE TEST GUIDELINES**

In order to avoid distortions of the illustrations and to minimize the size of the files, please:

(a) – **Use**: JPG, JPEG or PNG format to reduce the size of the images. **Please do not use**: TIF, TIFF, BMP, TGA, PCX or JP2.

(b) – Insert the illustration for each individual state into an individual cell of a table (e.g. by using the command edit; copy and then "paste" or "paste special"). Please see Annex for further guidance.

Example

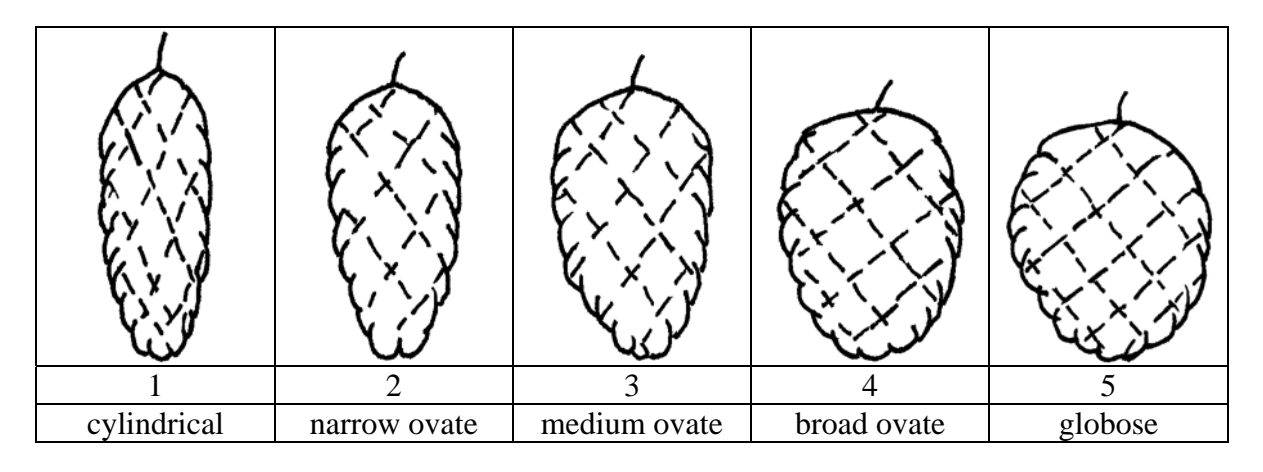

(c) – When an illustration contains several elements (e.g. drawings, arrows, figures, text, etc.) please, fix them in place, by "grouping" or by incorporating them into an image (e.g. by using the command edit; copy and inserting it using "paste special" and PNG format).

Ad. 21: Corolla: reflexing of lateral lobes Ad. 22: Corolla: length in relation to width

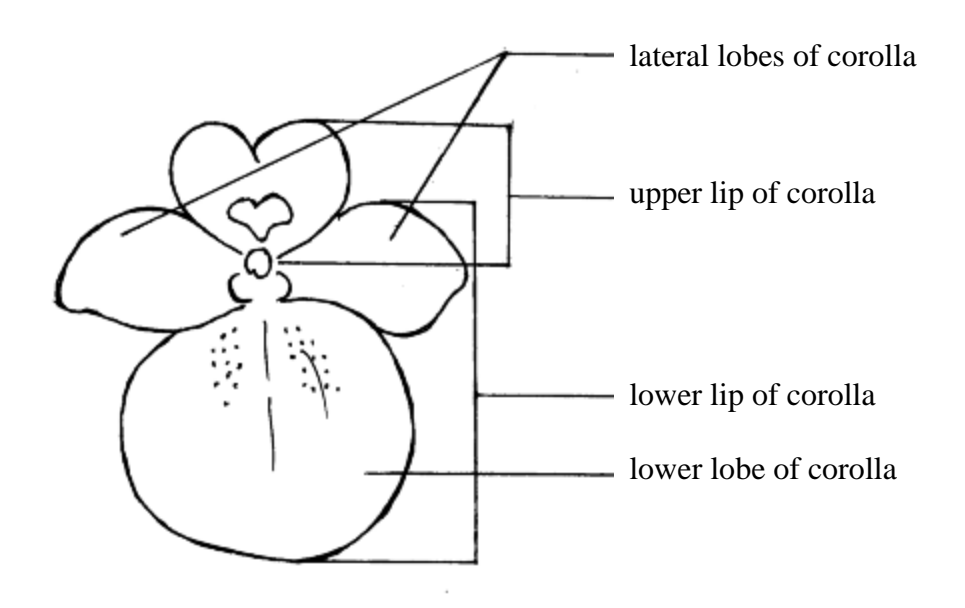

[Appendix follows]

Practical Guide for Drafters (Leading Experts) of UPOV Test Guidelines

#### APPENDIX

# page 1

# **IN WORD 2003 (AND ALIKE), CHECK THAT THE FOLLOWING SETTINGS ARE ACTIVATED:**

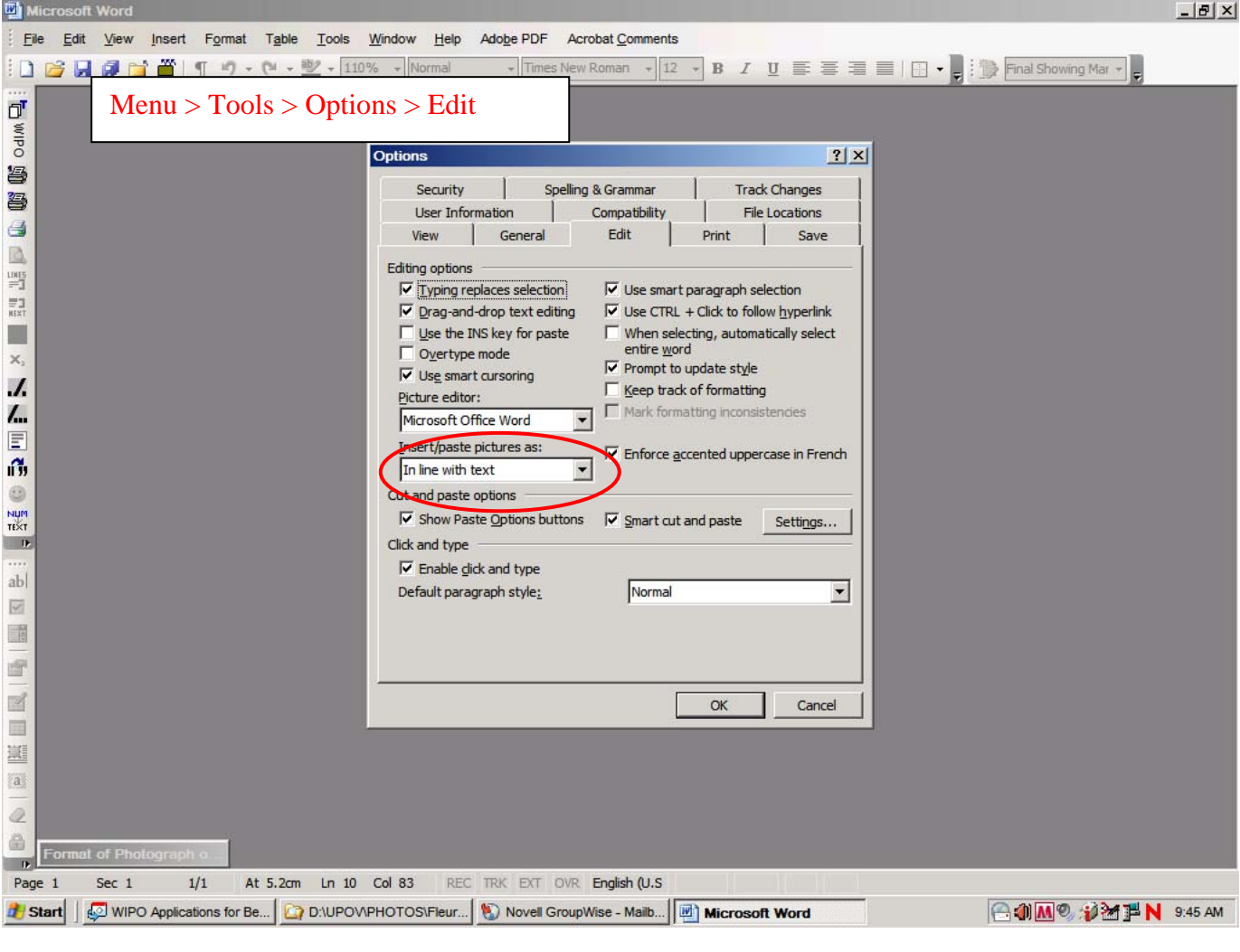

#### Practical Guide for Drafters (Leading Experts) of UPOV Test Guidelines

#### APPENDIX

page 2

and

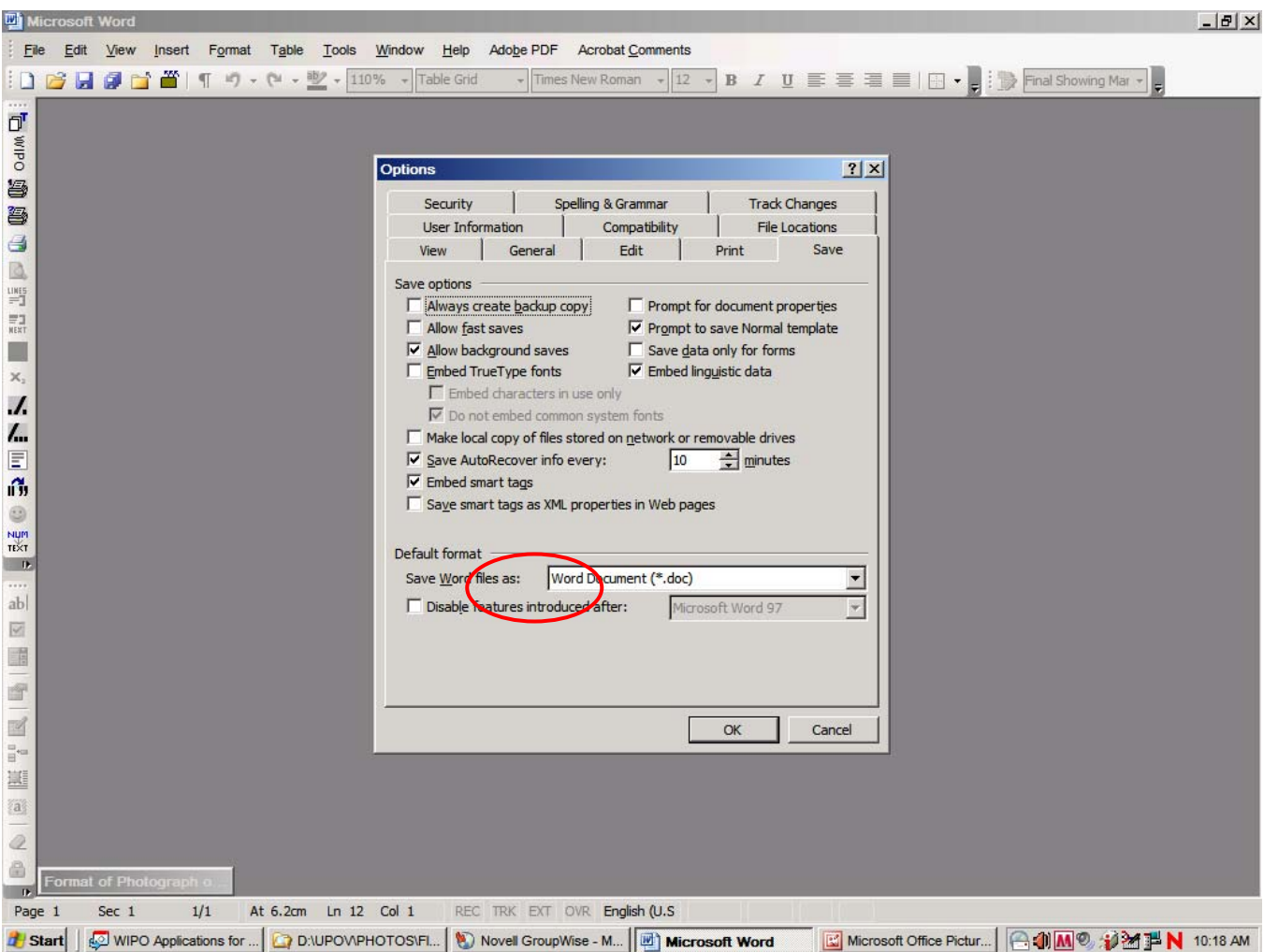

Once the cursor is inside the table, insert the picture (Menu > insert > picture > from file >...).

If the picture is already in a Word document, cut and paste it in the table.

In previous versions of Word (Word 6.0 1995, or Word 97), use "Paste special" and uncheck the option "floating over text" on the right hand in order to paste the picture inside the table.

[Annex VI follows]

#### TWO/42/18

# ANNEX VI

## LIST OF LEADING EXPERTS

### **DRAFT TEST GUIDELINES TO BE SUBMITTED TO THE TECHNICAL COMMITTEE IN 2010**

All requested information to be submitted to the Office of the Union

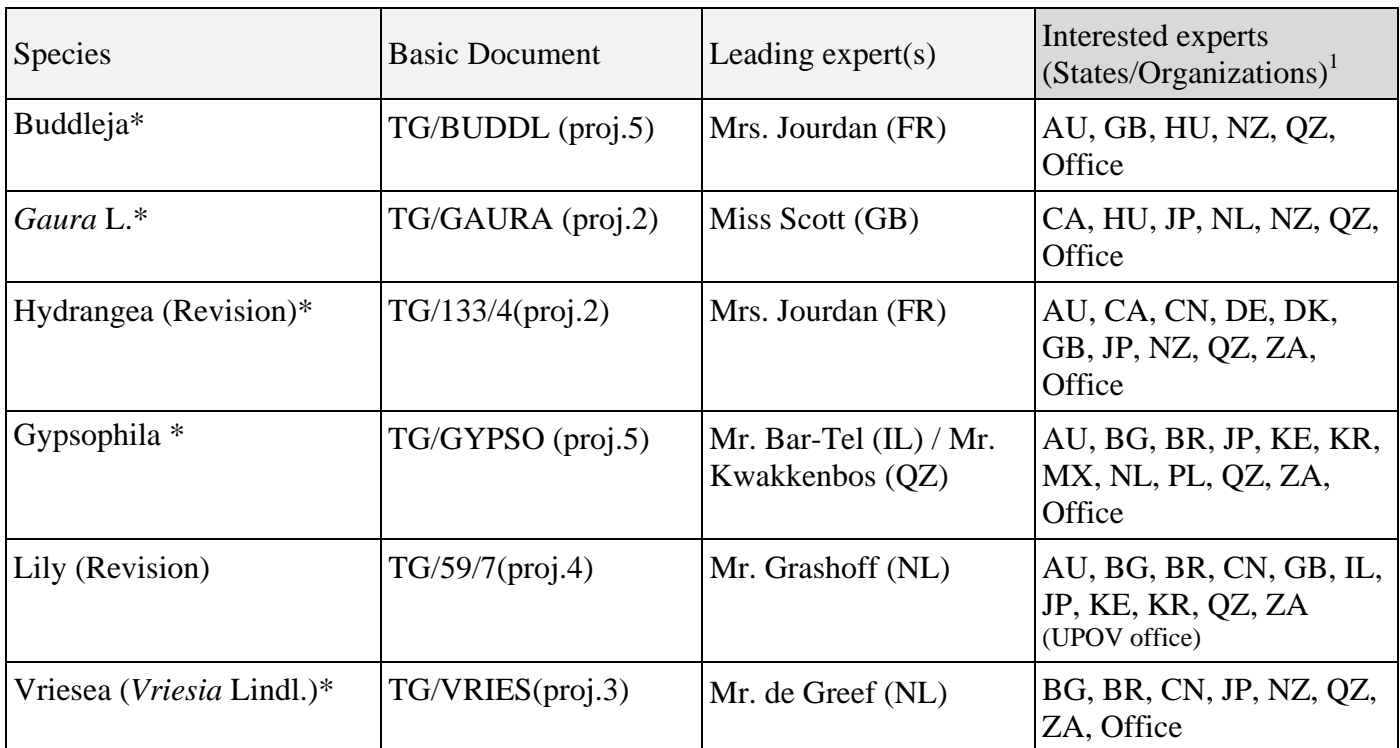

# **before October 30, 2009**

# Partial Revisions

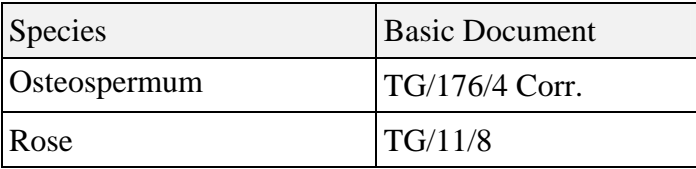

# **Corrections**

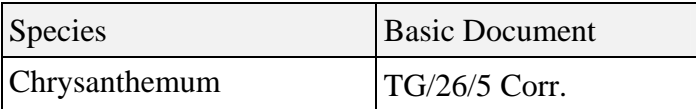

 1 for name of experts, see List of Participants

### TWO/42/18 Annex VI, page 2

## **DRAFT TEST GUIDELINES TO BE DISCUSSED AT TWO/43**  (\* indicates possible final draft Test Guidelines) **New draft to be submitted to the Office of the Union before August 6, 2010**

# **(Guideline date for Subgroup draft to be circulated by Leading Expert: June 11, 2010 Guideline date for comments to Leading Expert by Subgroup: July 9, 2010)**

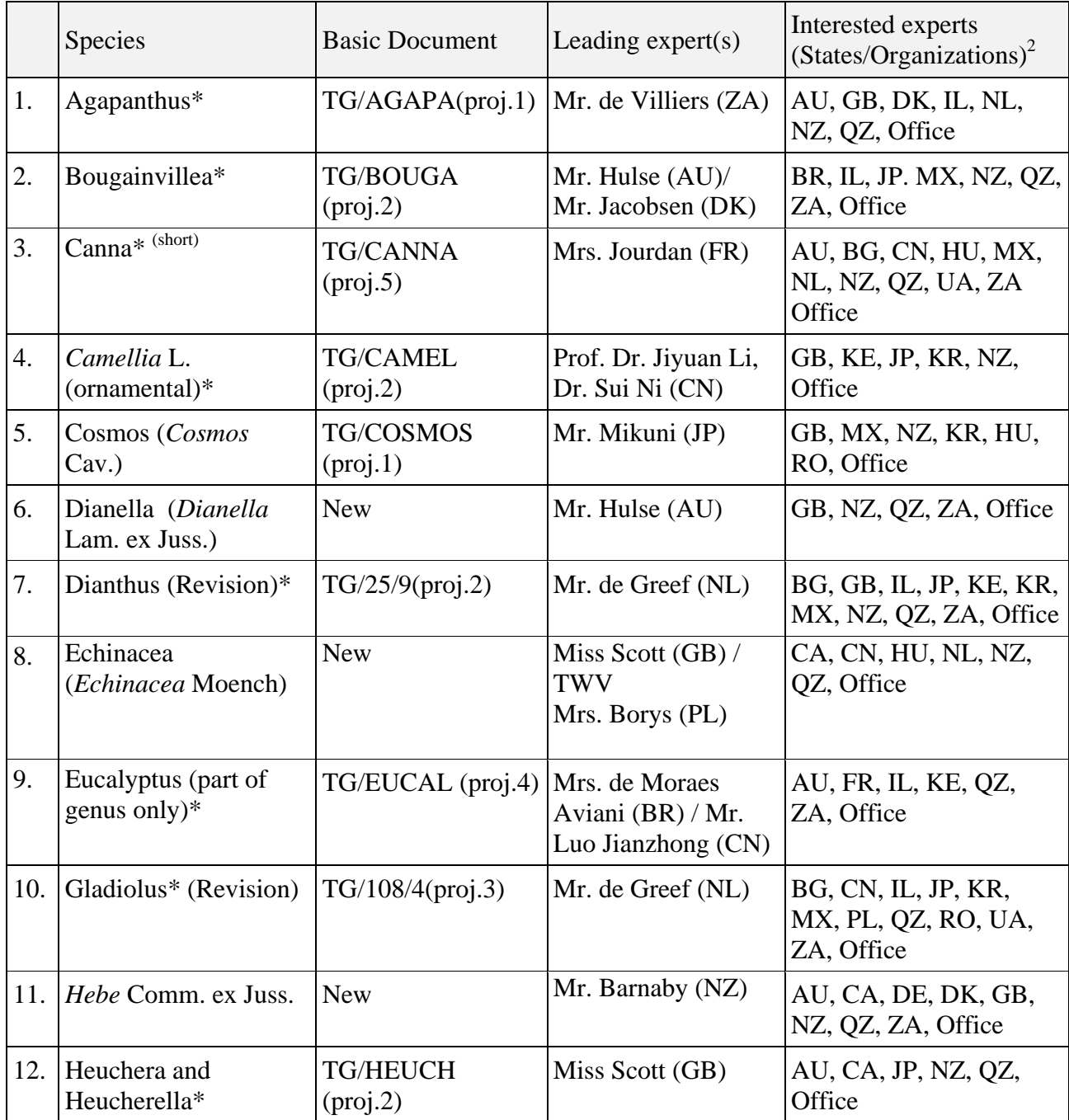

<sup>&</sup>lt;sup>2</sup> for name of experts, see List of Participants

# TWO/42/18 Annex VI, page 3

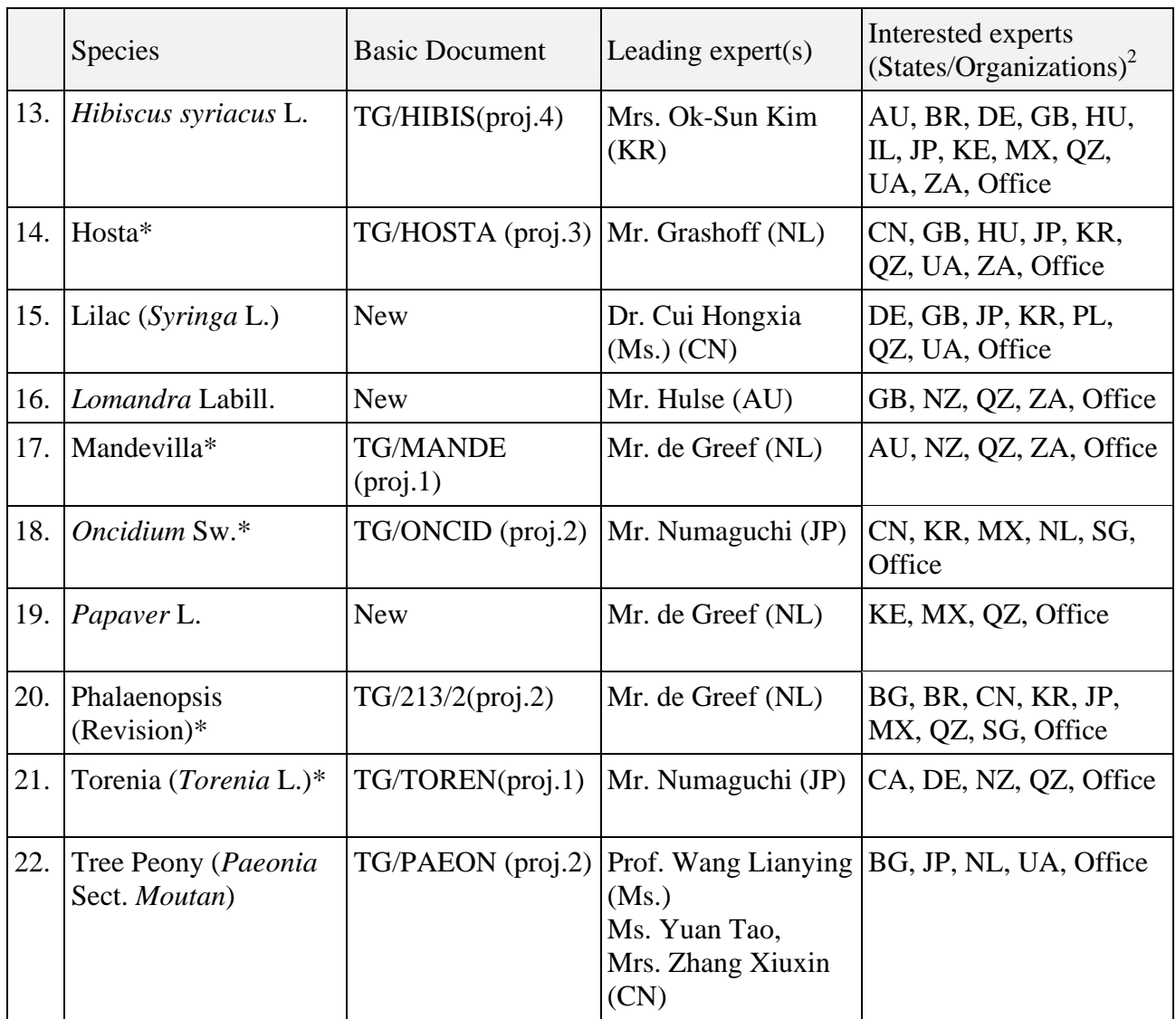

[End of Annex VI and of document]